UNIVERSIDADE FEDERAL DE SANTA CATARINA DEPARTAMENTO DE INFORMÁTICA E ESTATÍSTICA

LARA CRISTINA WILPERT

EVOLUÇÃO DA FERRAMENTA DOTPROJECT PARA O PLANEJAMENTO DE COMUNICAÇÃO EM GERÊNCIA DE PROJETOS

FLORIANÓPOLIS

2012/2

#### Lara Cristina Wilpert

# EVOLUÇÃO DA FERRAMENTA DOTPROJECT PARA O PLANEJAMENTO DE COMUNICAÇÃO EM GERÊNCIA DE PROJETOS

Trabalho de conclusão de curso apresentado ao departamento de Informática e Estatística do curso de graduação da Universidade Federal de Santa Catarina como requisito parcial para a obtenção do grau de Bacharel em Sistemas de Informação.

Orientador(a): Prof. Dr.rer.nat.

Christiane Gresse von Wangenheim, PMP

# FLORIANÓPOLIS

Lara Cristina Wilpert

# EVOLUÇÃO DA FERRAMENTA DOTPROJECT PARA O PLANEJAMENTO DE COMUNICAÇÃO EM GERÊNCIA DE PROJETOS

Trabalho de conclusão de curso apresentado como parte dos requisitos para obtenção do grau de Bacharel em Sistemas de Informação.

Orientador(a)

Prof. Dr.rer.nat. Christiane Gresse von Wangenheim, PMP

\_\_\_\_\_\_\_\_\_\_\_\_\_\_\_\_\_\_\_\_\_\_\_\_\_\_\_\_\_\_\_\_\_\_\_\_\_\_\_

\_\_\_\_\_\_\_\_\_\_\_\_\_\_\_\_\_\_\_\_\_\_\_\_\_\_\_\_\_\_\_\_\_\_\_\_\_\_\_

\_\_\_\_\_\_\_\_\_\_\_\_\_\_\_\_\_\_\_\_\_\_\_\_\_\_\_\_\_\_\_\_\_\_\_\_\_\_\_

Banca Examinadora

Prof. José Eduardo De Lucca

Me. Rafael Queiroz Gonçalves

# AGRADECIMENTOS

Agradeço à Deus, à minha família pelo carinho e paciência de sempre, a todos os amigos que de alguma forma participaram da minha vida e da minha jornada no decorrer do curso e no desenvolvimento deste trabalho.

Agradeço também a professora Christiane pelo apoio e acompanhamento no decorrer de todo o trabalho.

#### RESUMO

No mercado brasileiro, a maioria das empresas atuantes na área de desenvolvimento de software, são micro e pequenas empresas (MPEs). Essas empresas normalmente não possuem um processo sistemático para o gerenciamento de projetos. No entanto, realizar o gerenciamento de projetos seguindo as práticas propostas pelos guias PMBOK e CMMI-DEV, pode ser um dos fatores críticos para que essas empresas alcancem um crescimento competitivo e possam se destacar no mercado.

No gerenciamento de projetos são definidos processos que tratam de diversas áreas de conhecimento. Entre elas, encontramos a área de comunicação. A falta de planejamento e gerenciamento das comunicações pode acarretar em diversos problemas para o projeto, inclusive em outras áreas de conhecimento, pois a comunicação é um elemento que estará presente em todo o ciclo de vida do projeto e em todas as atividades executadas. Devido a isso, o desenvolvimento de estratégias e definições adequadas poderá contribuir significativamente para o sucesso do projeto.

O mercado dispõe de diversos softwares, proprietários e livres, que contribuem para organizar e automatizar uma série de atividades realizadas no decorrer do projeto, apoiando assim a execução dos processos definidos no gerenciamento de projetos. O dotProject é um software que se destaca como uma das ferramentas *web-based* e *open-source* mais utilizadas. No entanto, o suporte oferecido, com base nos modelos de referência PMBOK e CMMI-DEV, para o planejamento das comunicações ainda é deficiente.

Neste contexto, este trabalho tem como objetivo a evolução do suporte fornecido pela ferramenta dotProject voltado ao planejamento de comunicação de projetos alinhado ao PMBOK e CMMI-DEV v1.3.

Espera-se que a evolução desenvolvida na ferramenta dotProject possa auxiliar as micro e pequenas empresas de desenvolvimento de software na realização do planejamento de comunicação e no registros das informações referente a este processo.

Palavras-chave: Gerenciamento de Projetos, Planejamento de Comunicação, Micro e Pequenas Empresas.

# LISTA DE FIGURAS

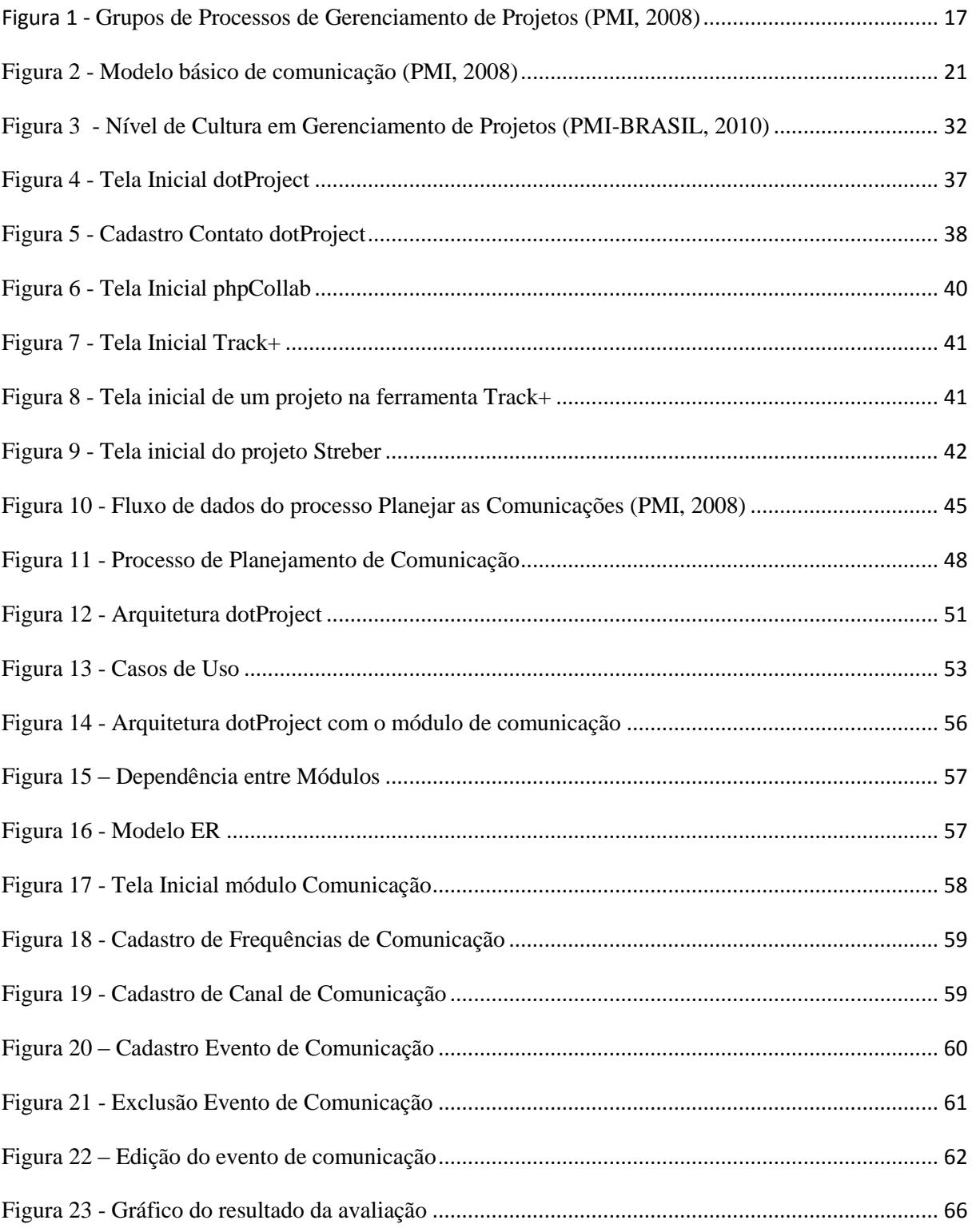

## LISTA DE TABELAS

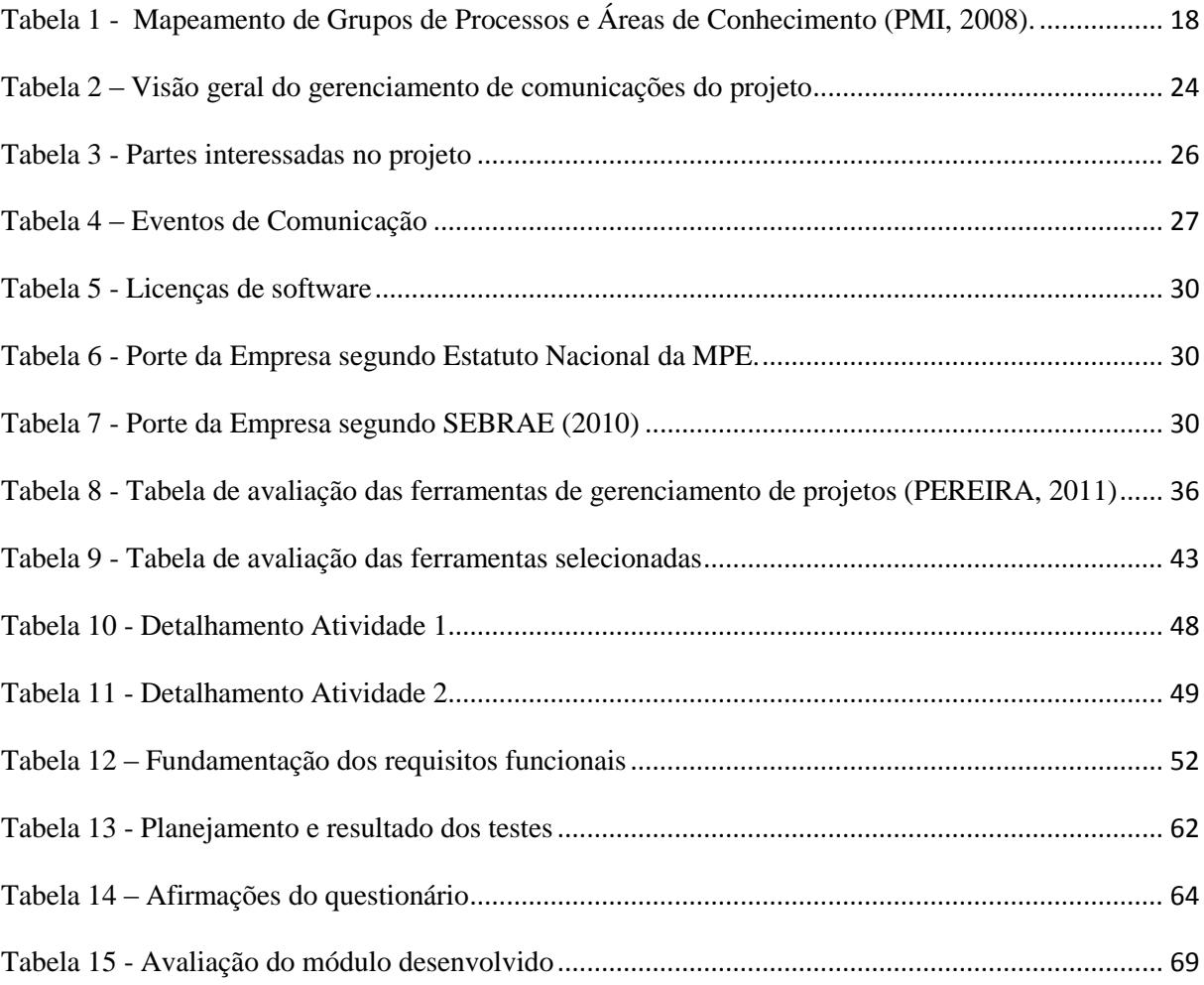

## LISTA DE ABREVIATURAS E SIGLAS

ABES – Associação Brasileira de Empresas de Software

BSD – *Berkeley Software Distribution*

CMMI-DEV – *Capability Maturity Model Integration for Development*

- EAP Estrutura Analítica do Projeto
- ER Entidade Relacionamento
- GNU-GPL *General Public License*

GQM – *Goal Question Metrics*

- MPEs Micro e Pequenas Empresas
- PIB Produto Interno Bruto
- PMBOK *Project Management Body of Knowledge*
- PMI *Project Management Institute*
- SEBRAE Serviço Brasileiro de Apoio às Micro e Pequenas Empresas
- UBP *Unified Best Practice*

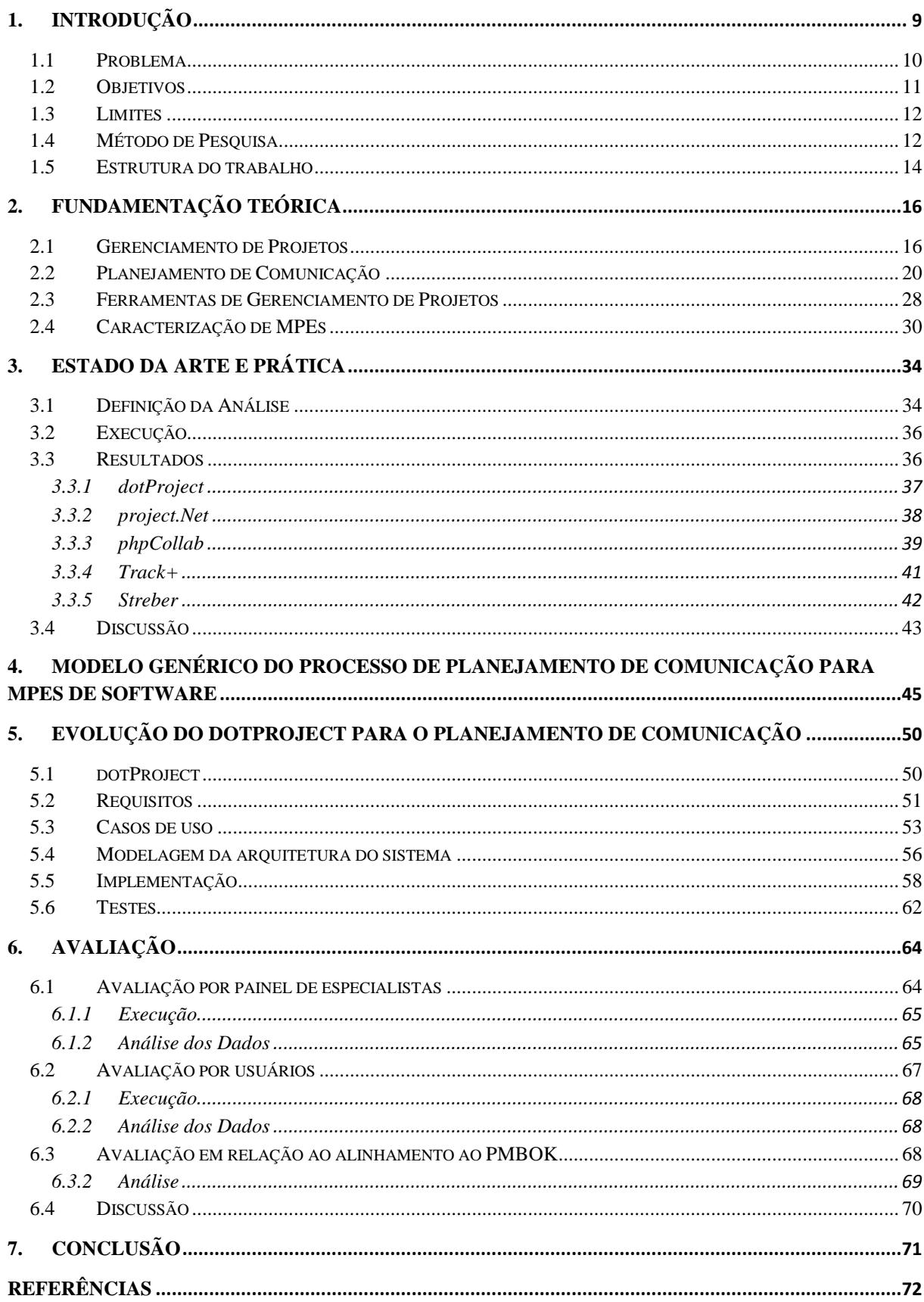

# SUMÁRIO

#### <span id="page-9-0"></span>1. Introdução

O mercado brasileiro de desenvolvimento de software apresenta um histórico de crescimento nos últimos anos. Atualmente o cenário é caracterizado pela atuação expressiva de micro e pequenas empresas (MPEs) (ABES, 2010). De acordo com a Associação Brasileira de Empresas de Software, no ano de 2010, os setores de software e serviços alcançaram um crescimento de quase 24%, movimentando o equivalente a 19,04 bilhões de dólares, o que representou 1,0% do PIB brasileiro naquele ano. Atuam neste mercado cerca de 2.117 empresas, voltadas especificamente ao desenvolvimento e produção de software, e 94% delas são classificadas como micro e pequenas empresas (ABES, 2010).

Apesar do crescimento existente nesta área, o número de MPEs que não conseguem manter-se no mercado também é considerado elevado. Essa situação é decorrente de diversos fatores que incluem: o pouco conhecimento dos proprietários na área de gerência, a falta de processos sistemáticos para o desenvolvimento de software, a inexistência de um controle sobre a qualidade dos produtos desenvolvidos, a alta carga tributária e a existência de pouco capital (WEBER; HAUCK; WANGENHEIM, 2005).

Neste contexto, a adoção de um processo sistemático para o controle da qualidade do processo de desenvolvimento de software, e a utilização de guias de referência como PMBOK e CMMI, que apóiam o gerenciamento de projetos, são fatores críticos para o crescimento competitivo da organização (WEBER; HAUCK; WANGENHEIM, 2005).

O gerenciamento de projetos é definido como "a aplicação de conhecimento, habilidades, ferramentas e técnicas às atividades do projeto a fim de atender aos seus requisitos" (PMI, 2008, p.12). Gerenciar um projeto envolverá o mapeamento e a integração de diversas atividades envolvidas no processo de gerenciamento. É necessário identificar os requisitos e necessidades, definir os objetivos que deverão ser alcançados, estabelecer as métricas quanto à qualidade, escopo, tempo e custos, e conciliar esses itens de forma a atender as diversas partes interessadas (PMI, 2008).

O desempenho de um projeto poderá ser avaliado a partir da comparação entre o resultado obtido e o planejamento efetuado. São considerados como fatores críticos de sucesso o cumprimento dos itens estabelecidos nas definições de escopo, prazos e custos. Porém, em casos de fracasso, é importante considerar as razões que ocasionaram o não cumprimento destes itens (QUARTAROLI; MARTINS, 2010). Além disso, para que todos

permaneçam com um entendimento comum em relação ao projeto, é necessário gerenciar as modificações que surgem durante a execução e não foram previstas anteriormente.

Segundo PMI (2008, p.204) "o gerenciamento das comunicações do projeto inclui os processos necessários para assegurar que as informações do projeto sejam geradas, coletadas, distribuídas, armazenadas, recuperadas e organizadas de maneira oportuna e apropriada." Um destes processos é o planejamento de comunicação e "seu objetivo é a determinação das necessidades de informação e de comunicação das partes interessadas no projeto" (CHAVES et al, 2007, p. 36).

Estudos mostram que problemas de comunicação influenciam diretamente na ocorrência de outros problemas freqüentes, devido a falta ou deficiência do planejamento relacionado a área de comunicação. É preciso conhecer o que precisa ser gerenciado e organizar as informações de maneira que o entendimento seja facilitado, para que essa atividade contribua eficientemente na execução do projeto. Um bom plano de comunicação poderá manter todos atualizados em relação ao andamento do projeto evitando conflitos em relação à expectativa dos envolvidos e o resultado final apresentado (QUARTAROLI; MARTINS, 2010).

Conforme afirmação de Verma (1995a apud CHAVES et al., 2007, p.41) "se a base do gerenciamento de projetos é a formalização de processos para alcançar melhor desempenho, a informação e a comunicação não podem ser relegadas ao improviso e à intuição".

Para superar o desafio de manter todos informados e alinhados com o projeto, é preciso utilizar um conjunto de estratégias de comunicação. A definição das informações necessárias, em conjunto com os participantes e características serão a base para o plano de comunicação do projeto, que deverá ser seguido durante toda a execução do projeto, auxiliando na sua conclusão com sucesso (CHAVES et al, 2007).

#### <span id="page-10-0"></span>1.1 Problema

Os métodos para o gerenciamento de projetos não exigem o uso de uma ferramenta, porém, sua utilização pode contribuir significativamente para o estabelecimento dos processos, automatização de tarefas, suporte a atividades, aumento da eficiência e melhoria da qualidade (WANGENHEIM, Christiane; HAUCK; WANGENHEIM, Aldo, 2009).

Existem diversas ferramentas de software, livres e proprietárias, desenvolvidas com o propósito de oferecer suporte ao gerenciamento de projetos. Entre as ferramentas proprietárias mais utilizadas estão o MSProject (www.microsoft.com/project) e o Primavera Systems (www.oracle.com/primavera). O dotProject (www.dotproject.net) e o phpCollab (www.phpcollab.com) se destacam entre as ferramentas *Web-Based* de *software* livre (WANGENHEIM, Christiane; HAUCK; WANGENHEIM, Aldo, 2009).

Considerando a estrutura de MPEs, principalmente em relação a disponibilidade de recursos financeiros para aquisição de ferramentas com esta finalidade, a adoção de ferramentas livres pode representar a melhor opção.

Apesar de as ferramentas livres, voltadas ao gerenciamento de projetos, fornecerem um suporte considerável, algumas áreas de conhecimento e grupos de processo, como: iniciação, execução e encerramento, são pouco suportados, apresentando deficiências principalmente no alinhamento com os principais modelos de melhores práticas como PMBOK e CMMI (WANGENHEIM, Christiane; HAUCK; WANGENHEIM, Aldo, 2009).

Especificamente no planejamento de comunicação, de maneira geral, essas ferramentas também não fornecem praticamente nenhum suporte com base nos modelos de referência. Normalmente o suporte fornecido referente à área de comunicação é limitado a listas de contato o que dificulta o planejamento de comunicação na prática,

## <span id="page-11-0"></span>1.2 Objetivos

• Objetivo Geral

O objetivo geral deste trabalho é a evolução da ferramenta de gerenciamento de projetos dotProject, quanto ao suporte para o planejamento de comunicação de projetos alinhado ao PMBOK 4ed. e CMMI-DEV v1.3.

### Objetivos específicos

Os objetivos específicos são:

O1. Analisar a teoria referente ao planejamento de comunicação de projetos, com foco no cenário de MPEs brasileiras, e em conjunto, analisar a ferramenta dotProject.

O2. Analisar qual o suporte existente para planejamento de comunicação de projetos, disponibilizado pelas principais ferramentas livres e *open-source* do mercado.

O3. Modelar um processo genérico para o planejamento de comunicação de projetos no contexto de micro e pequenas brasileiras, em conformidade com o PMBOK e CMMI.

O4. Implementar um suporte para o planejamento de comunicação de projetos na ferramenta dotProject, com base no processo modelado.

O5. Avaliar o suporte implementado no dotProject.

# <span id="page-12-0"></span>1.3 Limites

De acordo com o escopo previsto, este trabalho possui os seguintes limites:

1. Este trabalho é voltado somente para o planejamento de comunicação, o escopo do trabalho não considera outros grupos de processo e áreas de conhecimento;

2. É desenvolvido um suporte somente na ferramenta de gerenciamento de projetos dotProject, não sendo consideradas outras ferramentas;

3. O trabalho deve estar em conformidade com os guias PMBOK e CMMI, não considerando outros modelos e/ou normas na área de gerenciamento de projetos;

4. Este trabalho é focado na realidade de micro e pequenas empresas brasileiras, sem considerar qualquer outro tipo de empresa.

### <span id="page-12-1"></span>1.4 Método de Pesquisa

A metodologia utilizada no desenvolvimento deste trabalho envolve o estudo da literatura no contexto geral e específico, o desenvolvimento e avaliação da implementação realizada na ferramenta de gerenciamento de projetos dotProject.

Na primeira etapa é adquirido o conhecimento, compreensão e entendimento, sobre gerência de projetos nos aspetos gerais. Em seguida, são definidos os conceitos e terminologias relacionadas ao planejamento de comunicação. É analisado em termos gerais o suporte fornecido pelas ferramentas de gerenciamento de projetos, aprofundando o conhecimento na ferramenta dotProject. Além disso, são avaliadas as necessidades e características de micro e pequenas empresas.

Nesta etapa estarão incluídas as seguintes atividades:

A1.1 Análise do gerenciamento de projetos e planejamento de comunicação;

A1.2 Análise de ferramentas de gerenciamento de projetos e do dotProject;

A1.3 Análise das características de MPEs.

Na segunda etapa é estudado o suporte fornecido pelas principais ferramentas de software livre para gerenciamento de projetos. Essa etapa envolve a seleção sistemática das principais 5 ferramentas, a definição de indicadores a serem avaliados com base no PMBOK e CMMI, a execução da análise das ferramentas e a análise e discussão dos resultados.

Esta etapa incluirá as seguintes atividades:

A2.1 Revisão da seleção das ferramentas e definição dos indicadores unificados;

A2.2 Execução da análise;

A2.3 Documentação e discussão dos resultados.

Na terceira etapa é modelado um processo genérico de planejamento das comunicações voltado ao contexto de MPEs. Na modelagem serão definidas as etapas, seqüência, e para cada etapa os objetivos, os envolvidos, as atividades e os produtos de entrada e saída.

Nesta etapa a atividade é:

#### A3.1 Modelagem do processo.

Na etapa de desenvolvimento será implementado, usando o framework de implementação da ferramenta dotProject, um suporte para o planejamento de comunicação tendo como base o processo genérico modelado na etapa anterior, seguindo o modelo cascata. É realizada a análise de requisitos observando o que é definido pelo PMBOK para o planejamento de comunicação e com base nos requisitos são especificado os casos de uso. A modelagem da solução proposta é baseada na estrutura de módulos já existente e estrutura do banco de dados. Na implementação é utilizada a linguagem de programação PHP e banco de dados MySQL. Após a implementação são realizados os testes conforme o fluxo básico dos casos de uso, para verificação da funcionalidade.

Nesta etapa estão incluídas as seguintes atividades:

A4.1 Análise de requisitos;

A4.2 Modelagem;

A4.3 Implementação;

A4.4 Testes.

Por fim, será realizada uma avaliação das melhorias implementadas, por um painel de especialistas, considerando principalmente a utilidade e usabilidade daquilo que foi desenvolvido. Será definido o objetivo e as medidas da avaliação, projetado o design da avaliação, incluindo a seleção de especialistas. A avaliação será efetivamente realizada, coletando os dados conforme previsto. Todos os dados coletados serão analisados e discutidos. Também será realizada uma avaliação por usuários que consiste na coleta dos principais pontos fortes e fracos da solução desenvolvida.

Será realizada ainda uma análise teórica do nível de suporte fornecido em conformidade com o PMBOK e CMMI. Esta avaliação utilizará os mesmos critérios aplicados na avaliação das ferramentas, presente na revisão do estado da arte.

Nesta última etapa estarão incluídas as atividades:

A5.1 Avaliação via *expert panel*;

A5.1.1 Definição da avaliação;

A5.1.2 Execução da avaliação;

A5.1.3 Análise;

A5.2 Avaliação por usuários;

A5.2.1 Definição da avaliação;

A5.2.2 Execução da avaliação;

A5.2.3 Análise;

A5.3 Comparação do suporte em conformidade ao CMMI e PMBOK.

# <span id="page-14-0"></span>1.5 Estrutura do trabalho

O presente trabalho está estruturado em 7 capítulos. O segundo capítulo apresenta a fundamentação teórica. São estudados os conceitos de gerenciamento de projetos e apresentado de forma geral os grupos de processos e áreas de conhecimento existentes. Na sequência é aprofundado o estudo sobre o planejamento de comunicação, e discorrido brevemente sobre ferramentas de gerenciamento de projetos. Encerrando este capítulo são apresentadas informações características de MPEs.

O capítulo 3 é sobre a revisão do estado da arte e prática. Neste capítulo são selecionadas ferramentas de gerenciamento de projetos, incluindo o dotProject, e é realizada uma análise do suporte oferecido ao planejamento de comunicação. Após a análise é apresentado e discutido o resultado. No capítulo 4 são expostas as entradas, ferramentas e técnicas e saídas do processo de planejamento de comunicação e modelado um processo genérico. O capítulo 5 apresenta a evolução desenvolvida para o dotProject. São definidos os requisitos e casos de uso da solução proposta, apresentado a modelagem da arquitetura do sistema, o diagrama de classes e do banco de dados. Em seguida, são demonstradas informações sobre a implementação e testes realizados.

No sexto capítulo são detalhadas as avaliações iniciais realizadas. É apresentada a definição e a etapa de execução de cada avaliação, bem como, a análise dos resultados. O capítulo 7 demonstra as conclusões do trabalho desenvolvido.

#### <span id="page-16-0"></span>2. Fundamentação Teórica

Na primeira parte deste capítulo são detalhados os conceitos de gerenciamento de projetos e planejamento de comunicação, de acordo com as práticas propostas pelos guias PMBOK e CMMI. Na sequência, é realizada a apresentação de algumas ferramentas utilizadas para apoiar o gerenciamento de projetos, aprofundando o estudo da ferramenta dotProject. A última parte apresenta as características das MPEs brasileiras em relação ao conhecimento e utilização das melhores práticas de gerenciamento de projetos, com foco no planejamento de comunicação, objeto de estudo deste trabalho.

#### <span id="page-16-1"></span>2.1 Gerenciamento de Projetos

De acordo com Kerzner (2006) as empresas são conduzidas a buscar excelência em gerenciamento de projetos através de duas fontes: internas e externas. Como fonte interna observa-se a alta gerência que analisando as tendências predominantes no mercado e comparando os resultados da empresa com o dos concorrentes, consegue perceber os benefícios do gerenciamento de projetos. Externamente, diversos fatores podem contribuir para a adoção desta nova maneira de fazer negócios, entre eles: concorrência, padrões de qualidade, resultados financeiros e aspectos tecnológicos.

O modelo de trabalho orientado por projetos conta com um gerenciamento focado em prioridades e objetivos, aspecto fundamental para organização manter-se eficiente no atendimento às necessidades do mercado em um ambiente caracterizado pela velocidade das mudanças e pelo aumento da competitividade (VARGAS, 2003).

Vargas (2003, p. 05) define um projeto como:

**Projeto é um empreendimento não repetitivo, caracterizado por uma sequência clara e lógica de eventos, como início, meio e fim, que se destina a atingir um objetivo claro e definido, sendo conduzido por pessoas dentro de parâmetros pré-definidos de tempo, custo, recursos envolvidos e qualidade.**

Como resultado de um projeto podemos obter: um novo produto, uma capacidade de realizar um serviço, um documento resultante de pesquisa, uma mudança estrutural em uma organização, a construção de um prédio, o desenvolvimento de um sistema de informações, entre outros (PMI, 2008).

Para ser executado, o projeto precisa ser gerenciado. Gerenciar um projeto incluiu a identificação dos requisitos, a percepção e adaptação às necessidades, preocupações e expectativas das diferentes partes interessadas, o balanceamento das restrições conflitantes entre as áreas de conhecimento, como: escopo, qualidade, custos, cronograma, recursos e riscos, entre outros (PMI, 2008). O gerenciamento de projetos pode ser definido como: **"**A aplicação de conhecimentos, habilidades, ferramentas e técnicas às atividades do projeto a fim de atender aos seus requisitos". (PMI, 2008, p. 12)

Em conformidade com o que é proposto pelo PMI (2008), é possível afirmar que o gerenciamento de projetos é realizado através da aplicação e integração apropriada dos processos existentes em 5 grupos, apresentados na Figura 1. Os projetos são iniciados com os processos de iniciação, acontecem com a interação dos processos de monitoramento e controle com os de planejamento e execução, e são encerrados com os processos de encerramento.

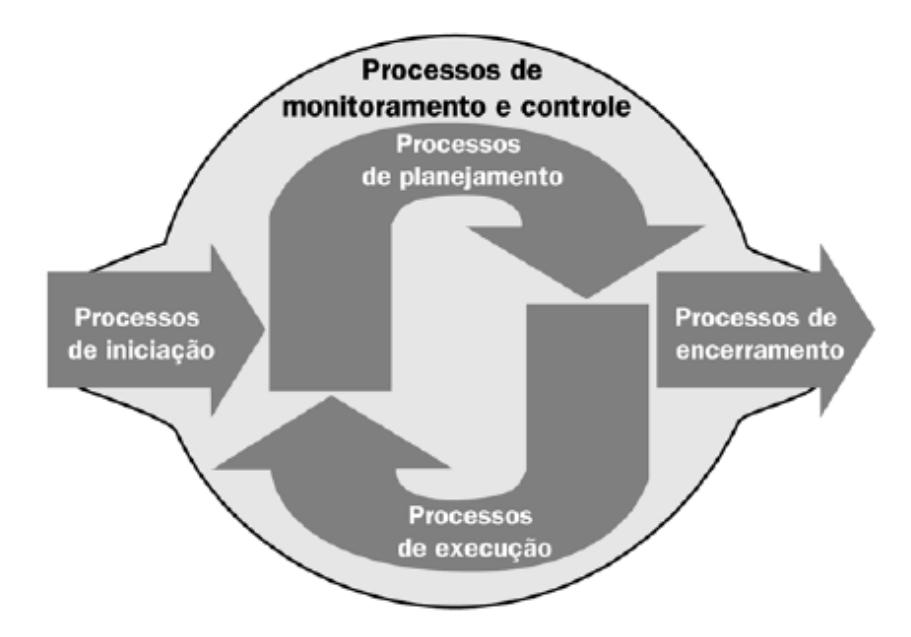

**Figura 1 - Grupos de Processos de Gerenciamento de Projetos (PMI, 2008)**

<span id="page-17-0"></span>De acordo com PMI (2008), esses grupos de processo podem ser descritos da seguinte forma:

- **Processos de Iniciação:** São os processos utilizados para definir um novo projeto ou uma nova fase de um projeto existente através da obtenção de autorização para dar início ao projeto ou a fase.
- **Processos de Planejamento:** São os processos utilizados para especificar o escopo, estabelecer e refinar os objetivos e desenvolver um plano de ação necessário para alcançar os objetivos para os quais o projeto foi criado.
- **Processos de Execução:** São os processos utilizados para executar o trabalho definido no plano de gerenciamento do projeto satisfazendo as especificações do mesmo.
- **Processos de Monitoramento e Controle:** São os processos utilizados para acompanhar, revisar e regular o progresso e desempenho do projeto, bem como, identificar a necessidade de mudanças no planejamento e iniciar as mudanças nas áreas correspondentes.
- **Processos de Encerramento:** São os processos utilizados para encerrar formalmente o projeto ou a fase através da finalização de todas as atividades de todos os grupos de processos.

Os grupos de processos são relacionados com 9 áreas de conhecimento abordadas no gerenciamento de projetos. Nessa relação estão mapeados todos os processos realizados durante o gerenciamento, conforme apresentado na Tabela 1.

<span id="page-18-0"></span>

| Areas de<br>conhecimento | <b>Grupos de Processos</b>                          |                                                                                                    |                                                       |                                                      |                                   |  |
|--------------------------|-----------------------------------------------------|----------------------------------------------------------------------------------------------------|-------------------------------------------------------|------------------------------------------------------|-----------------------------------|--|
|                          | Iniciação                                           | Planejamento                                                                                                    | Execução                                              | <b>Monitoramento e</b><br><b>Controle</b>            | <b>Encerramento</b>               |  |
| Integração               | - Desenvolver<br>termo de<br>abertura de<br>projeto | - Desenvolver o plano<br>de gerenciamento do<br>projeto                                                                  | - Orientar e<br>gerenciar a<br>execução do<br>projeto | - Monitorar e<br>controlar o trabalho<br>de projetos | - Encerrar o<br>projeto ou a fase |  |
| <b>Escopo</b>            |                                                     | - Coletar os requisitos<br>- Definir o escopo-<br>Criar a EAP                                                            |                                                       | - Verificar o escopo<br>- Controlar o escopo         |                                   |  |
| <b>Tempo</b>             |                                                     | - Definir as atividades<br>-Sequenciar as<br>atividades<br>- Estimar os recursos<br>as atividades<br>- Estimar a duração |                                                       | - Controlar o<br>cronograma                          |                                   |  |

**Tabela 1 - Mapeamento de Grupos de Processos e Áreas de Conhecimento (PMI, 2008).**

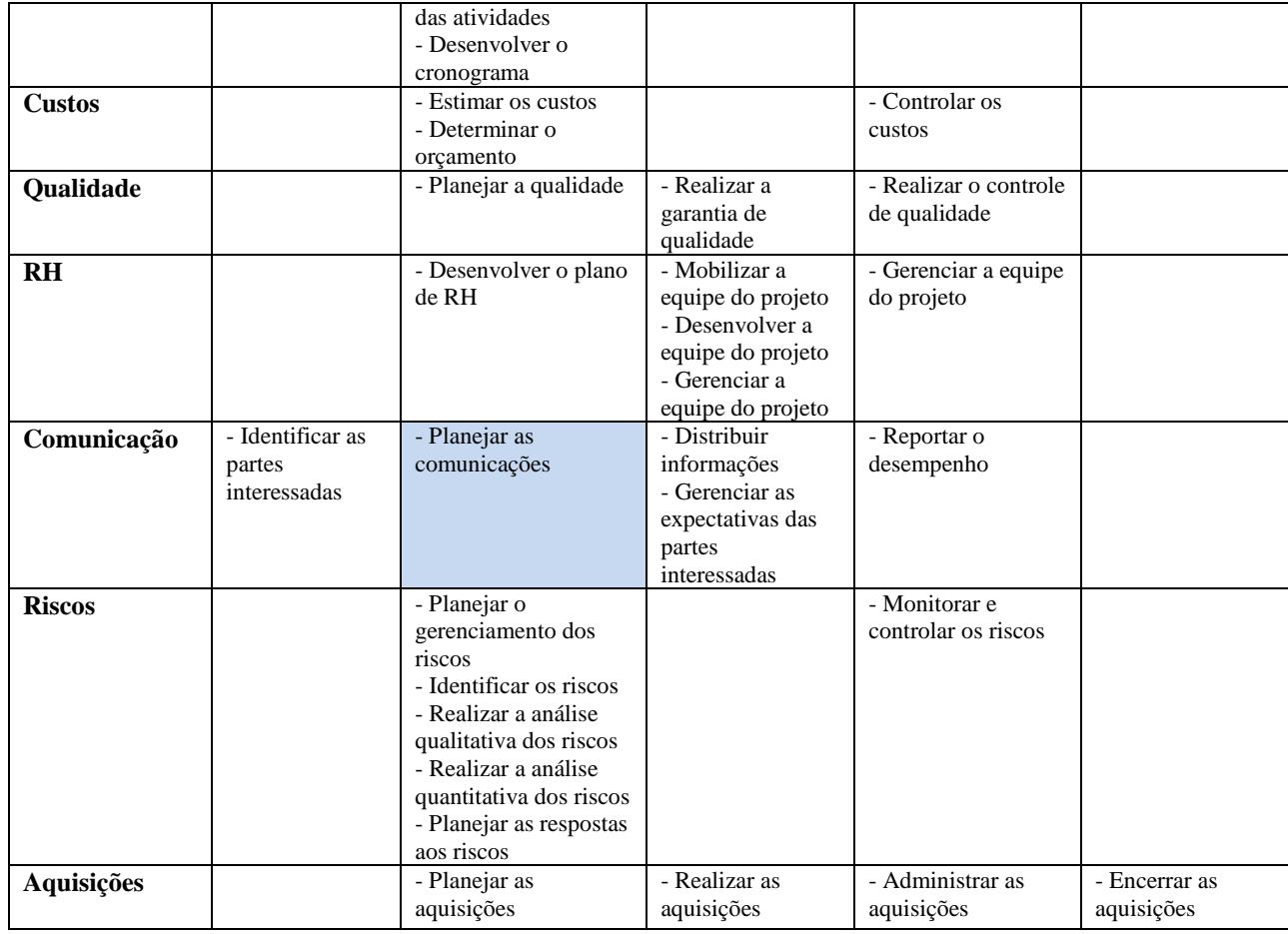

As áreas de conhecimento se referem aos fatores que são considerados no gerenciamento de projetos. Em cada área de conhecimento são detalhados os processos que as compõem, as entradas necessárias, as atividades executadas, e as saídas produzidas. (PMI, 2008). De acordo com PMI (2008), e de maneira sucinta, o objetivo de cada área de conhecimento pode ser descrito como:

Gerenciamento de integração: tem como objetivo identificar, definir, combinar, unificar e coordenar os vários processos e suas atividades de maneira adequada.

Gerenciamento de escopo: os processos são aplicados visando garantir que o projeto inclua todo o trabalho necessário, e apenas isso, para o seu desenvolvimento com sucesso.

Gerenciamento de tempo: os esforços são voltados para garantir a conclusão do projeto de acordo com o prazo previsto.

Gerenciamento de custos: processos existentes para assegurar que o projeto seja concluído dentro do orçamento aprovado.

Gerenciamento da qualidade: inclui os processos referente as políticas de qualidade, objetivos e responsabilidades da organização responsável pela execução do projeto, garantindo que o projeto atenda as necessidades para as quais foi planejado.

Gerenciamento de recursos humanos: consiste nos processos responsáveis por organizar e gerenciar a equipe que irá trabalhar no projeto.

Gerenciamento das comunicações: inclui os processos necessários para garantir que as informações necessárias sejam coletadas, armazenadas e disseminadas da forma adequada.

Gerenciamento de riscos: inclui os processos utilizados para identificar e analisar os riscos, bem como, planejar repostas e realizar o controle e monitoramento dos mesmos.

Gerenciamento das aquisições: inclui os processos existentes para assegurar a compra ou aquisição de produtos ou serviços, externos à equipe do projeto, necessários para o seu desenvolvimento.

Neste trabalho o foco é o planejamento de comunicação, portanto nas próximas seções é apresentado um detalhamento apenas desta área. O detalhamento completo sobre as demais áreas de conhecimento pode ser consultado no PMBOK (2008).

### <span id="page-20-0"></span>2.2 Planejamento de Comunicação

A comunicação é necessária em qualquer atividade para que exista troca de informações entre as pessoas. Os projetos são realizados por pessoas, que precisarão se comunicar para entender as tarefas que deverão realizar e conhecer, por exemplo, quais as condições de tempo, qualidade e custos, que precisarão cumprir para alcançar os objetivos que foram estabelecidos para o projeto (CHAVES et al, 2007).

Mendes (1999, p.34) define comunicação como:

**A comunicação significa tornar comum, trocar informações, partilhar idéias, sentimentos, experiências, crenças e valores por meios de gestos, atos, palavras, figuras, imagens, símbolos etc.** 

O processo de comunicação pode ser demonstrado através de um modelo básico que envolve a transmissão de uma mensagem, de um emissor para um receptor, através de um canal de comunicação, conforme a Figura 2 (PMI, 2008).

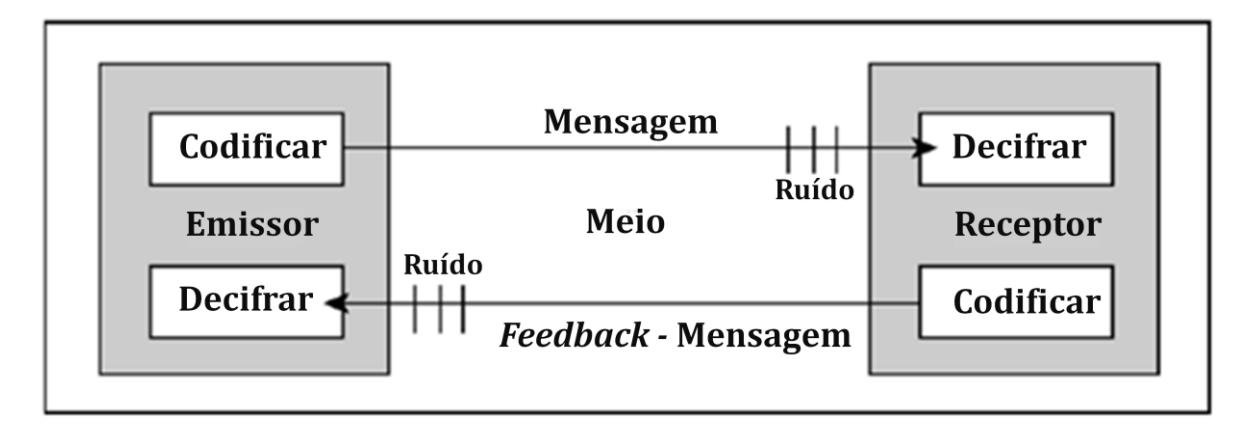

**Figura 2 - Modelo básico de comunicação (PMI, 2008)**

<span id="page-21-0"></span>Em conformidade com o PMI (2008), os componentes existentes neste modelo podem ser detalhados da seguinte forma:

- **Codificação:** traduzir aquilo que se deseja comunicar para uma linguagem comum ao emissor e receptor.
- **Mensagem e** *Feedback***:** representa a saída produzida pela codificação. É o conteúdo transmitido.
- **Meio:** é o canal ou método por onde a mensagem é enviada e recebida.
- **Ruído:** representa as interferências que atuam na mensagem a ser transmitida. Essas interferências podem provocar alterações na transmissão e compreensão da mensagem, podendo ocorrer por diversos fatores como: distância, falta de conhecimento suficiente sobre o assunto, falta de informações anteriores.
- **Decodificação:** traduzir a mensagem recebida de maneira que se chegue ao mesmo significado de quando codificada.

Este modelo básico é reconhecido em qualquer forma de comunicação. Quanto às classificações, a atividade de comunicação, é dimensionada pelo PMI (2008) da seguinte forma:

 **Interna e Externa:** a primeira acontece dentro do projeto, sem participações exteriores. A segunda refere-se à comunicação com clientes, entre outros projetos, com fornecedores, com o público em geral.

- **Formal e Informal:** a comunicação formal é apresentada por meio de relatórios, memorandos, instruções, enquanto a informal acontece por meio de e-mails, discussões, conversas pessoais.
- **Vertical e Horizontal:** quando a comunicação é vertical significa que ocorre entre os níveis hierárquicos da organização. A comunicação horizontal é a troca de informações entre os colegas.
- **Oficial e Não-Oficial:** a comunicação oficial é transcrita por meio de boletins informativos, relatórios anuais, enquanto a não-oficial podem ser comunicações confidenciais.
- **Escrita e Oral:** a comunicação escrita engloba qualquer tipo de comunicação transcrita para forma escrita e a oral qualquer troca de informação falada.
- **Verbal e Não-Verbal:** a comunicação verbal refere-se a tudo aquilo que é falado e a não-verbal é representada pelo tom de voz utilizado, pela linguagem corporal e gestos realizados.

Cada forma de comunicação apresenta vantagens e desvantagens em seu uso. Na comunicação oral a interação entre os participantes é grande, permitindo um *feedback* imediato e apresentando ótimas possibilidades de debate e convencimento, porém não há registros e podem ser passadas informações de forma inadequada. Já a documentação escrita pode ser analisada com calma, revisada e ajustada antes de ser enviada, além disso, permite consultas posteriores e o seu conteúdo é invariável, mas não há como saber, por exemplo, se houve a correta interpretação das informações. Sendo assim, os gerentes de projeto podem aproveitar as vantagens que cada canal de comunicação apresenta, reunindo condições para o aumento das chances de sucesso no projeto. (CHAVES et al, 2007).

Segundo PMI (2008), o compartilhamento das informações entre as partes interessadas pode ser realizado com a utilização de diferentes métodos. Esses métodos de comunicação podem ser classificados de forma geral como:

- **Comunicação interativa:** neste tipo de comunicação existe uma interação direta entre os participantes. Facilita o entendimento comum quanto aos tópicos abordados. Ocorre por meio de reuniões, telefonemas, videoconferências, entre outros.
- **Comunicação ativa:** neste formato as informações são encaminhadas para destinatários específicos, que necessitam ter conhecimento sobre os dados informados.

Porém, não há garantia de recebimento, e principalmente de compreensão por parte do público-alvo. Acontece através do envio de memorandos, relatórios, emails, entre outros.

 **Comunicação passiva:** a informação é disponibilizada para os interessados de forma geral. Não há um critério para enviar a determinado público-alvo apenas as informações pertinentes ao seu interesse. É necessário que os destinatários acessem o conteúdo disponibilizado em sites intranet, repositórios de conhecimento, de acordo com os seus critérios. Normalmente esse método é utilizado para um volume de informação e/ou público muito elevados.

É função do gerente de projetos definir qual o melhor método de comunicação para ser utilizado em cada situação.

No contexto de gerenciamento de projetos, o gerenciamento da comunicação "inclui os processos necessários para assegurar que as informações do projeto sejam geradas, coletadas, distribuídas, armazenadas, recuperadas e organizadas de maneira oportuna e apropriada" (PMI, 2008, p. 204).

Segundo PMI (2008), os processos de gerenciamento das comunicações, são:

- **Identificar as partes interessadas:** corresponde ao processo de identificação das pessoas ou organizações que estão ligadas ao projeto.
- **Planejar a comunicação:** corresponde ao processo de definição das informações necessárias a cada uma das partes interessadas no projeto e definição de uma abordagem de comunicação.
- **Distribuir informações:** corresponde ao processo de tornar disponível, às partes interessadas, as informações necessárias a cada uma delas, de acordo com o planejado.
- **Gerenciar as expectativas das partes interessadas:** corresponde ao processo de comunicação e interação com as partes interessadas a fim de atender as suas necessidade, e solucionar conflitos que tenham ocorrido.
- **Reportar o desempenho:** corresponde ao processo de coleta e distribuição de medidas de desempenho, como relatórios de andamento, progresso e previsões.

Os processos listados acima interagem entre si e também com os processos das outras áreas de conhecimento. A Tabela 2 apresenta uma visão geral dos processos relacionando-os com as entradas existentes, as ferramentas e técnicas utilizadas e as saídas produzidas, conforme proposto pelo PMI (2008).

<span id="page-24-0"></span>

|                             | <b>Processos</b>                                        | <b>Entradas</b>                                                                                                    | <b>Ferramentas e</b><br><b>Técnicas</b>                                                                                                    | <b>Saídas</b>                                                                                                    |
|-----------------------------|---------------------------------------------------------|----------------------------------------------------------------------------------------------------|----------------------------------------------------------------------------------------------------|----------------------------------------------------------------------------------------------------|
| Iniciação                   | Identificar as partes<br>interessadas                   | - Termo de abertura do<br>projeto<br>- Documentos de aquisição<br>- Fatores ambientais da<br>empresa<br>- Ativos de processos<br>organizacionais                                                                                                 | - Análise das partes<br>interessadas<br>- Opinião especializada                                                                               | - Registro das partes<br>interessadas<br>- Estratégia para<br>gerenciamento das<br>partes interessadas                                                                                                    |
| Planejamento                | Planejar as<br>comunicações                             | - Registro das partes<br>interessadas<br>- Estratégia para<br>gerenciamento das partes<br>interessadas<br>- Fatores ambientais da<br>empresa<br>- Ativos de processos<br>organizacionais                                                         | - Análise dos requisitos da<br>comunicação<br>- Tecnologia das<br>comunicações<br>- Modelos de<br>comunicações<br>- Métodos de<br>comunicação | - Plano de<br>gerenciamento das<br>comunicações<br>- Atualizações nos<br>documentos do<br>projeto                                                                                                    |
|                             | Distribuir informações                                  | - Plano de gerenciamento<br>de projetos<br>- Relatórios de desempenho<br>- Ativos de processos<br>organizacionais                                                                                                    | - Métodos de<br>comunicação<br>- Ferramentas de<br>distribuição de<br>informações                                                             | - Atualização em<br>ativos de processos<br>organizacionais                                                                                                    |
| Execução                    | Gerenciar as<br>expectativas das partes<br>interessadas | - Registro das partes<br>interessadas<br>- Estratégia para<br>gerenciamento das partes<br>interessadas<br>- Plano de gerenciamento<br>do projeto<br>- Registro de questões<br>- Registro de mudanças<br>- Ativos de processos<br>organizacionais | -Métodos de comunicação<br>- Habilidades<br>interpessoais<br>- Habilidade de<br>gerenciamento                                                 | -Atualização em<br>ativos de processos<br>organizacionais<br>- Solicitações de<br>mudanças<br>- Atualizações no<br>plano de<br>gerenciamento do<br>projeto<br>- Atualizações nos<br>documentos do<br>projeto |
| Monitoramento e<br>Controle | Reportar o desempenho                                   | - Plano de gerenciamento<br>do projeto<br>- Informações sobre o<br>desempenho do trabalho<br>- Medições de desempenho<br>do trabalho<br>- Previsões de orçamentos<br>- Ativos de processos<br>organizacionais                                    | - Análise da variação<br>- Métodos de previsão<br>- Métodos de<br>comunicação<br>- Sistemas de distribuição<br>de informações                 | - Relatórios de<br>desempenho<br>- Atualizações em<br>ativos de processos<br>organizacionais<br>- Solicitações de<br>mudanças                                                                                |

**Tabela 2 – Visão geral do gerenciamento de comunicações do projeto**

Os processos de comunicação, apresentados na Tabela 2, exercem extrema importância no gerenciamento de projetos. Esse fato pode ser constatado observando que dentre as atividades do gerente de projeto, o maior tempo gasto é comunicando-se com os membros da equipe e demais partes interessadas, internas ou externas à organização (PMI, 2008).

O objetivo do planejamento de comunicação é a definição de quais informações devem ser repassadas para quais *stakeholders*, de que forma essas informações serão transmitidas e com que frequência isso irá ocorrer. O resultado produzido por este processo de planejamento é o plano de gerenciamento das comunicações (PMI, 2008). Este plano é parte integrante do plano de gerenciamento de projetos. Será o guia utilizado para auxiliar a execução das atividades relacionadas à área de comunicação.

A definição do plano de gerenciamento de comunicações do PMI (2008) determina que o mesmo seja composto, normalmente, pelas seguintes informações:

- Quais as necessidades de informação das partes interessadas;
- Que tipo de informações devem ser comunicadas, com a definição de detalhes como: idioma, formato, conteúdo e nível de detalhe;
- Qual o motivo pelo envio de cada informação;
- Qual a frequência do envio das informações;
- Quem é o responsável por fazer a comunicação;
- Quem é o responsável por autorizar o envio de informações confidenciais;
- Quem receberá as informações;
- Quais serão os métodos e formas de comunicação utilizados;
- Quais recursos serão necessários para as atividades de comunicação;
- Qual será o processo utilizado para o encaminhamento de questões que precisam ser resolvidas em outros níveis da hierarquia;
- Qual o método que será utilizado para atualizar e refinar o plano de gerenciamento das comunicações conforme a evolução do desenvolvimento do projeto.

Os problemas decorrentes de definições incorretas ou inadequadas neste processo são inúmeros, como: o atraso no envio das informações, envio de informações confidenciais às partes incorretas, falta de comunicações importantes à determinadas partes interessadas (PMI, 2008) .

Segundo Chaves et al (2007), para o desenvolvimento de um plano de gerenciamento das comunicações eficaz deve-se buscar atingir aos seguintes requisitos:

 Garantir que as informações importantes cheguem às partes interessadas dentro dos prazos;

- Identificar e relatar problemas potenciais, por meio de relatórios de andamento programados e consistentes;
- Produzir entusiasmo e empolgação com o projeto;
- Facilitar a tomada de decisão e o controle de mudanças;
- Disponibilizar um processo específico para *feedback* e resolução de conflitos;
- Propiciar melhora do trabalho em equipe e incentivar a cooperação e colaboração.

Para exemplificar o plano de gerenciamento das comunicações, utilizaremos dados de um projeto fictício, conforme descrito a seguir:

**Exemplo:** Uma empresa, proprietária de uma rede de pizzarias, deseja implantar um novo sistema em suas lojas. O novo sistema deverá ser integrado entre todas as filiais, facilitando assim a geração de relatórios gerenciais unificados, pois atualmente as informações de cada loja precisam ser analisadas separadamente. Devido a essa separação, a diretoria geral da rede, tem muitas dificuldades para apresentar a lucratividade do negócio aos seus sócios. O projeto envolverá o desenvolvimento e implantação deste novo sistema.

Para o desenvolvimento deste projeto, foi contratada a micro e pequena empresa de software: Empresa TecSoft. Aprovado o termo de abertura foi alocado João como gerente de projeto com base em suas experiências anteriores em trabalhos com o domínio do problema semelhante.

Como entrada ao processo de planejamento de comunicação já foram identificados os *stakeholders*, conforme documentado na Tabela 3.

<span id="page-26-0"></span>

| Partes interessadas | <b>Participantes</b> | <b>Interesses</b>                                                                                                   | <b>Expectativas</b>                                                              |
|---------------------|----------------------|----------------------------------------------------------------------------------------------------|----------------------------------------------------------------------------------|
| Dono da pizzaria    | Tio Chico            | Informações relacionadas<br>ao andamento do projeto;<br>Solicitações de mudanças<br>sejam avaliadas e<br>aplicadas. | Definições realizadas quanto a<br>escopo, custos e prazos sejam<br>cumpridas.    |
| Diretor             | José                 | Liberação e uso adequado<br>dos recursos do projeto;<br>Estratégia do projeto;<br>Progresso do projeto.             | Projeto bem planejado; Possíveis<br>problemas sejam rapidamente<br>solucionados. |

**Tabela 3 - Partes interessadas no projeto**

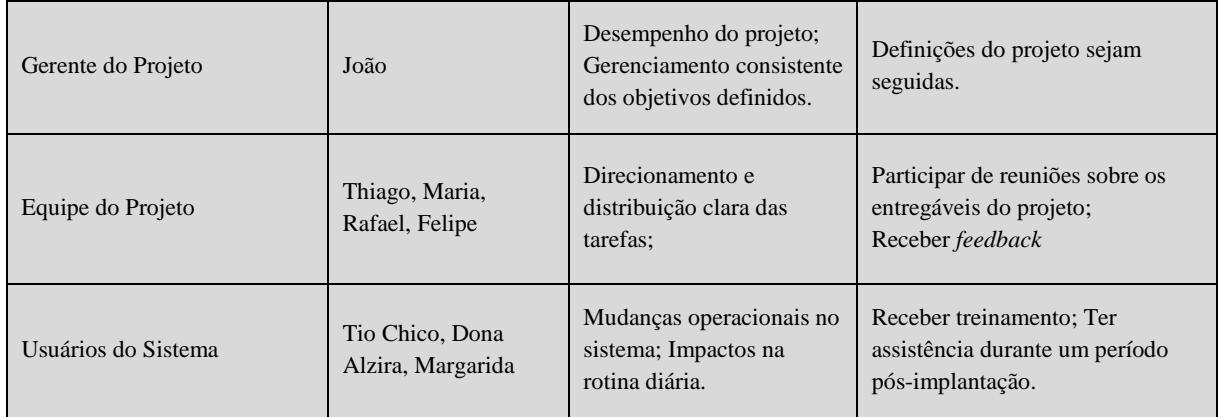

O plano de comunicações também terá o registro de quais informações deverão ser comunicadas. Na concepção de Chaves et al (2007), esse registro deve conter os eventos de comunicação críticos, obtidos através da EAP (Estrutura Analítica do Projeto) realizada na definição de escopo, onde são definidas as datas de início e fim para marcos-chave do projeto, e outros eventos de comunicação definidos no cronograma como: reuniões, registros de acompanhamento, entre outros. Na Tabela 4 são listados exemplos de eventos de comunicação típicos:

<span id="page-27-0"></span>

| Comunicação                              | <b>Emissor</b>                                 | <b>Receptor</b>                                | Informação                                                                   | Canal                                                         | Frequência              | Resp.<br><b>Autorizar Inf.</b><br><b>Confidencial</b> |
|------------------------------------------|------------------------------------------------|------------------------------------------------|------------------------------------------------------------------------------|---------------------------------------------------------------|-------------------------|-------------------------------------------------------|
| Relatório de<br>desempenho               | Gerente de<br>projeto                          | Diretor                                        | Atividades já<br>cumpridas,<br>cumprimento de<br>prazos e<br>orçamento.      | Relatórios<br>escritos.<br>reuniões<br>presenciais            | Mensal                  |                                                       |
| Reuniões de<br>Entregáveis do<br>projeto | Gerente de<br>projeto                          | Diretor,<br>Dono<br>Pizzaria                   | Apresentação da<br>etapa do projeto<br>desenvolvida.<br>em<br>funcionamento. | Relatórios do<br>desenvolvime<br>nto,<br>apresentação<br>oral | Sob demanda             |                                                       |
| Reuniões Iniciais                        | Dono<br>Pizzaria                               | Diretor,<br>Gerente<br>de projeto              | Necessidades do<br>sistema.<br>definição de<br>escopo.                       | Reuniões<br>presenciais                                       | No início do<br>projeto |                                                       |
| Notícias diárias                         | Equipe do<br>projeto,<br>Gerente de<br>projeto | Gerente<br>de projeto,<br>Equipe do<br>projeto | <b>Dificuldades</b><br>encontradas no<br>desenvolviment<br>o, status atual.  | Discussões<br>pessoais,<br>Emails                             | Diária                  |                                                       |

**Tabela 4 – Eventos de Comunicação**

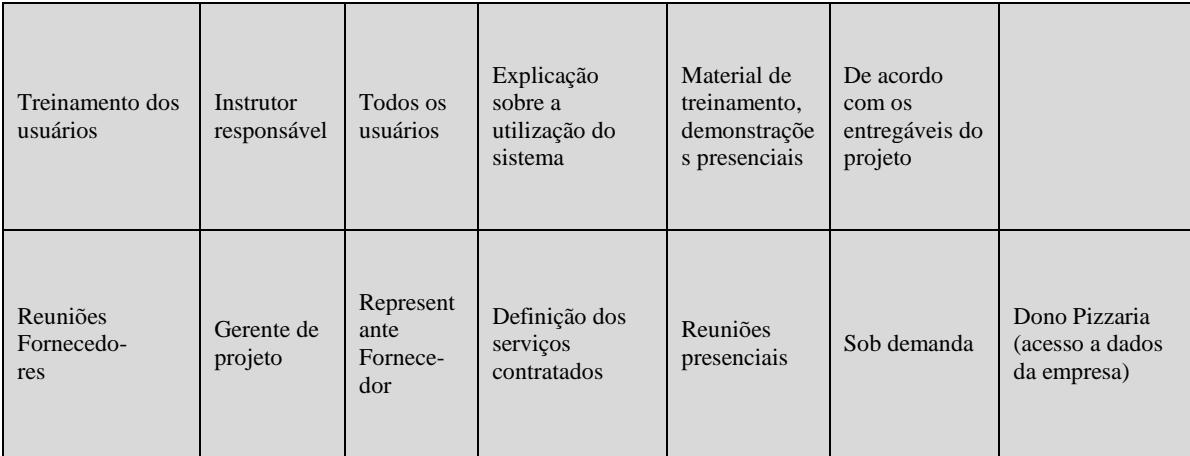

Durante a execução do projeto, nas reuniões e outros eventos de comunicação devem ser registrados todos os assuntos tratados, os logs de problema, as solicitações de mudança, entre outros. Essas informações serão necessárias para atualização e refinamento do plano de gerenciamento de comunicações do projeto.

# <span id="page-28-0"></span>2.3 Ferramentas de Gerenciamento de Projetos

A utilização de ferramentas para gerenciamento de projetos é importante para facilitar o acompanhamento e o controle do trabalho realizado, bem como, a sua comparação com aquilo que havia sido planejado (YOUNG; FANG; HU, 2006).

Existem diversas ferramentas que podem ser utilizadas no gerenciamento de projetos, tanto proprietárias quanto livres. Porém muitas delas não estão alinhadas, ou não contemplam de maneira absoluta os modelos de referência mais utilizados. (WANGENHEIM, Christiane; HAUCK; WANGENHEIM, Aldo, 2009).

A diferença de abordagem entre as várias ferramenta s é bastante notável. É possível observar que algumas suportam, de uma maneira geral, os principais conceitos do gerenciamento de projetos oferecendo apoio para a maioria dos processos e atividades, como por exemplo: o MS Project (MICROSOFT, 2011). Nesta ferramenta o controle e acompanhamento da agenda de trabalho, das informações financeiras, visualização de impactos provenientes de uma alteração, apresentação de gráficos e diagramas para a disponibilização das informações, são alguns dos recursos. Outras soluções como a Polarion ALM (POLARION, 2012), abordam o assunto de uma maneira ainda mais completa. Foi desenvolvida com o objetivo de ser uma plataforma robusta para gerenciar todo o ciclo de desenvolvimento de software, alinhado a um nível de maturidade do CMMI. Neste sentido, esta ferramenta atua como um recurso que auxiliará a empresa a cumprir os processos definidos no CMMI (*Capability Maturity Model Integration*). São suportados todos os processos necessários para o CMMI nível 2 e 3. A ferramenta Polarion ALM proporciona, de maneira integrada, os recursos para definição e gerenciamento de requisitos, planejamento de projetos, tarefas, solicitações de mudança, controle de problemas, gestão de processos e auditorias e métricas (POLARION, 2012).

Por outro lado, existem ferramentas com foco específico em apenas algumas áreas do gerenciamento de projetos. Entre elas, a ferramenta PERT Chart Expert, que permite a criação de gráficos de rede. Com a visualização do gráfico é possível verificar de forma mais clara a dependência entre as tarefas e a ocorrência de caminhos críticos. Essas informações podem ajudar a melhorar a assertividade nos planejamentos de cronograma e orçamento. (PERT, 2012). Outro exemplo é a ferramenta RiskFree, desenvolvida para auxiliar exclusivamente os processos relacionados ao gerenciamento de riscos do projeto (KNOB et al, 2006).

Além das diferenças em termos de funcionalidades, conforme exposto acima, as ferramentas de gerenciamento de projetos também podem ser divididas em: (NEVES, 2011)

- Ferramentas *Desktop*: são as ferramentas instaladas no computador. O acesso as informações só pode ser realizado através da máquina que possui a ferramenta instalada. Exemplos: MSProject, ganttProject.
- Ferramentas *Web-Based*: são ferramentas acessadas através de um navegador de internet. Não é necessária a instalação do aplicativo no computador. Uma de suas grandes vantagens é a facilidade de acessar e atualizar as informações, pois o uso não fica limitado ao computador onde o programa está instalado como em versões desktops. Exemplos: MSProject Server, dotProject.
- Ferramentas *Mobile*: são ferramentas disponíveis para serem utilizadas de aparelhos móveis. Esses aparelhos utilizam sistemas operacionais específicos como: iOS, Android, BlackBerry, para os quais a ferramenta deve ter sido adaptada ou desenvolvida. Exemplos: ConnectWise, RallyDroid.

Na escolha e implantação de uma ferramenta de gerenciamento de projetos, características com as descritas acima, precisam ser observadas. Somado a esses fatores, no contexto de micro e pequenas empresas pode ser viável a utilização de uma ferramenta gratuita que poderá propiciar benefícios para a realização das atividades de gerenciamento de projetos, e não representará um investimento financeiro, que seria, em muitos casos, um empecilho para a implantação.

Entre os tipos de licença utilizados para distribuição de *software* livre, podemos destacar os seguintes (UOL, 2012):

<span id="page-30-0"></span>

| Licença    | Características                                                                      |
|------------|--------------------------------------------------------------------------------------|
| GNU-GPL    | Esta licença não permite que as liberdades originais sejam limitadas, como também    |
|            | não permite que sejam colocadas restrições que proíbam a distribuição. Além disso,   |
|            | não é permitido que o software seja integrado a um software proprietário e preserva  |
|            | os direitos autorais.                                                                |
| <b>BSD</b> | Permite que outras pessoas usem, modifiquem e distribuam o software, impondo         |
|            | poucas restrições. Não é obrigatório que o trabalho redistribuído esteja sob a mesma |
|            | licença. O nome do autor original não deve ser utilizado em trabalhos derivados sem  |
|            | permissão.                                                                           |

**Tabela 5 - Licenças de software**

# <span id="page-30-3"></span>2.4 Caracterização de MPEs

A classificação do porte da Empresa, segundo o Estatuto Nacional da Microempresa e da Empresa de Pequeno Porte, é definida através do valor da receita bruta anual, conforme detalhado na Tabela 6:

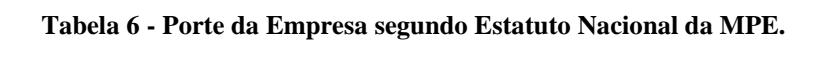

<span id="page-30-1"></span>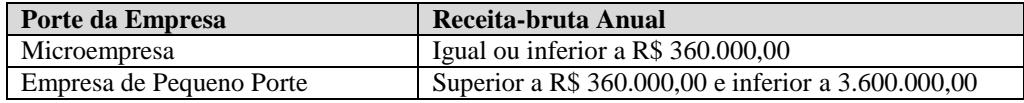

Em estudo realizado pelo SEBRAE (2010), foi considerado para classificação do porte da empresa o número de pessoas ocupadas na organização, conforme conteúdo apresentado na Tabela 7:

<span id="page-30-2"></span>

| <b>Porte</b>    | <b>Setores</b>                |                              |  |  |
|-----------------|-------------------------------|------------------------------|--|--|
|                 | <b>Indústria</b>              | <b>Comércio e Serviços</b>   |  |  |
| Microempresa    | até 19 pessoas ocupadas       | até 9 pessoas ocupadas       |  |  |
| Pequena empresa | de 20 a 99 pessoas ocupadas   | de 10 a 49 pessoas ocupadas  |  |  |
| Média empresa   | de 100 a 499 pessoas ocupadas | de 50 a 99 pessoas ocupadas  |  |  |
| Grande empresa  | 500 pessoas ocupadas ou mais  | 100 pessoas ocupadas ou mais |  |  |

**Tabela 7 - Porte da Empresa segundo SEBRAE (2010)**

Nesta pesquisa realizada pelo SEBRAE é relatado o aumento do número de micro e pequenas empresas e sua expressiva contribuição na economia do país. Em um comparativo entre o número de estabelecimentos deste porte entre 2000 e 2010 foi constatado um aumento de aproximadamente 1,9 milhões de estabelecimentos no período. Em análise dos setores, o setor de serviços representava 29,9% do total de MPEs em 2000 e teve a participação elevada para 33,3% em 2010 (SEBRAE, 2010).

Segundo a ABES (2011), em 2010 os softwares desenvolvidos no Brasil tiveram uma participação de 35% do total do mercado brasileiro de software. Dentre as 2.117 empresas que atuam especificamente no desenvolvimento e produção de software no país, 94% são classificadas como micro e pequenas empresas.

Com base na representatividade que as MPEs possuem no cenário nacional de desenvolvimento de software, fica evidente a importância de existir investimentos para que se construa uma cultura em gerenciamento de projetos, visando a melhoria da qualidade dos serviços e produtos desenvolvidos, e assim aumentando sua competitividade no mercado.

Porém, no contexto geral, o percentual de empresas que possuem essa cultura de gerenciamento de projetos presente em todos os níveis da organização ainda é baixo, conforme detalhado na Figura 4 (PMI-Brasil, 2010):

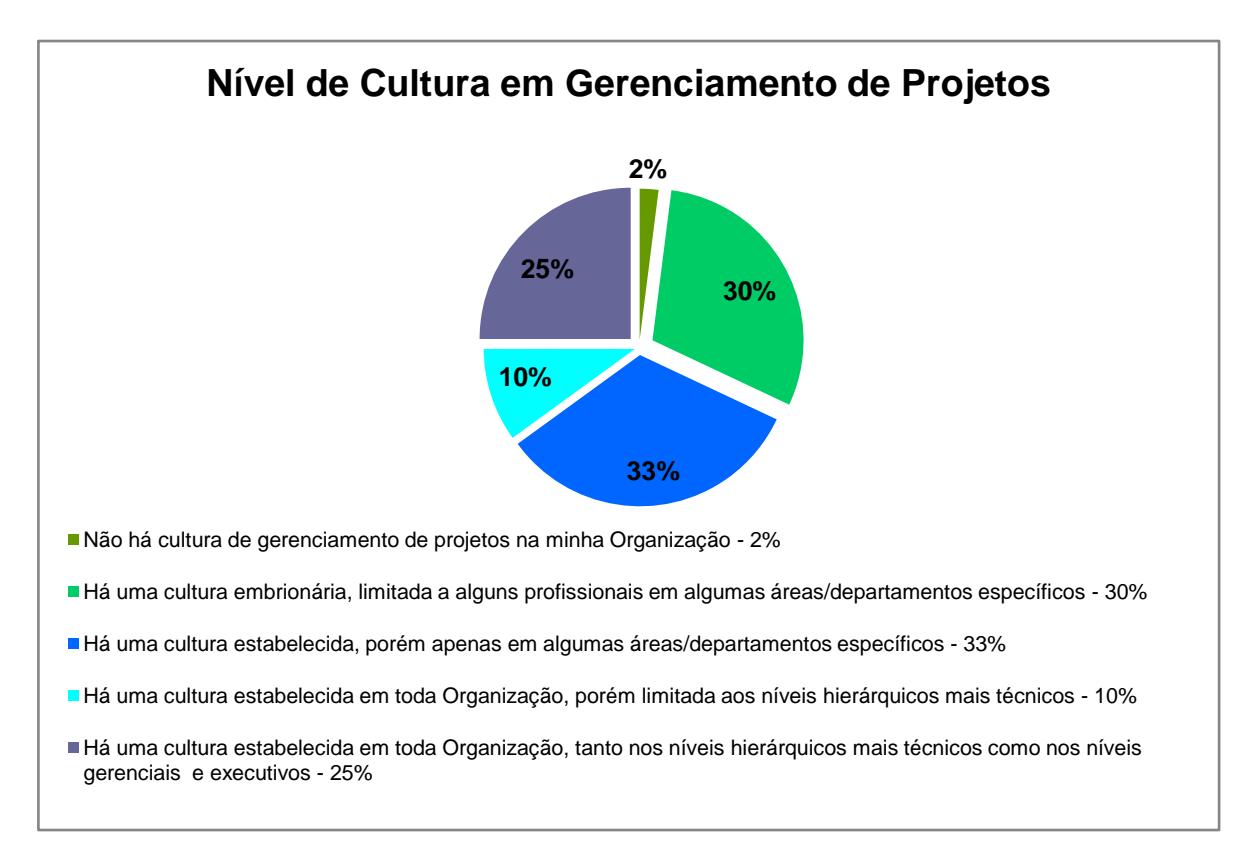

#### **Figura 3 - Nível de Cultura em Gerenciamento de Projetos (PMI-BRASIL, 2010)**

<span id="page-32-0"></span>Além disso, em muitos casos, mesmo existindo na estrutura da empresa o conhecimento sobre as metodologias utilizadas para o gerenciamento de projetos, essas metodologias nem sempre são utilizadas (PMI-Brasil, 2010).

Empresas de pequeno e médio porte, tipicamente não possuem a formalização de seus processos, o que pode contribuir para que as ações sejam realizadas de forma improvisada, o que gera diversos atritos. Essa característica deve ser melhorada com o gerenciamento de projetos e utilização de ferramentas para facilitar sua aplicação (TECHOJE, 2012).

Considerando as características específicas das micro e pequenas empresas, como: necessidade de agilidade, inexperiência da área de engenharia de software, recursos limitados, equipes pequenas, é possível reconhecer a necessidade de uma abordagem, em termos de estabelecimento de processos, voltada para a realidade de empresas deste porte. (WEBER; HAUCK; WANGENHEIM, 2005)

Algumas características importantes, comuns nestas empresas, podem influenciar diretamente na maneira como serão tratados os processos realizados no gerenciamento de comunicações.

O número de *stakeholders* envolvidos em cada projeto normalmente não é elevado. Porém em muitos casos, devido a estrutura enxuta deste tipo de empresa, não existe uma pessoa específica para o cargo de gerente de projetos. Essa função, muitas vezes é ocupada pelo próprio proprietário da empresa. Devido as diversas atribuições concentradas nesta mesma pessoa, deverá ser adotado um modelo para os processos de comunicação, de modo que o seu desempenho não seja prejudicado.

Os projetos desenvolvidos comumente não possuem um período de duração muito longo. Nesse sentido, é necessário observar atentamente os marcos de entregas, respeitandoos ao máximo, pois em casos de atrasos, normalmente não há outras pessoas disponíveis para serem alocadas no projeto.

O número de colaboradores é pequeno, conforme classificação deste porte de empresas, e na grande maioria dos casos trabalham no mesmo local. Devido a isso, existe uma tendência natural em ocorrer, com maior freqüência, as comunicações verbais e informais. Esse aspecto, em princípio não é negativo. Porém, há a necessidade de se realizar registro das comunicações, garantindo que as informações sejam repassadas a todos os interessados e possam ser consultadas posteriormente.

A proposta de melhoria para o gerenciamento de projetos como um todo, especificamente para a área de comunicações, deve considerar aspectos como os exemplos citados acima, aumentando a probabilidade de um resultado positivo.

## <span id="page-34-0"></span>3. Estado da Arte e Prática

A revisão realizada neste capítulo tem como objetivo apresentar o cenário atual relacionado às ferramentas utilizadas para o gerenciamento de projetos, observando-se os limites do trabalho.

Consiste em identificar as ferramentas de gerenciamento de projetos que são mais utilizadas, considerando o contexto deste trabalho, e analisar o suporte que cada uma oferece especificamente para a área de planejamento de comunicação.

## <span id="page-34-1"></span>3.1 Definição da Análise

O foco desta análise são ferramentas *open source* que forneçam um suporte voltado para o gerenciamento de projetos de forma abrangente. Para atingir este propósito, a escolha das ferramentas a serem analisadas é apoiada por uma pesquisa realizada no SourceForge, um dos maiores repositório web de aplicações *open source,* conforme apresentado por Pereira (2011).

De acordo com Pereira (2011) a pesquisa realizada em junho de 2010 com a frase de busca: "project management" resultou em 206 softwares para download, aos quais foram aplicados os critérios de inclusão e exclusão descritos a seguir.

## **Critérios de inclusão:**

- Atualização: no mínimo em 2008, para eliminar ferramentas que não tiveram mais manutenção;
- Popularidade: no mínimo uma taxa de *download* de 50 *downloads*/semana, com o intuito de selecionar as mais procuradas;
- Equipe: no mínimo 4 pessoas no grupo de desenvolvimento, aumentando a probabilidade de continuidade do projeto;
- Foco: a ferramenta deve prover suporte para as características tradicionais de gerenciamento de projetos.

#### **Critérios de exclusão:**

- Tecnologia: ferramentas *desktop* que não oferecem nenhum tipo de suporte para coletar e distribuir informações na *web*;
- Suporte: suporte para diversos processos como o gerenciamento de configuração, o rastreamento de *bugs* e o gerenciamento de mudanças sem oferecer o devido suporte ao gerenciamento de projetos;
- Especificidade: suporte para uma característica específica de gerenciamento de projetos como a simulação de Monte Carlo, ou funções para cálculo de esforço ou também num contexto específico.
- Metodologia: suporte para métodos ágeis como Scrum ou Agile.

Após o estudo realizado, de acordo com os critérios utilizados, foram escolhidas 5 ferramentas, listadas na seguinte ordem (PEREIRA, 2011):

- 1. dotProject
- 2. Project.net
- 3. PhpCollab
- 4. Track+
- 5. Streber

Focando no contexto do presente trabalho, a análise das ferramentas selecionadas é concentrada no planejamento de comunicação, avaliando o nível de suporte que estas ferramentas possuem. Para medir esse nível de suporte é necessário utilizar um critério de avaliação. No artigo "*Best practice fusion of* CMMI-DEV v1.2 (PP, PMC, SAM) *and*  PMBOK 2008", são apresentadas as UBPs (*Unified Best Practice*), resultado de uma comparação entre as práticas do PMBOK e CMMI-DEV. Serão consideradas nesta análise as práticas que envolvem o planejamento de comunicação (BUGLIONE et al., 2010):

**UBP I2:** Identificar *stakeholders.* Reconhecer todas as partes interessadas do projeto e documentar informações importantes ao seu respeito.
**UBP P17:** Plano de comunicações. Determinar as necessidades de informação dos *stakeholders* e definir uma abordagem para comunicação.

O nível de suporte fornecido pelas ferramentas, referente ao critério de avaliação definido, é classificado usando uma escala ordinal de 4 pontos conforme indicado na Tabela 8.

| Código | Descrição                                                                             |
|--------|---------------------------------------------------------------------------------------|
|        | Não prove nenhum suporte                                                              |
| $\ast$ | Oferece suporte básico, mas as funcionalidades não foram<br>projetadas para este fim. |
| $***$  | Oferece suporte básico, mas as funcionalidades foram projetadas<br>para este fim.     |
| ***    | Oferece suporte completo                                                              |

**Tabela 8 - Tabela de avaliação das ferramentas de gerenciamento de projetos (PEREIRA, 2011)**

## 3.2 Execução

Após a definição do critério básico de avaliação é verificado se as ferramentas selecionadas possuem o suporte necessário ou não. Para isso as ferramentas foram instaladas e testadas. O Project.net foi a única ferramenta não utilizada na prática, por dificuldades técnicas na instalação. Nas demais, primeiramente verificamos as funcionalidades oferecidas em termos gerais, conforme detalhado nos resultados. Em seguida, procuramos identificar as funcionalidades relacionadas ao planejamento de comunicação, que satisfazem ao critério de avaliação utilizado. Essa análise foi realizada pela autora deste trabalho.

Os resultados obtidos foram revisados por um mestrando da área de gerenciamento de projetos, devido ao seu conhecimento e contato com as ferramentas analisadas, com o intuito de validar a classificação do nível de suporte atribuída para cada ferramenta, bem como, a descrição dos recursos disponibilizados por cada uma. Os apontamentos realizados pelo Rafael foram considerados na composição final da análise, apresentada na seção 3.3.

## 3.3 Resultados

Nesta seção as ferramentas analisadas são descritas em termos gerais. As características mais relevantes são apresentadas e é apresentado o nível de suporte oferecido para o planejamento das comunicações.

## **3.3.1 dotProject**

O dotProject é um software de gerenciamento de projetos *web-based*, *open-source*, distribuído sob a licença GNU-GPL. Foi desenvolvido com a linguagem de programação PHP e utiliza banco de dados MySql. A análise foi realizada utilizando a versão 2.1.5. Entre as principais funcionalidades do dotProject estão:

- Módulo para o cadastramento de Empresas. As Empresas podem ser categorizadas como Cliente, Fabricante, Fornecedor, Consultor, Governo, Interno e Outros;
- Módulo para cadastro de projetos. Possibilita filtros para visualizar projetos propostos, em andamento, concluídos, arquivados, em planejamento, entre outros;
- Criação do Gráfico de Gantt;
- Opção para o cadastro e acompanhamento do progresso das atividades de um projeto;
- Opção para o cadastro de eventos para o projeto, e visualização em um calendário;
- Opção para armazenamento de arquivos;.
- Opção para o cadastro e visualização de uma lista de contatos;
- Fórum de discussão;
- Opção para o registro de chamados de problemas;
- Opção para o gerenciamento de usuários.

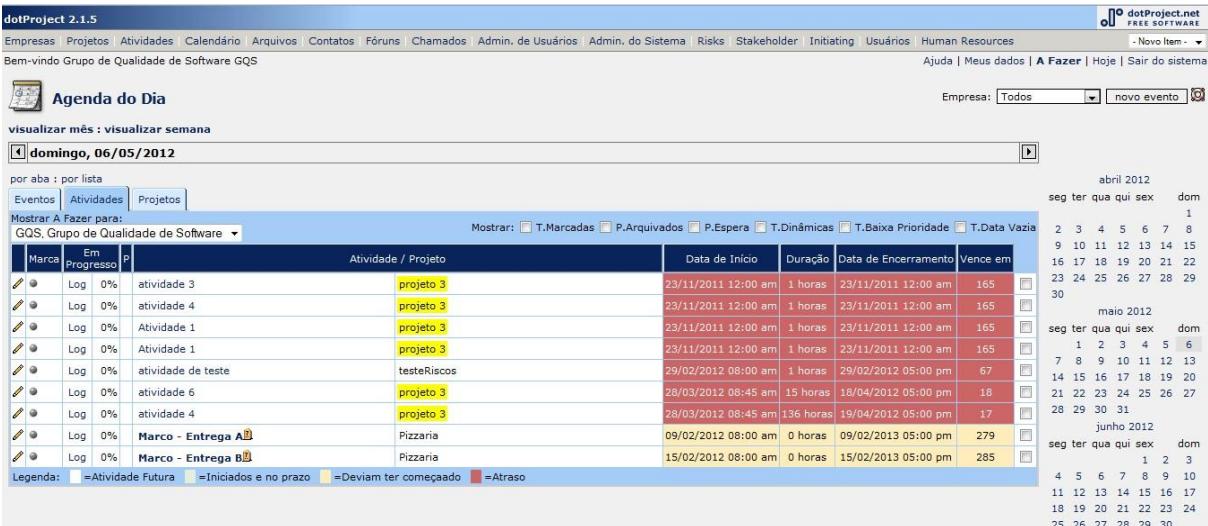

#### **Figura 4 - Tela Inicial dotProject**

Alguns dos recursos disponíveis no dotProject auxiliam, mesmo que de forma básica, o processo de comunicação. O sistema disponibiliza um cadastro de contatos. Os contatos são cadastrados vinculados a uma empresa e/ou a um departamento.

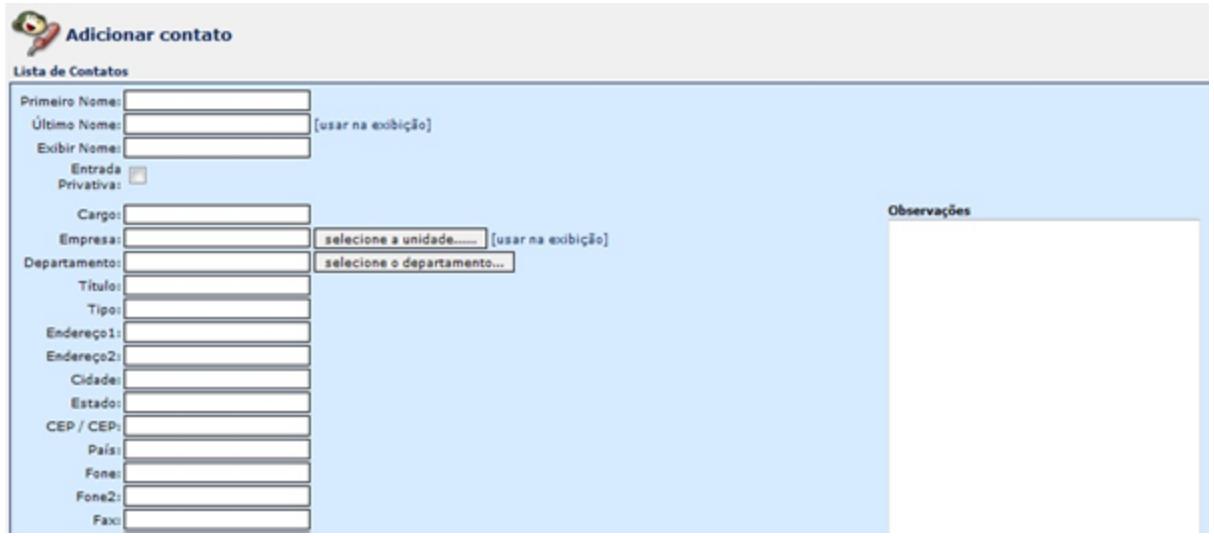

**Figura 5 - Cadastro Contato dotProject**

Além disso, são informados os dados principais como: nome, email, telefone. Não há uma relação com a necessidade de informação que cada contato possui.

Também é possível cadastrar eventos comuns, como: reuniões, lembretes, compromissos. Nos eventos é possível convidar participantes. Estarão disponíveis para serem adicionados contatos que foram previamente cadastrados e estão vinculados ao projeto de alguma maneira, por exemplo: responsável por uma atividade.

Em termos gerais, é possível dizer que a ferramenta dotProject oferece suporte básico para o planejamento das comunicações, mas as funcionalidades não foram desenvolvidas com esse propósito específico.

## **3.3.2 project.Net**

O software de gerenciamento de projetos project.Net é distribuído sob a licença GPLv3. A aplicação roda em um servidor *web* que suporte Java. O banco de dados utilizado é Oracle. Existem funcionalidades diferentes para a equipe e o gerente de projetos. A análise não foi executada de forma prática, pois a utilização do banco Oracle dificultou a instalação da ferramenta, e inviabilizou a análise. Entre as funcionalidades para a equipe estão:

- Compartilhamento de documentos;
- Gerencia de formulários;
- Grupos de discussão;
- Calendário compartilhado;
- Tarefas:
- Marcos:
- *Workflow* do projeto;
- Repetição de processos;
- Entregáveis;
- Informações do projeto.

As principais funcionalidades para o gerente de projeto são (PROJECT.NET, 2011):

- Planejamento de projeto;
- Gerenciamento de portfólio de projeto;
- Rastreamento de entregáveis;
- Notificação por e-mail de qualquer mudança que ocorra em qualquer projeto;
- Relatório do status do projeto.

A ferramenta Project.net não foi utilizada na prática, porém com a análise das principais funcionalidades, é possível identificar recursos que auxiliem as atividades relacionadas a comunicação. Através da definição de marcos e entregáveis pode ser agendado reuniões para acompanhamento do progresso. Os relatórios disponíveis para o gerente de projetos caracterizam uma das formas de disponibilizar a informação. Um dos itens de maior destaque, em relação a outras ferramentas é o recurso que o gerente de projetos possui para notificá-lo por e-mail sobre qualquer mudança que ocorra no projeto.

De qualquer maneira, as funcionalidades ainda atendem de forma básica ao planejamento de comunicações.

#### **3.3.3 phpCollab**

O software phpCollab é uma ferramenta *open-source* para gerenciamento de projetos. A licença de distribuição utilizada é a GPL. A ferramenta foi desenvolvida com a linguagem de programação PHP, e possibilita a utilização dos seguintes bancos de dados: MySQL, PosgreSQL ou SQLServer. O phpCollab permite acesso por parte da equipe do projeto e do cliente, fazendo a utilização de sites diferentes. A análise foi realizada utilizando a versão v2.5. Os principais recursos disponíveis na ferramenta são:

Cadastro de projetos, incluindo o cadastro da equipe;

- Cadastro de tarefas e subtarefas, com a possibilidade de acompanhamento do status, e monitoramento de quais responsáveis foram designados para cada tarefa;
- Armazenamento de arquivo, versionamento, revisões pareadas;
- Gerenciamento de *bugs* através de integração com Mantis;
- Cadastro de empresas clientes;
- Relatórios sobre os projetos;
- Buscador com a utilização de palavras chave;
- Calendário.

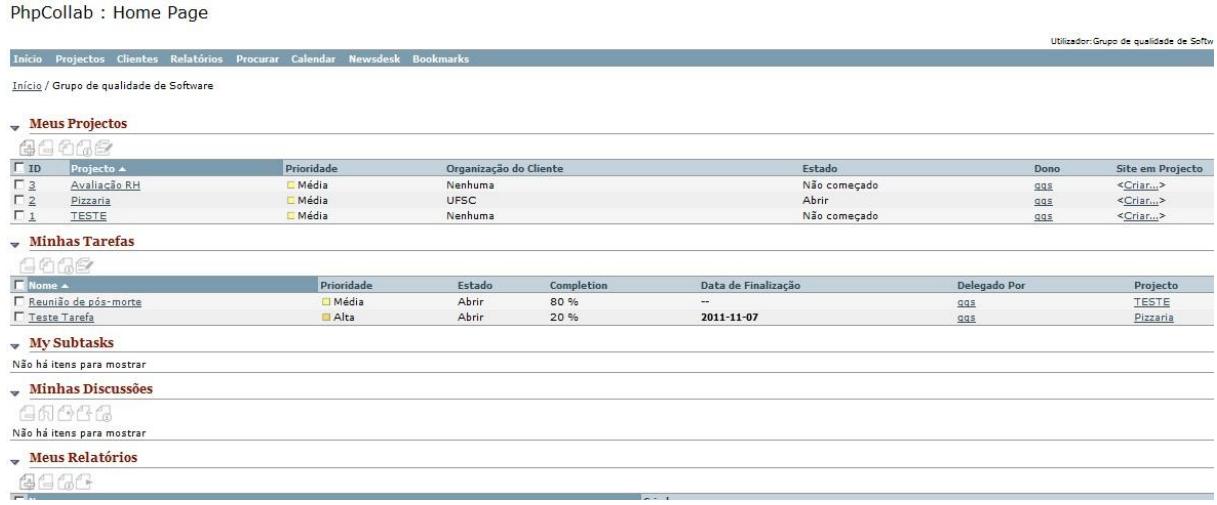

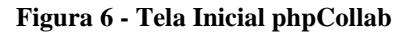

Na ferramenta phpCollab, os recursos que podem auxiliar no planejamento de comunicações são menos visíveis. É possível cadastrar o cliente, para o qual será desenvolvido o projeto, e os membros da equipe que serão alocados. Porém, já é mais restrito quanto ao cadastro de demais contatos externos, por exemplo: cadastrar mais de um contato da empresa cliente, cadastrar contato de algum membro externo ligado a este projeto. Existe a possibilidade de adicionar eventos no calendário, mas estes não ficam vinculados ao projeto e não há indicação de participantes. Informações sobre as atividades dos projetos podem ser verificadas por meio de relatórios. Estes são alguns exemplos que evidenciam a possibilidade de cadastrar e extrair algumas informações essenciais para o planejamento de comunicações, como: quem são as pessoas envolvidas no projeto. Porém, não contempla inteiramente o planejamento de comunicações.

## **3.3.4 Track+**

A ferramenta Track+ é distribuída sob a licença GPL. Este software foi desenvolvido com a linguagem de programação Java. Como banco de dados pode ser utilizado o MySQL, PostgreSQL, SQLServer, Oracle, IBM DB2, Firebird e Interbase. A análise foi efetuada utilizando a versão 3.8.2. Os principais recursos disponíveis nesta ferramenta são:

- Planejamento de atividades e tarefas;
- Possibilidade de personalização em campos, formulários, listas, entre outros;
- $\bullet$  Integrado com sistema de controle de versão;
- Acompanhamento de estimativas de prazos e custos;
- Gerenciamento de listas como marcos, solicitações de melhorias, requisitos, problemas reportados;
- *Dashboard* do projeto para visualização das informações gerais;
- Notificação por email de forma automática.

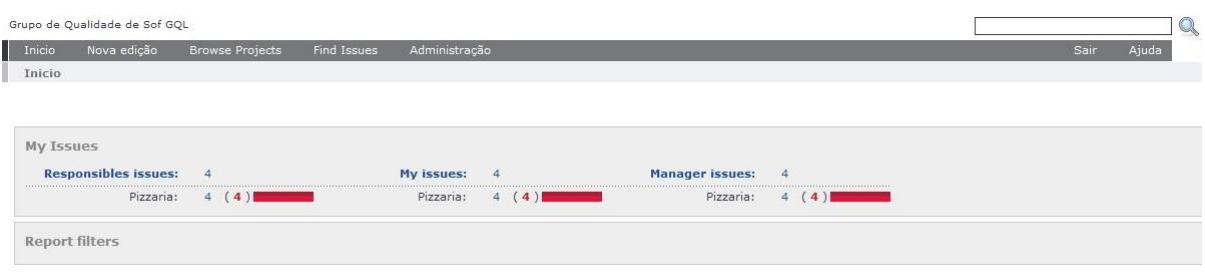

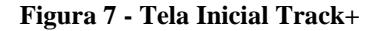

| Nova edição<br>Inicio                    | <b>Browse Projects</b> | Administração<br>Find Issues                                                               |                                                                                                    | Ajudi<br>Sair                                                                                                    |
|------------------------------------------|------------------------|--------------------------------------------------------------------------------------------|----------------------------------------------------------------------------------------------------|----------------------------------------------------------------------------------------------------|
| <b>Browse Projects</b>                   |                        |                                                                                            |                                                                                                    |                                                                                                    |
| Find a Project                           | $B \mid B$             | « Pizzaria                                                                                 |                                                                                                    |                                                                                                    |
| <b>B</b> Pizzaria                        |                        | Release notes<br>Main                                                                      |                                                                                                    |                                                                                                    |
| <b>Teste</b>                             |                        | My Issues<br>Responsibles issues: 4 (4)<br>4(4)1<br>My issues:<br>Manager issues:<br>4(4)1 | Reports<br>Filtered history<br>Earned value chart<br>Opened vs. closed chart<br>Status over time<br><b>Preset Filters</b><br>All Issues<br>Outstanding<br>Unscheduled | Number of issues in interval<br>status<br>4<br>$\equiv$<br>$\mathfrak{p}$<br>of issues<br>$\overline{2}$<br>$\frac{6}{2}$<br>n<br>21<br>12<br>16<br>Mai<br>Mar<br>Abr<br>2012 |
|                                          |                        |                                                                                            | Assigned to me as responsible<br>Assigned to me as manager                                                                                                    | Date                                                                                                    |
| Detail                                   | 136                    |                                                                                            | Reported by me                                                                                                    | - aberto - analizado - nomeado<br>suspenso                                                                                                    |
| Pizzaria                                 |                        |                                                                                            | Resolved recently<br>Added recently                                                                                                    | integrado + fechado<br>a processar implementado                                                                                                    |
| Tipo Projecto                            | Generic Project        |                                                                                            | Updated recently                                                                                                    | + avaliando                                                                                                    |
| Estado Projecto<br>a correr              |                        |                                                                                            | Open Issues in Pizzaria                                                                                                    |                                                                                                    |
| Gerente por defeito                      | GQL, Grupo de Qualidad |                                                                                            | By status                                                                                                    |                                                                                                    |
| Responsável por defeito                  | GQL, Grupo de Qualidad |                                                                                            | aberto<br>100%<br>4 <sup>1</sup>                                                                                                    |                                                                                                    |
| www aberto<br>Estado assunto inicial     |                        |                                                                                            |                                                                                                    |                                                                                                    |
| Default issue type<br>$\Box$ Task        |                        |                                                                                            | By priority                                                                                                    |                                                                                                    |
| imediato<br>Default priority             |                        |                                                                                            | 25%<br>$1 \Box$<br>logo                                                                                                    |                                                                                                    |
| não-sério<br>Default severity            |                        |                                                                                            | 75%<br>imediato<br>3.                                                                                                    |                                                                                                    |
| $\overline{\mathbf{v}}$<br>Tempo & Custo |                        |                                                                                            | By responsible                                                                                                    |                                                                                                    |
| 唇<br>Linking                             |                        |                                                                                            |                                                                                                    |                                                                                                    |
|                                          |                        |                                                                                            | GQL,                                                                                                    |                                                                                                    |

**Figura 8 - Tela inicial de um projeto na ferramenta Track+**

A ferramenta Track+ apresenta soluções similares às existentes nas outras ferramentas, quando se trata de itens relacionados à comunicação. Possui os cadastros de membros da equipe, do gerente de projetos e outras pessoas relacionadas ao projeto. É possível cadastrar reuniões, e um diferencial é a possibilidade de enviar um e-mail, sobre o compromisso, diretamente da ferramenta. Nesta ferramenta também é possível a configuração de envio automático de e-mails. Novamente constatamos que os recursos disponíveis auxiliam as tarefas de comunicação, mas não há o suporte específico para o planejamento de comunicação.

#### **3.3.5 Streber**

O software de gerenciamento de projetos Streber é também distribuído sob a licença GPL. A ferramenta foi desenvolvida com a linguagem de programação PHP e utiliza banco de dados MySQL. Alguns dos principais recursos da ferramenta são:

- Cadastro e acompanhamento do status do projeto;
- Cadastro de atividades;
- Gerenciamento dos usuários;
- Cadastro de recursos humanos e empresas;
- Buscador;
- Controle de versão de arquivos carregados no sistema;
- Envio de notificações de mudanças por email;
- Gerenciamento de *bugs*, versões e releases.

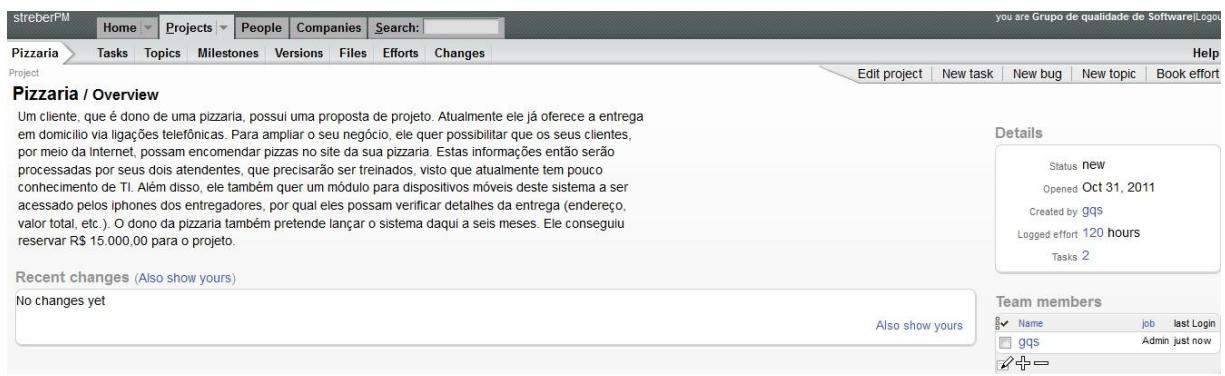

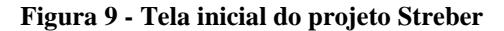

Nesta ferramenta também é possível cadastrar as empresas, além de classificá-las como: clientes e potenciais clientes, fornecedores e parceiros. As pessoas que serão alocadas em projetos também são cadastradas e informações básicas de contato podem ser preenchidas. Informações sobre os marcos do projeto podem ser incluídas, e com base nestas datas pode ser programado reuniões. Como nas outras ferramentas analisadas o planejamento de comunicações não é foco de desenvolvimento destes recursos.

## 3.4 Discussão

Nesta avaliação é possível constatar que a maioria das ferramentas não possui um suporte considerável para o planejamento das comunicações. Algumas funcionalidades podem ser utilizadas para auxiliar as atividades de comunicação, mas os dados existentes, na maioria dos casos, foram disponibilizados para outras finalidades. Por exemplo, em todas as ferramentas existe a identificação dos membros da equipe do projeto, porém a funcionalidade geralmente é criada com o objetivo de possibilitar a alocação de pessoas para as tarefas. Com isso identificam-se os responsáveis por cada etapa, prepara-se o cronograma, entre outras atividades. A existência dos dados dos membros da equipe do projeto em geral não é desenvolvida visando o planejamento de comunicação, em quais informações cada pessoa deve receber, por quais meios de comunicação.

A existência de comunicação é extremamente importante para o bom andamento do projeto, porém as ferramentas de apoio praticamente não possuem nenhuma função implementada para esta necessidade. Tipicamente, a funcionalidade mais específica desta área é uma lista de contatos das pessoas do projeto.

A análise das ferramentas selecionadas resultou na Tabela 9:

| <b>UBP</b>     |                                           | dotProject | Project.net | phpCollab | Track+ | <b>Streber</b> |
|----------------|-------------------------------------------|------------|-------------|-----------|--------|----------------|
|                |                                           |            |             |           |        |                |
|                | <b>Ferramentas</b>                        |            |             |           |        |                |
| <b>UBP I2</b>  | <b>Identificar</b><br><i>stakeholders</i> | $\ast$     | $\ast$      | $\ast$    | $\ast$ | $\ast$         |
| <b>UBP P17</b> | Planejar a<br>comunicação do<br>projeto   | $\ast$     | $\ast$      |           | $\ast$ | ۰              |

**Tabela 9 - Tabela de avaliação das ferramentas selecionadas**

Todas as ferramentas possuem algum forma de identificar os *stakeholders,* porém sempre como contatos ligados ao projeto e não para disponibilização dos dados para uso em atividades relacionadas a comunicação.

Dentre as ferramentas analisadas o dotProject, Project.net e Track+ foram classificados como ferramentas que possuem um suporte básico ao planejamento de comunicações, porém as funcionalidades não foram desenvolvidas para esta finalidade. As ferramentas phpCollab e Streber não apresentaram nenhum suporte para o planejamento de comunicações, o que elas fornecem auxilia basicamente na identificação de *stakeholders,* não no planejamento.

# 4. Modelo genérico do Processo de Planejamento de Comunicação para MPEs de software

Para guiar o planejamento de comunicação de um projeto dentro do contexto de MPEs estamos definindo um modelo genérico de processo alinhado ao PMBOK. O fluxo de dados existentes no processo de planejamento das comunicações, segundo PMI (2008), pode ser representado conforme Figura 11.

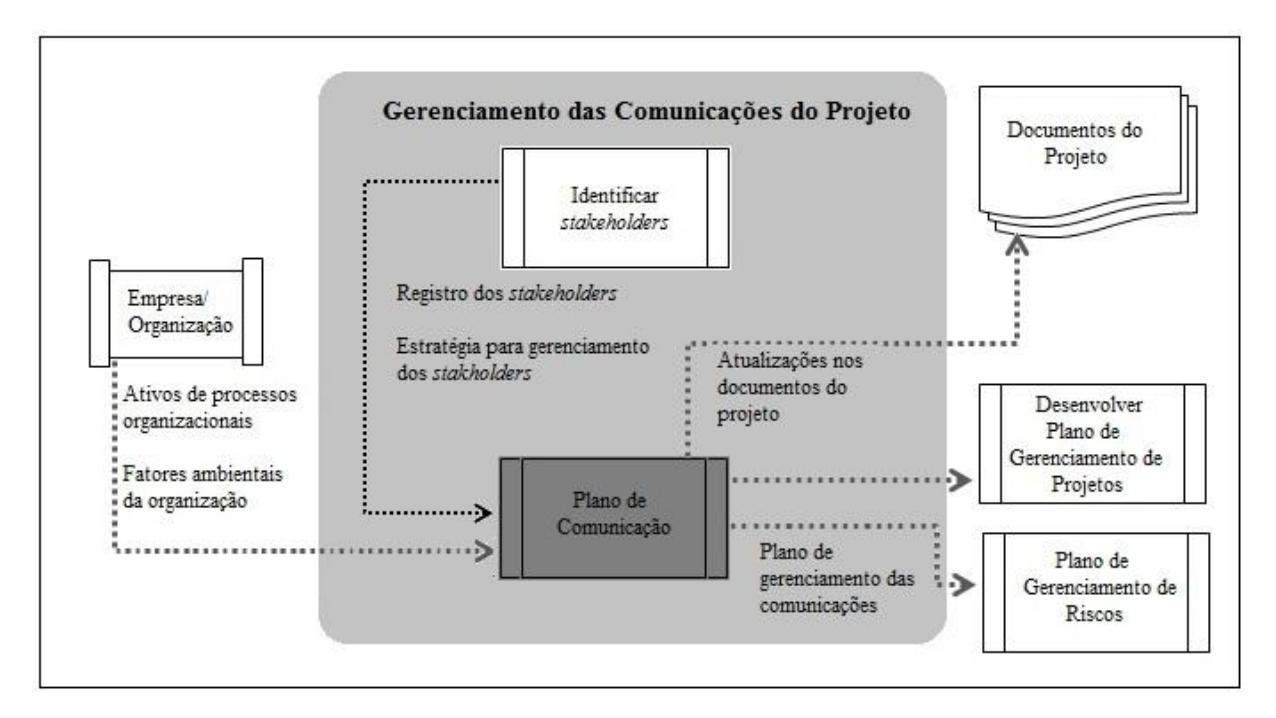

**Figura 10 - Fluxo de dados do processo Planejar as Comunicações (PMI, 2008)**

A imagem apresenta as entradas e saídas deste processo, que são as seguintes:

**Entradas:** registros de *stakeholders*, estratégia para gerenciamento dos *stakeholders,* ativos de processos organizacionais e fatores ambientais da organização.

**Saídas:** plano de gerenciamento das comunicações e atualizações nos documentos do projeto.

Estas entradas são utilizadas e trabalhadas por meio das ferramentas e técnicas para produzir as saídas. As ferramentas e técnicas do planejamento de comunicação são:

- Análise dos requisitos da comunicação;
- Tecnologia das comunicações;
- Modelos de comunicações;
- Métodos de comunicação.

A descrição de cada uma das entradas, ferramentas e técnicas, e saídas, segundo PMI (2008), pode ser realizada da seguinte maneira:

### **Entradas**

**Registro dos** *stakeholders:* deve conter detalhes de informações quanto às partes interessadas identificadas. Essas informações são referentes à: identificação, avaliação e classificação.

- Informações de identificação: nome, posição na organização, local, papel no projeto, informações de contato;
- Informações de avaliação: quais os requisitos essenciais, as principais expectativas, o poder de influência no projeto, a fase do ciclo de vida de maior interesse.
- Classificação: interna/externa, apoiadora/neutra/resistente, entre outros.

**Estratégia para gerenciamento dos** *stakeholders:* especifica a abordagem que será adotada para aumentar o apoio e minimizar os impactos negativos das partes interessadas do projeto. Uma forma comum de registrar essas informações é a utilização de uma matriz de análise das partes interessadas que contém os seguintes dados: *Stakeholder,* Nível de participação no projeto, Avaliação do impacto no projeto, Estratégias potenciais de obtenção de apoio ou redução de obstáculos.

**Ativos de processos organizacionais:** todos os ativos de processos organizacionais são utilizados como entrada do processo de planejamento das comunicações. Em especial, as lições aprendidas e informações históricas, pois podem fornecer uma visão melhor das decisões, relacionadas às questões de comunicação, tomadas em projetos anteriores semelhantes, e o seu resultado.

**Fatores ambientais da organização:** precisam ser considerados no planejamento, pois a comunicação precisa ser adaptada ao ambiente em que o projeto está inserido.

### **Ferramentas e técnicas**

**Análise dos requisitos da comunicação:** deve determinar os requisitos de informações das partes interessadas do projeto. Os recursos do projeto são gastos na comunicação apenas se as informações repassadas irão contribuir para o êxito do projeto, ou quando a falta delas poderá ocasionar falhas. Outro componente fundamental neste planejamento é determinar e limitar quem se comunicará com quem e quem receberá cada informação.

**Tecnologia das comunicações:** referente aos sistemas de comunicação que serão adotados. Os métodos podem variar desde conversas rápidas até reuniões longas, ou de simples relatórios impressos até materiais que só podem ser acessados *online* como cronogramas e bancos de dados.

**Modelo de comunicações:** o modelo mais básico é composto por um emissor e um receptor. A mensagem é codificada pelo emissor, enviada ao receptor por um meio de comunicação, descodificada pelo receptor que devolve um *feedback.* Entre as trocas de mensagens há o ruído que pode interferir na interpretação.

**Métodos de comunicação:** essa atividade deve determinar os métodos de comunicação que serão utilizados. Esses métodos podem ser classificados, de maneira geral como:

- Comunicação interativa: troca de informações multidirecionais. Realizadas em grupo.
- Comunicação ativa: encaminhada para destinatários específicos que necessitam da informação.
- Comunicação passiva: requer que os destinatários acessem o conteúdo a seu próprio critério.
- **Saídas**

**Plano de gerenciamento das comunicações:** o plano de comunicações é a principal saída do planejamento das comunicações. Todas as definições realizadas nas etapas listadas acima devem constar no plano final.

**Atualizações de documentos do projeto:** alguns documentos podem necessitar de atualização após o desenvolvimento do plano de gerenciamento das comunicações, entre eles: cronograma do projeto, registro das partes interessadas, estratégia para gerenciamento das partes interessadas.

De uma forma simplificada, um processo genérico do planejamento de comunicação pode ser visualizado conforme a Figura 12.

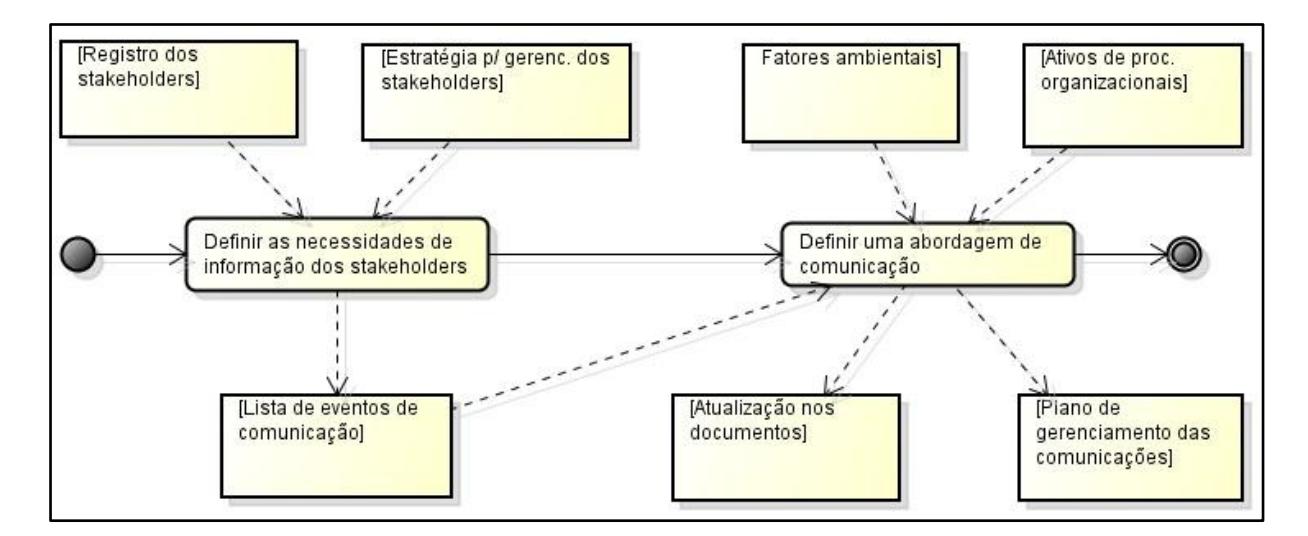

**Figura 11 - Processo de Planejamento de Comunicação**

As atividades presentes no processo são detalhadas na sequência.

#### **Tabela 10 - Detalhamento Atividade 1**

# **Atividade 1. Definir as necessidades de informação dos** *stakeholders* **Objetivo:** Identificar quais informações são necessárias a cada parte interessada, de forma que seja repassado tudo e somente aquilo que interessa a cada um. **Entradas:** Registro dos *stakeholders* e estratégias para gerenciamento dos mesmos. **Saídas:** Lista com os eventos de comunicação principais. **Passos:** Verificar lista de *stakeholders.* Analisar seu poder de impacto no projeto, quais as suas expectativas e as estratégias definidas para o gerenciamento.

Definir as necessidades de informação de cada *stakeholder*.

#### **Responsável:**

Gerente do projeto.

#### **Participantes:**

Gerente do projeto.

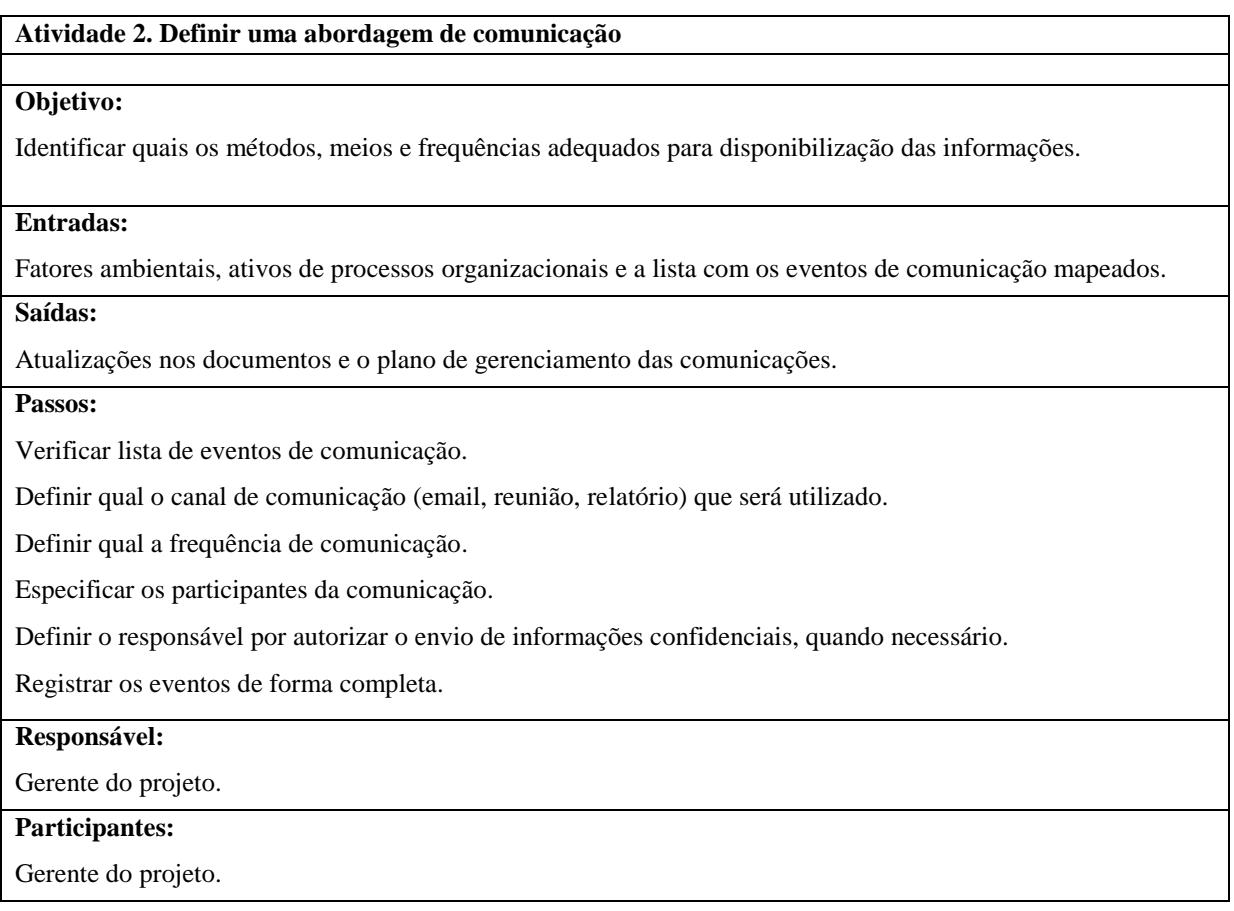

**Tabela 11 - Detalhamento Atividade 2**

As entradas relacionadas aos *stakeholders* podem não conter todas as informações necessárias, e então serão complementadas durante o desenvolvimento do planejamento das comunicações. Os dados referente a organização serão muito importantes para que o planejamento fique adequado ao contexto de micro e pequenas empresas.

O plano de gerenciamento de comunicações que será obtido nesta etapa, será uma das entradas para outras áreas do gerenciamento de projetos, por exemplo: a área de riscos.

O processo modelado é proposto para micro e pequenas empresas. Neste contexto, geralmente o número de *stakeholders* envolvidos não é muito elevado, toda a equipe do projeto está alocada em um mesmo local, o tempo de duração do projeto normalmente não é muito extenso, entre outros. Com a execução das atividades apontadas no processo modelado, o gerente do projeto terá uma orientação para coletar e organizar as informações necessárias para realizar o planejamento da comunicação de forma sistemática. Em outros cenários, o planejamento de comunicação poderá ter outros requisitos, sendo necessário um modelo de processo mais abrangente.

## 5. Evolução do dotProject para o Planejamento de Comunicação

O objetivo de desenvolvimento deste trabalho visa a evolução da ferramenta dotProject, melhorando o suporte ao planejamento de comunicação. A evolução desenvolvida deve estar em conformidade com os processos previstos pelo PMBOK (2008). Para modelar a proposta de solução são identificados os requisitos, bem como, os casos de uso do módulo que será implementado. Algumas das principais características da ferramenta dotProject são descritas na sequência.

## 5.1 dotProject

Dentre as diversas ferramentas existentes, o dotProject, foco de estudo deste trabalho, é uma das ferramentas *web-based* e *open-source* mais populares e utilizadas.

O dotProject é uma ferramenta gratuita, de código aberto, distribuída sob licença GNU-GPL. Com isso, é permitida a instalação e utilização da ferramenta, bem como, modificações e a sua redistribuição, desde que a licença GNU-GPL seja mantida (DOTPROJECT, 2010).

Em termos mais técnicos, o dotProject é uma ferramenta *web-based*, escrita na linguagem PHP e com banco de dados em MySQL (DOTPROJECT, 2010). Foi lançado em 2000 e está na versão 2.1.7 lançada em Novembro de 2012. O dotProject apresenta diversas funcionalidades muito úteis para o gerenciamento de projetos e muitas capacidades são adicionadas através da utilização dos módulos desenvolvidos por usuários de todo o mundo.

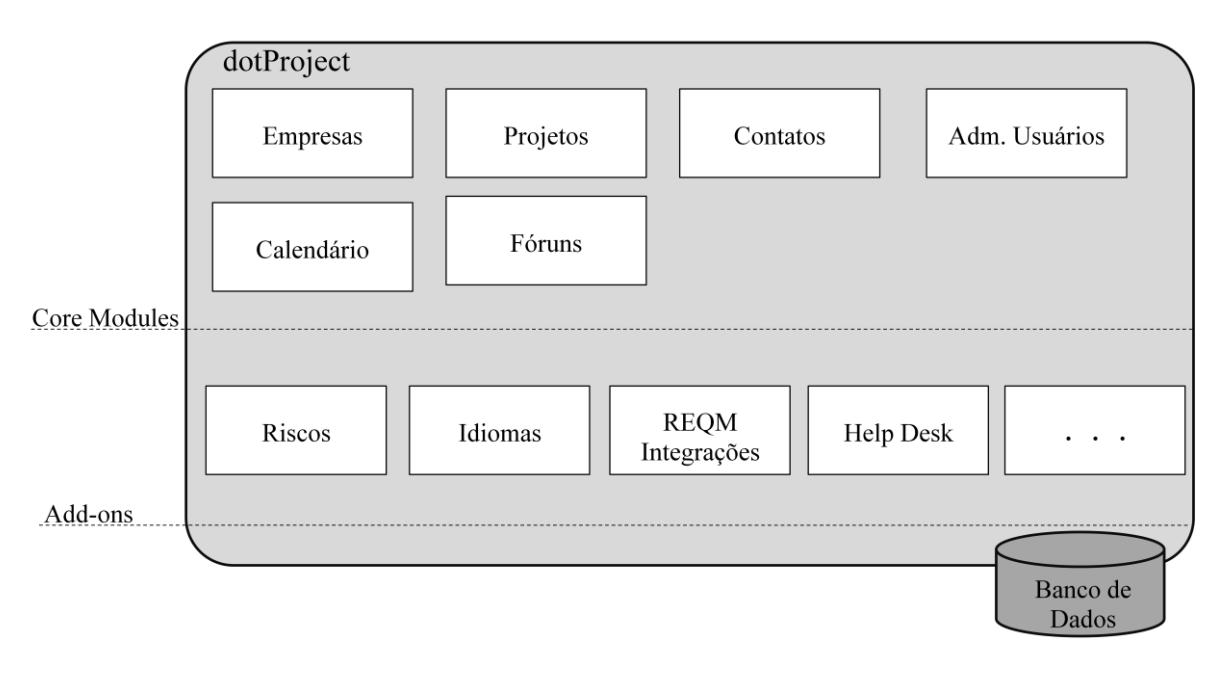

**Figura 12 - Arquitetura dotProject**

A arquitetura da ferramenta é mostrada na Figura 3. A estrutura é composta por módulos *core,* já distribuídos com a aplicação, e *add-nos,* que são módulos adicionais. Com esta arquitetura, novos módulos podem ser criados e facilmente integrados com os recursos já existentes. Os módulos adicionais possibilitam o atendimento de funcionalidades específicas, que não são suportadas pela ferramenta originalmente. O usuário final pode configurar a ferramenta da maneira que deseja, deixando disponíveis e habilitados apenas os módulos que preferir.

O módulo de comunicação, desenvolvido neste trabalho, utiliza o módulo *core* de contatos para disponibilizar as listas de possíveis emissores e receptores de uma comunicação, que serão selecionados no cadastro de um evento de comunicação. Também utiliza o módulo *core* de projetos para vincular um evento de comunicação à um projeto.

## 5.2 Requisitos

Os requisitos funcionais e não funcionais são definidos para especificar e delimitar as funcionalidades que o módulo desenvolvido deverá oferecer. O levantamento dos requisitos é realizado com base nos conhecimentos adquiridos na etapa de fundamentação teórica e nas necessidades apontadas pelo PMBOK. Além disso, os requisitos devem satisfazer o que é proposto no processo genérico que foi modelado, apresentado no capítulo 4.

• Requisitos Funcionais

RF01– O módulo permite o cadastro de eventos de comunicação, onde é possível identificar o projeto, o responsável pela comunicação, os destinatários, o canal de comunicação e a freqüência.

RF02 – É possível informar em um evento de comunicação a pessoa responsável por autorizar o envio daquelas informações, quando necessário.

RF03 – O módulo exibe como opções das listas de emissores e receptores o cadastro de contatos já existentes.

RF04 – No cadastro de um evento de comunicação, o sistema oferece opções de canal de comunicação e freqüência, de acordo com uma lista cadastrada previamente.

RF05 – O módulo permite visualizar uma lista dos eventos de comunicação cadastrados.

RF06 – O módulo permite filtrar os eventos de comunicação por projetos.

RF07 – O módulo permite editar e deletar um evento de comunicação já cadastrado.

No PMBOK (2008) estão listados elementos normalmente presentes em um plano de gerenciamento de comunicações. Alguns destes elementos foram correlacionados com os requisitos funcionais demonstrando a fundamentação das necessidades apontadas. Esta correlação é apresentada na Tabela 12:

| Elementos do plano de gerenciamento de<br>comunicações                                                                   | <b>Requisitos Funcionais</b> |
|----------------------------------------------------------------------------------------------------|------------------------------|
| Requisitos de comunicação das partes interessadas                                                                        | RF <sub>01</sub>             |
| Informações a serem comunicadas                                                                                          | RF <sub>01</sub>             |
| Intervalo de tempo e frequência para a distribuição<br>das informações necessárias                                       | <b>RF01, RF04</b>            |
| Pessoa responsável por comunicar a informação                                                                            | <b>RF01, RF04</b>            |
| Pessoa responsável por autorizar a liberação de<br>informações confidenciais                                             | RF <sub>02</sub>             |
| Pessoa ou grupo que receberão as informações                                                                             | RF01, RF03                   |
| Métodos ou tecnologias usadas para transmitir as<br>informações, como memorandos, e-mail e/ou<br>comunicados de imprensa | <b>RF01, RF04</b>            |

**Tabela 12 – Fundamentação dos requisitos funcionais**

Os requisitos RF05, RF06 e RF07 são importantes para manipulação das informações cadastradas no módulo.

Requisitos Não-Funcionais

RFN01 – O módulo deve ser implementado usando o framework de desenvolvimento do dotProject.

RFN02 – O módulo deve ser implementado usando a linguagem de desenvolvimento PHP e banco de dados MySQL.

RFN03 – O módulo desenvolvido deverá ser integrado e ler informações de outros módulos já desenvolvidos no dotProject.

5.3 Casos de uso

Com base nos requisitos especificados são construídos os casos de uso, conforme apresentado na Figura 13.

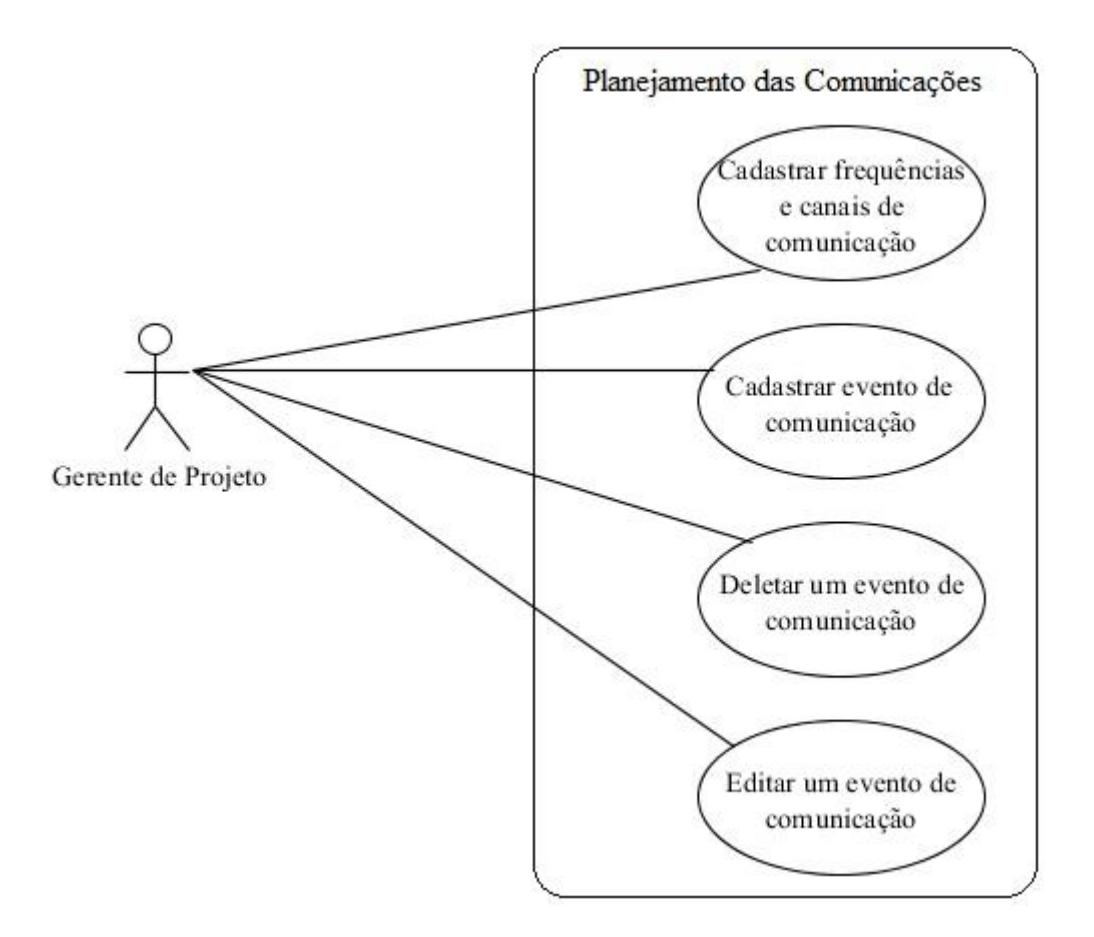

**Figura 13 - Casos de Uso**

## **Caso de uso: Cadastrar frequências e canais de comunicação**

Ator primário: Gerente de projeto ou responsável por cadastros.

Fluxo normal:

1. O usuário seleciona o módulo de comunicação;

2. O usuário clica no botão "nova frequência comunicação" e/ou "novo canal comunicação";

3. O sistema exibe a tela de cadastro com as informações já existentes e permite a inclusão de canais e/ou frequência de comunicação típicos.

4. O usuário preenche o campo com o conteúdo desejado e clica em "enviar".

Fluxo alternativo:

4a. O usuário clica em "cancelar".

5. O sistema pede confirmação do cancelamento e retorna para tela com a lista de eventos cadastrados.

## **Caso de uso: Cadastrar um evento de comunicação**

Ator primário: Gerente de projeto ou responsável por cadastros.

Fluxo normal:

1. O usuário seleciona o módulo de comunicação;

2. O sistema exibe uma lista com os eventos já cadastrados e o botão "novo evento comunicação";

3. O usuário clica no botão "novo evento comunicação";

4. O sistema exibe a tela de cadastro;

5. O usuário preenche as informações e clica em "enviar";

6. O sistema retorna para a tela com a lista de eventos de comunicação cadastrados.

Fluxo alternativo:

5a. O usuário clica em "cancelar";

6a. O sistema pede confirmação do cancelamento e retorna para tela com a lista de eventos cadastrados.

### **Caso de uso: Deletar um evento de comunicação**

Ator primário: Gerente de projeto ou responsável por cadastros.

Fluxo normal:

- 1. O usuário seleciona o módulo de comunicação;
- 2. O sistema exibe uma lista com os eventos já cadastrados;
- 3. O usuário seleciona o cadastro para ser excluído e clica em "editar";
- 4. O sistema exibe a tela de edição com o botão "deletar comunicação";
- 5. O usuário clica no botão "deletar comunicação";
- 6. O sistema solicita confirmação da exclusão;
- 7. O sistema retorna para a tela com a lista de eventos de comunicação cadastrados.

Fluxo alternativo:

- 6a. O usuário não confirma a exclusão do evento de comunicação;
- 7a. O sistema permanece na tela de edição do evento de comunicação;
- 8a. O usuário clica em "cancelar" e o sistema pede confirmação do cancelamento;
- 9a. O sistema retorna para tela com a lista de eventos de comunicação cadastrados.

#### **Caso de uso: Editar um evento de comunicação**

Ator primário: Gerente de projeto ou responsável por cadastros.

Fluxo normal:

- 1. O usuário seleciona o módulo de comunicação;
- 2. O sistema exibe uma lista com os eventos já cadastrados;
- 3. O usuário seleciona o cadastro para ser alterado e clica em "editar";
- 4. O sistema exibe a tela de edição;
- 5. O usuário altera as informações desejadas e clica em "enviar";
- 6. O sistema retorna para a tela com a lista de eventos de comunicação cadastrados.

Fluxo alternativo:

5a. O usuário clica em "cancelar";

6a. O sistema pede confirmação do cancelamento e retorna para tela com a lista de eventos cadastrados.

## 5.4 Modelagem da arquitetura do sistema

A modelagem da implementação para o módulo desenvolvido foi realizada considerando a arquitetura do dotProject. Esta ferramenta é estruturada em módulos e, através do *framework* de desenvolvimento, o módulo de comunicação será integrado aos outros módulos existentes. A arquitetura do dotProject com a inclusão do módulo de comunicação pode ser verificada na Figura 14. O diagrama de classes criado para a implementação do módulo proposto é apresentado na Figura 15.

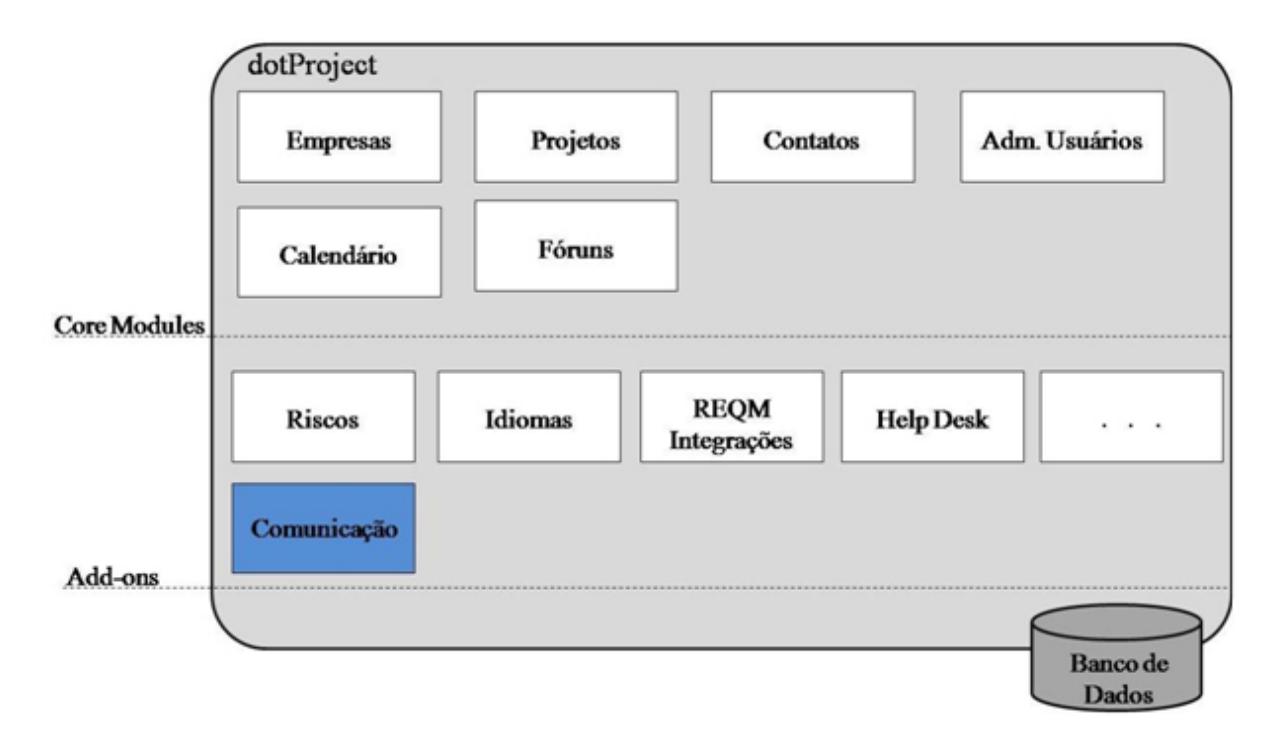

**Figura 14 - Arquitetura dotProject com o módulo de comunicação**

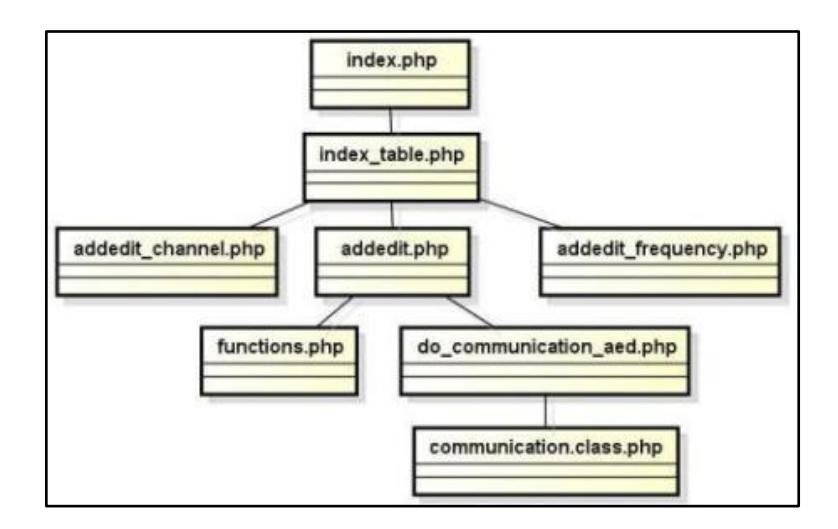

**Figura 15 – Dependência entre Módulos**

O armazenamento das informações é realizado em um banco de dados MySQL. Para suportar o módulo de comunicação foram criadas tabelas específicas para esses dados. Da estrutura já existente foram utilizadas as tabelas "*contacts*" e "*projects*". O modelo ER do banco de dados, para o módulo desenvolvido, pode ser verificado na Figura 16.

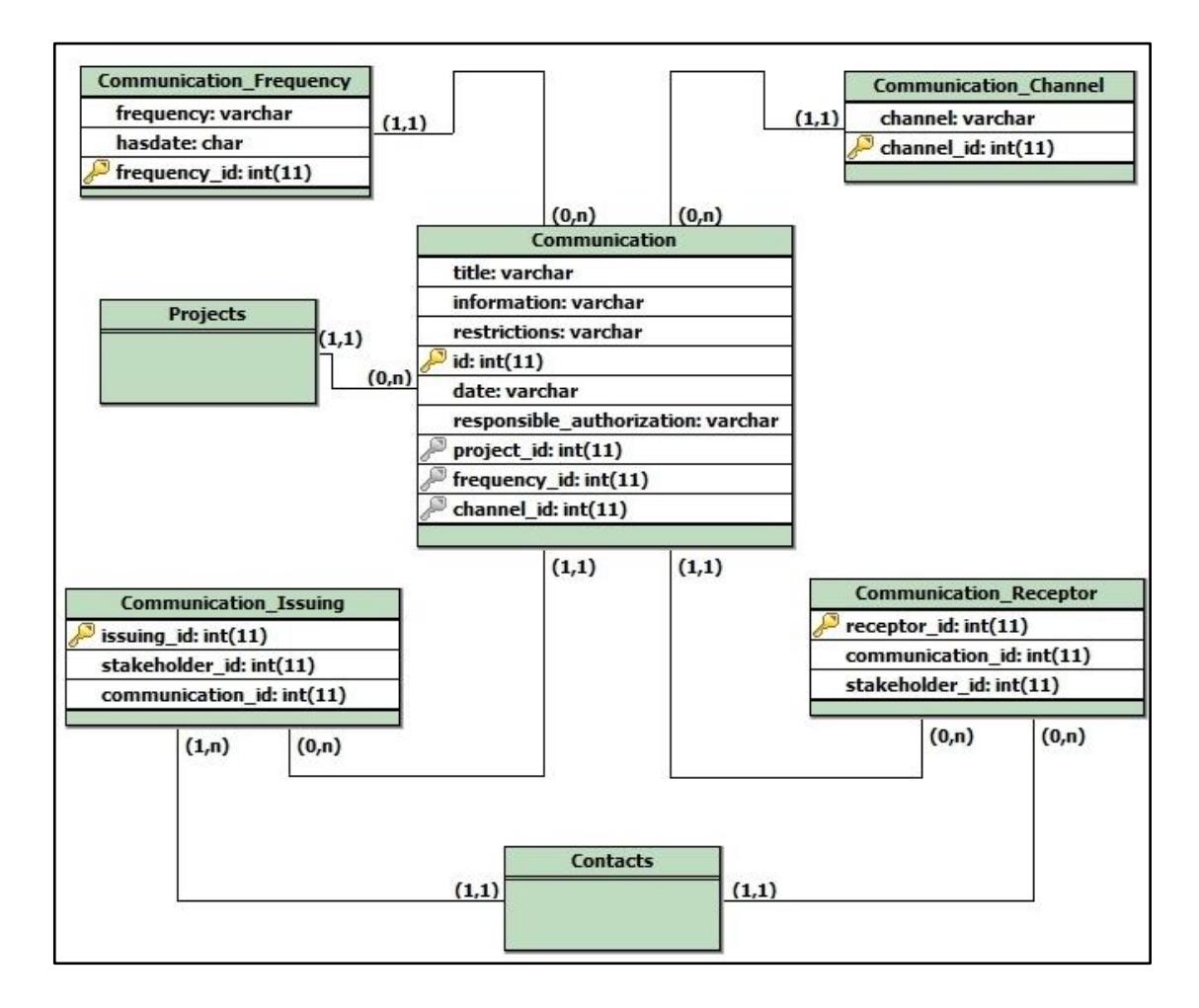

**Figura 16 - Modelo ER**

## 5.5 Implementação

O módulo é desenvolvido na linguagem de programação PHP, usando o *framework* da ferramenta, em conformidade com os outros módulos do dotProject. O armazenamento das informações é em banco de dados MySQL e o servidor utilizado é o Apache. O código completo é encontrado no Apêndice A.

Na sequência são exibidas as imagens das telas do módulo desenvolvido, de acordo com os casos de uso especificados anteriormente.

### **Caso de uso: Cadastrar frequências e canais de comunicação**

As comunicações realizadas em projetos possuem frequências e canais típicos. Existem informações que precisam ser repassadas diariamente, outras semanalmente ou mensalmente, por exemplo. Existem algumas que possuem uma data específica para serem realizadas, como no início ou término do projeto. Assim como as frequências, também existem alguns canais de comunicação normalmente utilizados. Entre eles estão: telefonemas, emails, reuniões e relatórios.

O módulo desenvolvido permite a inclusão de frequências e canais de comunicação, de acordo com a necessidade da empresa.

Na tela inicial do módulo de comunicação (Figura 16) é possível acessar as opções de cadastramento. Ao clicar no botão "nova frequência comunicação" e "novo canal comunicação" (Figura 17) é exibida a tela para inclusão de uma nova frequência (Figura 18), e de um novo canal de comunicação (Figura 19), respectivamente. Todas as opções incluídas ficam disponíveis para seleção no cadastro de um evento de comunicação.

| dotProject 2.1.5                            |                           |                                                                                                    |             |         |                                                                            | oll <sup>o</sup> dotProje |
|---------------------------------------------|---------------------------|----------------------------------------------------------------------------------------------------|-------------|---------|----------------------------------------------------------------------------|---------------------------|
|                                             |                           | Empresas Projetos Atividades Calendário Arquivos Contatos fóruns Chamados Admin, de-Usuários Admin, do-Sistema Comunicação |             |         |                                                                            | - Novo Be                 |
| Bern-vindo Admin Person                     |                           |                                                                                                    |             |         | Ajuda   Meus dados   A Fazer   Hoje   Sair do s                            |                           |
| Comunicação<br>por aba : por lista<br>Todos |                           | Filtro: Todos                                                                                                    |             |         | novo evento comunicação novo canal comunicação nova frequência comunicação |                           |
| Projeto                                     | <b>Titulo Comunicação</b> |                                                                                                    | Comunicação | Canal   | Nova Frequência                                                            |                           |
| Informatizer Pizzaria                       | Reunião Inicial           | Repassar as atividades aos envolvidos no projeto.                                                                          |             | Reuniao | Na data                                                                    | editar                    |
| Informatizar Pizzaria                       | Relatório de Desempenho   | Observar status de desenvolvimento do projeto e compará-lo ao planejamento<br>Mensal<br>L-mail                             |             |         | editar                                                                     |                           |

**Figura 17 - Tela Inicial módulo Comunicação**

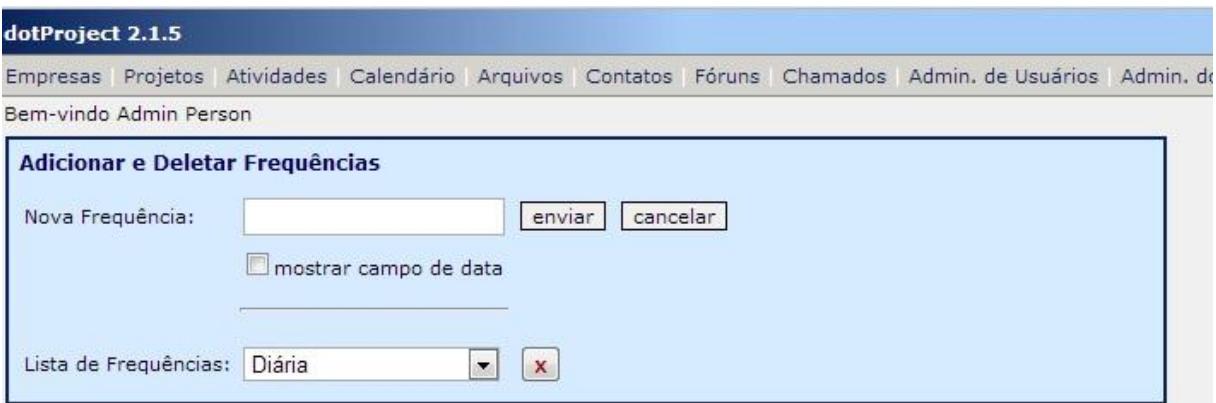

**Figura 18 - Cadastro de Frequências de Comunicação**

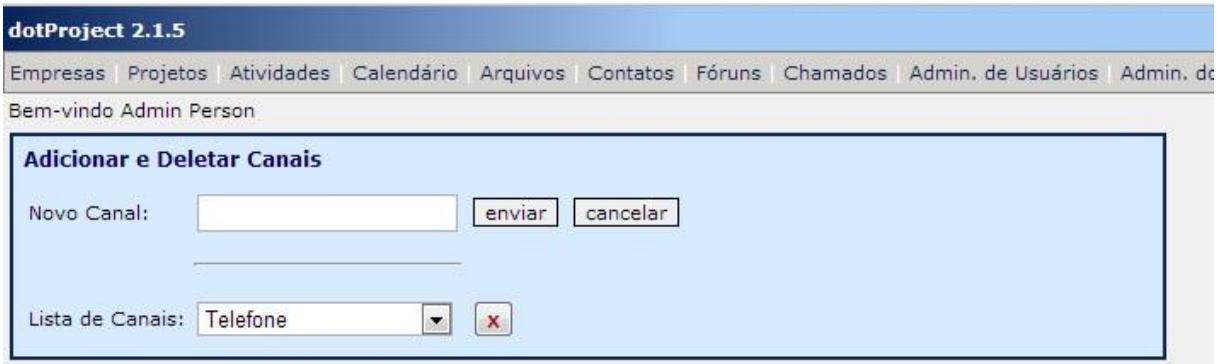

**Figura 19 - Cadastro de Canal de Comunicação**

#### **Caso de uso: Cadastrar um evento de comunicação**

Os eventos de comunicação representam as necessidades de informação que foram definidas para o projeto. Ao clicar no botão "novo evento comunicação" é exibida a tela para inclusão de um evento de comunicação para um projeto (Figura 20). Nesta tela o usuário deverá selecionar o projeto para o qual está cadastrando a comunicação, especificar um título e uma descrição deste evento. Também deverá ser selecionado os emissores e receptores envolvidos nesta comunicação. Além disso, o usuário deverá informar a frequência e o canal que serão utilizados na comunicação que está sendo cadastrada. Caso exista alguma restrição relacionada a comunicação, por exemplo: horário em que deve ocorrer, especificação da linguagem a ser utilizada, deve ser informado no campo "Restrições". Por fim, se existe alguma informação confidencial que precisa de autorização para ser enviada deve ser registrado quem é o responsável por esta autorização.

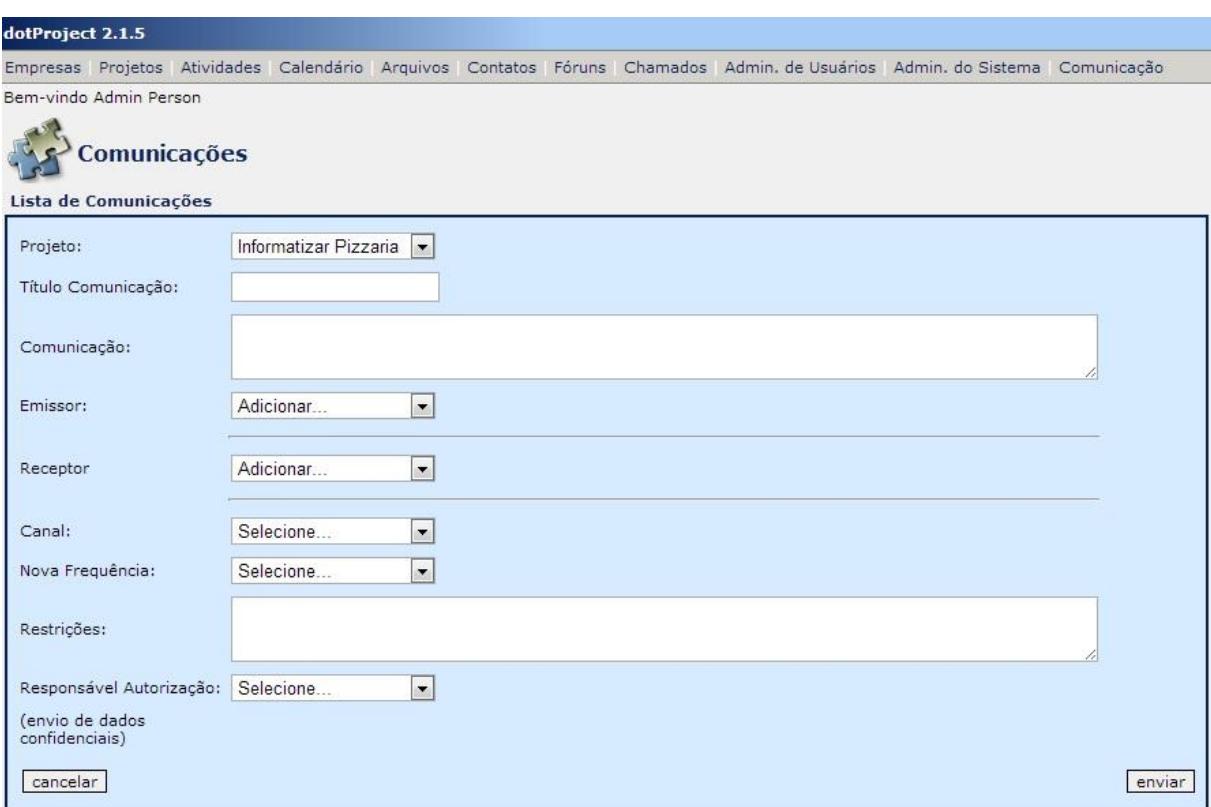

**Figura 20 – Cadastro Evento de Comunicação**

## **Caso de uso: Deletar um evento de comunicação**

Ao clicar sobre o link "editar" na linha do evento de comunicação desejado é exibida a tela de cadastro, com os campos preenchidos, e o botão "deletar comunicação". Ao clicar neste botão é exibida a tela para confirmação da exclusão (Figura 21). Caso o usuário clique em "Cancelar" o sistema permanece na tela de edição e a comunicação não é apagada. Com a confirmação do usuário clicando em "Ok", a comunicação é removida e o sistema retorna para tela com a lista de todas as comunicações cadastradas.

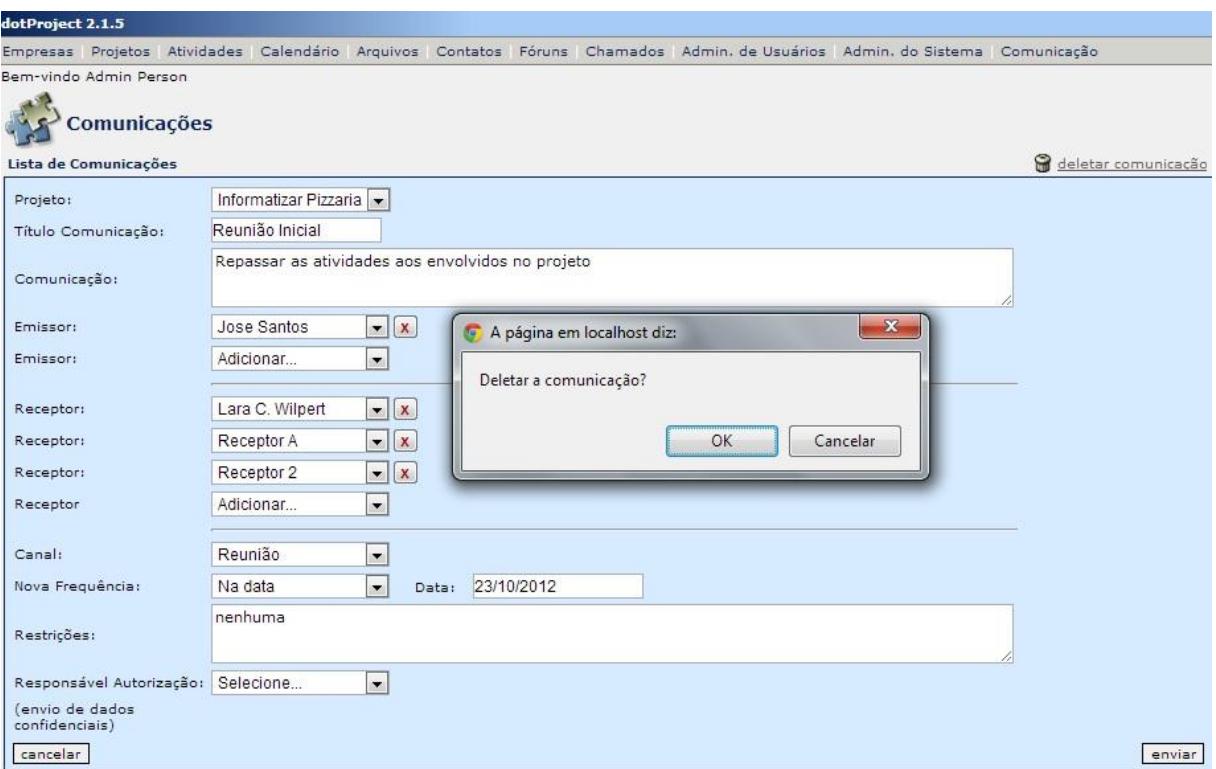

**Figura 21 - Exclusão Evento de Comunicação**

## **Caso de uso: Editar um evento de comunicação**

Ao clicar sobre o link "editar" na linha do evento de comunicação desejado é exibida a tela de cadastro com os campos preenchidos (Figura 22). Nesta tela basta fazer as alterações nos campos desejados e clicar no botão "enviar".

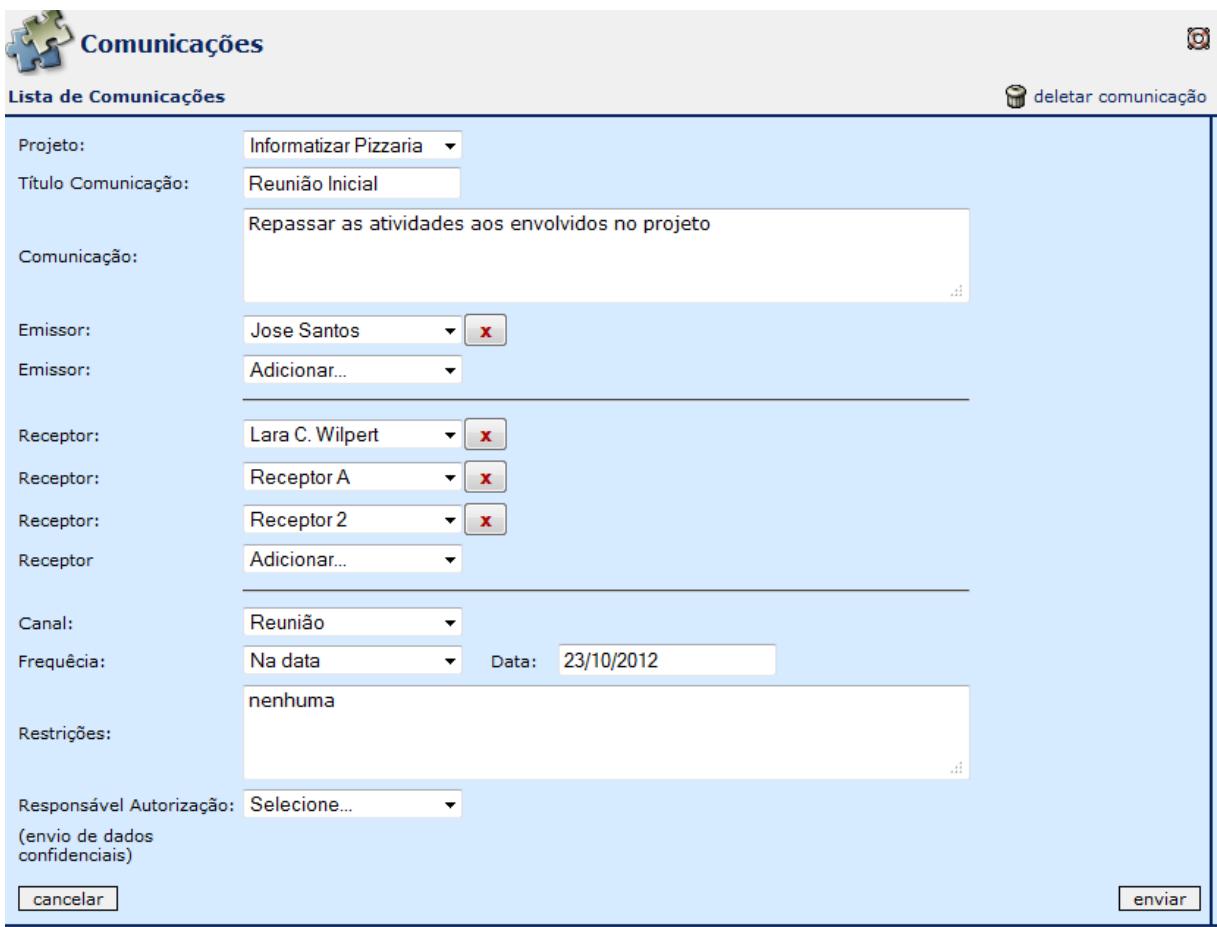

**Figura 22 – Edição do evento de comunicação**

# 5.6 Testes

Os testes são definidos de acordo com os casos de uso apresentados. O planejamento e os resultados obtidos são demonstrados da Tabela 13.

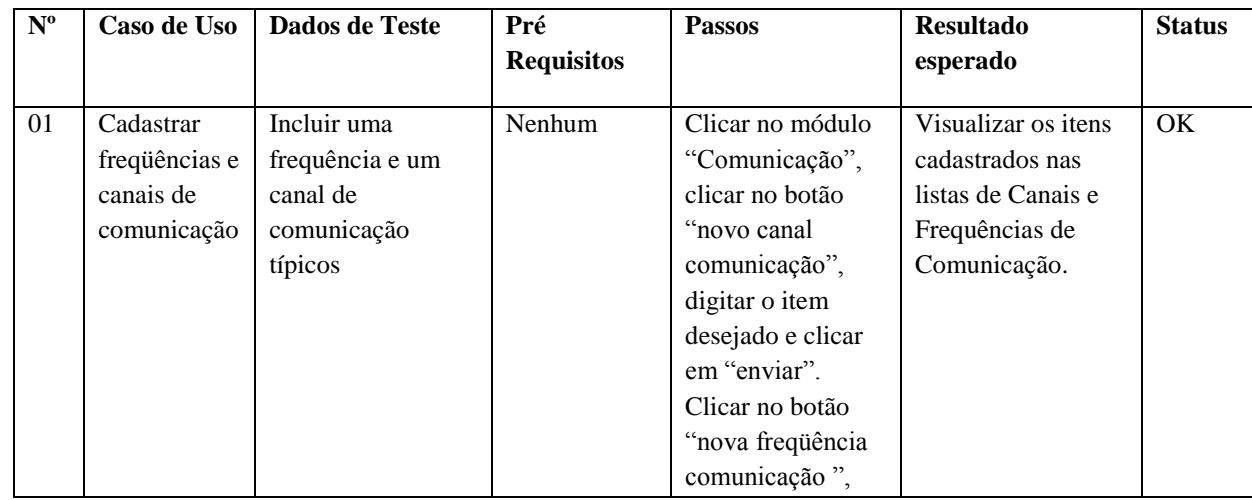

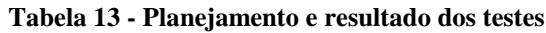

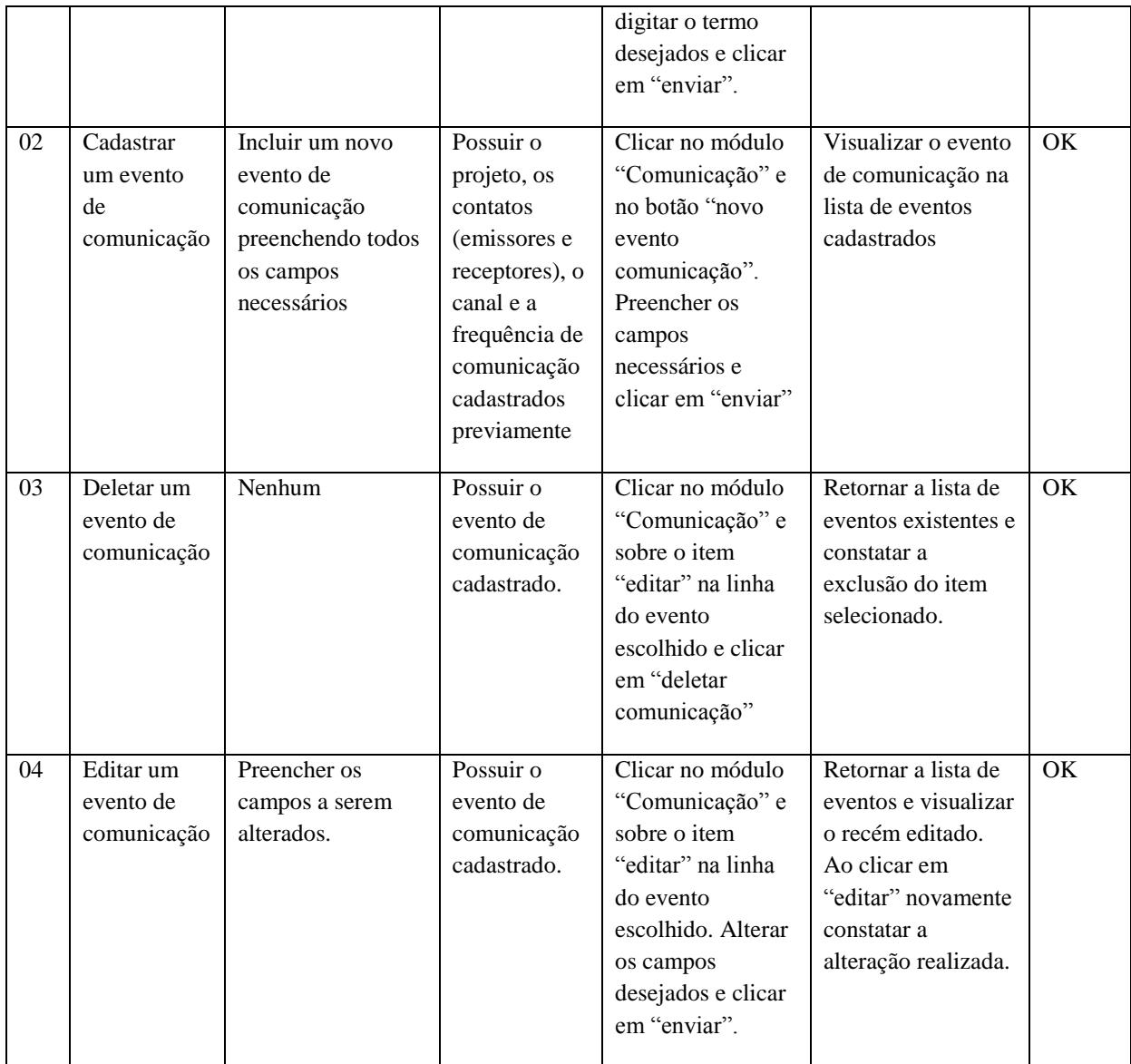

## 5.7 Publicação

O módulo desenvolvido já foi disponibilizado para *download* no site do projeto dotProject, no seguinte endereço: ww.sourceforge.net/projects/dotmods/files/, no folder "Alignment with PMBOK and CMMI-DEV", arquivo "communication.zip". Dessa forma, toda a comunidade poderá ter acesso a este recurso e utilizá-lo nas atividades de planejamento de comunicação, com a ferramenta dotProject.

Com uma semana de publicação, o módulo já possui o número de 44 *downloads.* Este fato demonstra que existe uma grande procura por funcionalidades que suportem atividades relacionadas a comunicação nas ferramentas de gerenciamento de projetos.

## 6. Avaliação

Neste capítulo é apresentada uma série de avaliações iniciais do módulo desenvolvido com o objetivo de verificar a utilidade do mesmo. As avaliações foram realizadas por meio de um painel de especialistas, por um grupo de usuários e através da verificação do alinhamento com o guia de referência PMBOK.

## 6.1Avaliação por painel de especialistas

Esta etapa é definida com base no método Goal-Question-Metrics (GQM) proposto por Basili (1994). Os objetivos definidos para esta avaliação são:

**Objetivo 1:** Avaliar a utilidade do módulo desenvolvido para o planejamento das comunicações em projetos.

**Objetivo 2:** Identificar os principais pontos fortes e fracos da solução proposta.

Para que os objetivos definidos possam ser mensurados são definidas as afirmações a serem respondidas, conforme exposto na Tabela 14.

| 1. Eu considero o módulo útil para cadastrar eventos<br>de comunicação do projeto.<br>2. Eu considero o módulo útil para identificar quais<br>são os eventos de comunicação de um projeto.<br>módulo permite cadastrar eventos<br>de<br>3.<br>$\overline{O}$<br>comunicação de forma completa.<br>4. Eu considero o módulo útil para identificar o<br>Objetivo 1<br>responsável por emitir uma comunicação.<br>5. Eu considero o módulo útil para gerenciar canais de<br>comunicação.<br>Eu considero o módulo útil para gerenciar<br>6.<br>frequências de comunicação.<br>7. Eu considero o módulo de fácil manipulação e<br>conteúdo intuitivo.<br>8. Quais foram os principais pontos fortes que você<br>observou?<br>Objetivo 2<br>9. Quais são as principais melhorias que você sugere?<br>10. Outros comentários. |  |  |  |  |
|----------------------------------------------------------------------------------------------------|--|--|--|--|
|                                                                                                    |  |  |  |  |
|                                                                                                    |  |  |  |  |
|                                                                                                    |  |  |  |  |
|                                                                                                    |  |  |  |  |
|                                                                                                    |  |  |  |  |
|                                                                                                    |  |  |  |  |
|                                                                                                    |  |  |  |  |
|                                                                                                    |  |  |  |  |
|                                                                                                    |  |  |  |  |
|                                                                                                    |  |  |  |  |
|                                                                                                    |  |  |  |  |
|                                                                                                    |  |  |  |  |
|                                                                                                    |  |  |  |  |
|                                                                                                    |  |  |  |  |
|                                                                                                    |  |  |  |  |
|                                                                                                    |  |  |  |  |
|                                                                                                    |  |  |  |  |
|                                                                                                    |  |  |  |  |

**Tabela 14 – Afirmações do questionário**

A métrica estipulada para responder as afirmações ligadas ao Objetivo 1, é uma escala de *likert* de 5 pontos, com a seguinte estrutura: de 1 – Discordo totalmente, até 5 – Concordo totalmente. Nas questões referente ao Objetivo 2 é adotado um campo de texto aberto. Para a análise dos resultados referentes as afirmações do objetivo 2 a autora do trabalho realizou a tabulação das respostas e verificação de conteúdo.

A execução da avaliação é realizada através do preenchimento de um formulário elaborado na ferramenta *Google Forms*, com as afirmações apresentadas anteriormente (Apêndice B). Este preenchimento é realizado após o desenvolvimento de algumas atividades que simulam a utilização do módulo desenvolvido. É disponibilizada uma breve descrição de um projeto fictício, juntamente com uma tabela de *stakeholders* e uma tabela com eventos de comunicação. Com estes dados o avaliador deverá desenvolver algumas atividades, o cadastro e edição de um dos eventos de comunicação. A inclusão de uma frequência e um canal de comunicação. E, por fim, a exclusão de um evento de comunicação cadastrado. A descrição completa das atividades pode ser verificada no roteiro enviado aos avaliadores (Apêndice C). Para permitir a aplicação deste roteiro foi disponibilizado aos especialistas, em um servidor on-line, o dotProject, integrado ao módulo de comunicação, juntamente com os dados de acesso necessários.

## 6.1.1 Execução

A avaliação aconteceu, conforme planejado, em Outubro de 2012. Foram convidados a participar da avaliação 6 profissionais ligados a área de gerenciamento de software e/ou uso de ferramentas livres, escolhidos pelo conhecimento da área de GP, a proximidade e disponibilidade para pesquisa, devido ao seu curto prazo de aplicação. Dos 6 especialistas convidados para avaliação, 4 responderam ao questionário.

### 6.1.2 Análise dos Dados

Os resultados obtidos são demonstrados na Figura 23 com as respostas de cada afirmação. Conforme escala estabelecida para o preenchimento do formulário o valor 5 representa Concordo totalmente com variação até o valor 1 que representa Discordo totalmente. No eixo horizontal é informado o número de respondentes.

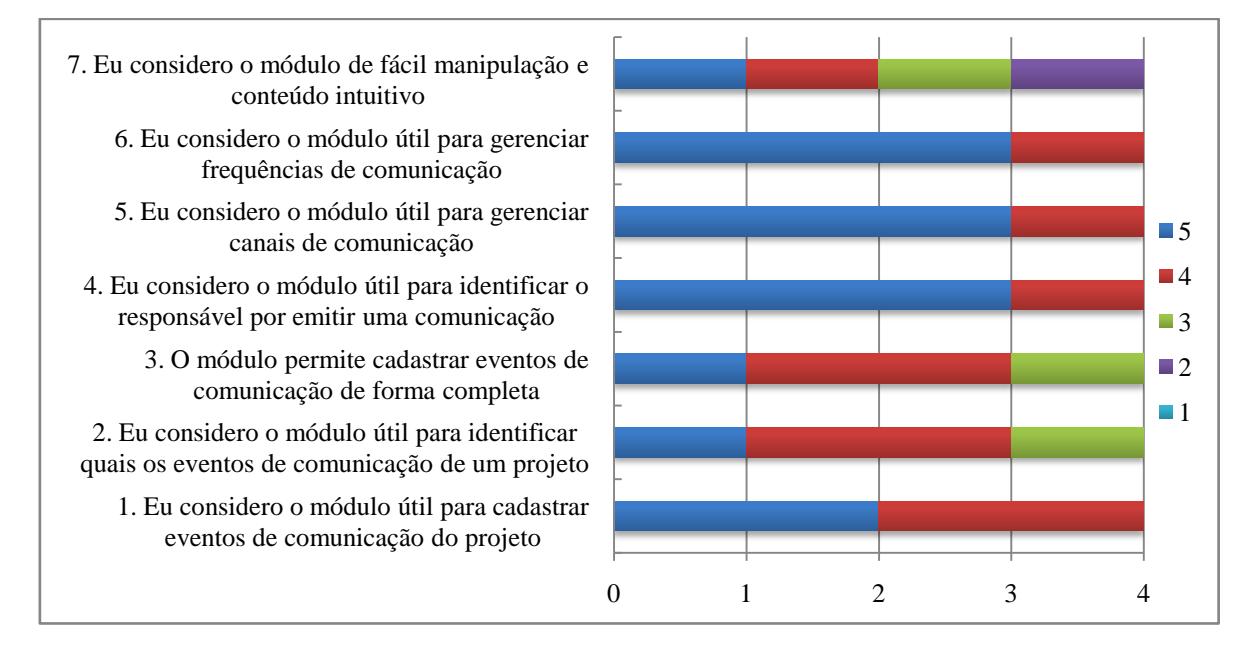

**Figura 23 - Gráfico do resultado da avaliação**

Através do gráfico é possível observar que, em termos gerais, o módulo foi avaliado positivamente. A maioria dos avaliadores considerou o módulo útil para cadastrar eventos de comunicação e também identificar quais são os eventos de comunicação de um projeto. O módulo também teve um bom desempenho, segundo os avaliadores, quanto à identificação do responsável por emitir uma comunicação, e o gerenciamento de canais e frequências de comunicação. Ainda segundo a percepção dos avaliadores o módulo desenvolvido obteve um desempenho satisfatório quanto ao registro de eventos de comunicação de forma completa. Com este resultado, acredita-se que o módulo atende as principais necessidades relacionadas ao registro de comunicações previstas pelo PMBOK.

O questionamento relacionado à facilidade de manipulação do módulo e de o conteúdo apresentado ser intuitivo apresentou a maior disparidade de opinião entre os avaliadores. Também foi o resultado que apresentou uma tendência negativa, indicando que existe um número maior de melhorias que podem ser aplicadas neste ponto. Uma das sugestões de melhoria mais destacadas é a maior integração deste módulo ao de Projetos auxiliando na usabilidade, pois assim o usuário não precisaria acessar outro módulo para visualizar as informações relacionadas à comunicação.

Nos comentários realizados pode-se perceber que a possibilidade de controlar os eventos de comunicação em uma ferramenta de gerenciamento de projetos é considerada

bastante relevante. Outro ponto destacado é o fato de os *stakeholders* estarem vinculados aos registros de comunicação.

## **1. Quais foram os principais pontos fortes que você observou?**

Neste questionamento foram identificados como principais pontos fortes:

- A existência de um módulo voltado para o planejamento de comunicações em uma ferramenta de gerenciamento de projetos.
- O registro dos eventos de comunicação identificados.
- A possibilidade de vínculo entre os registros de comunicação e os *stakeholders*, os canais de comunicação e suas frequências.

### **2. Quais são as principais melhorias que você sugere?**

A seguir são apresentadas as principais melhorias sugeridas para o módulo desenvolvido:

- Funcionalidade para incluir arquivos que poderiam ser: atas de reunião, e-mails enviados, documento com assinaturas.
- Possibilidade de gerar um documento com o "Plano de Comunicação".
- Integração deste módulo ao de Projetos.
- Apresentar datas de tarefas/marcos do projeto como referência para freqüências de comunicação.
- Possibilidade de informar os eventos de comunicação já realizados e registrar problemas ocorridos nestes eventos.

## 6.2 Avaliação por usuários

A avaliação realizada por usuários envolveu alunos do curso de Ciências da Computação desta universidade que estão cursando a disciplina INE5427 - Planejamento e Gestão de Projetos em 2012-2.

Na disciplina eles desenvolvem um plano de projeto utilizando o dotProject, já integrado ao módulo desenvolvido no âmbito do presente trabalho, para o planejamento de comunicação. Após essa atividade, os alunos receberam um questionário para indicar pontos fortes e fracos referente à ferramenta, incluindo o módulo novo referente à comunicação. As questões relacionadas ao módulo de comunicação foram:

### **1. Quais foram os pontos fortes para o planejamento de comunicação?**

## **2. Quais foram os pontos de melhoria identificados para o planejamento de comunicação?**

A partir do resultado espera-se verificar qual foi a percepção inicial dos participantes em relação ao módulo desenvolvido.

## 6.2.1 Execução

A pesquisa foi realizada em Novembro de 2012. As questões foram disponibilizadas através de um formulário elaborado na ferramenta *Google Forms*.

## 6.2.2 Análise dos Dados

As informações coletadas com a aplicação do questionário foram analisadas e abaixo são demonstrados os principais resultados:

### **3. Quais foram os pontos fortes para o planejamento de comunicação?**

Os alunos responderam que o módulo de comunicação cumpre bem o papel para o qual foi projetado e comporta as atividades vistas em aula no desenvolvimento do plano de projeto, referente ao planejamento de comunicação.

## **4. Quais foram os pontos de melhoria identificados para o planejamento de comunicação?**

Como ponto de melhoria foi sugerido a remodelagem da interface usando engenharia de usabilidade.

## 6.3 Avaliação em relação ao alinhamento ao PMBOK

Foi avaliado também o grau de alinhamento do novo módulo as práticas recomendadas pelo guia PMBOK para o planejamento da comunicação em projetos. Esta etapa segue as mesmas diretrizes da análise efetuada no capítulo 3, que versa sobre o estado da arte.

## 6.3.1 Execução

Com base nos mesmos critérios estabelecidos na Tabela 8, foi realizada uma nova análise da ferramenta dotProject, considerando a inclusão do módulo desenvolvido, para verificar o suporte oferecido ao planejamento de comunicação. Esta atividade foi executada em Novembro de 2012 pela autora do trabalho.

## 6.3.2 Análise

O resultado da avaliação do módulo desenvolvido para ferramenta dotProject é demonstrado na Tabela 15. Os símbolos utilizados, que determinam o grau de suporte oferecido, podem ser consultados na Tabela 8, capítulo 3.

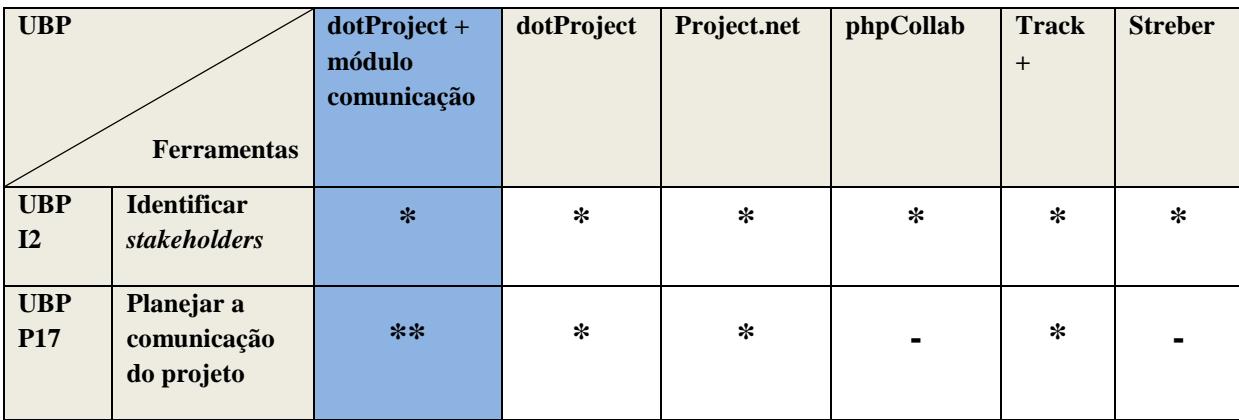

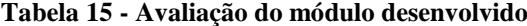

Como pode ser observado no resultado apresentado na Tabela 15, a evolução da ferramenta dotProject promovida neste trabalho, permite um suporte mais adequado ao atendimento das boas práticas orientadas pelo PMBOK para o planejamento de comunicação.

Ainda não foi alcançado um suporte completo, porém as funcionalidades existentes foram planejadas para este fim. Originalmente, alguns registros relacionados as comunicações podiam ser obtidos, porém com a utilização de outros recursos da ferramenta, como cadastro de reuniões, lembretes e compromissos.

### 6.4 Discussão

Com base nos resultados alcançados através das avaliações realizadas, é possível dizer que o módulo desenvolvido para tratar o planejamento de comunicação foi bem aceito e sua utilização pode ser útil nas atividades de gerenciamento de projetos, embora esta seja apenas uma primeira indicação da relevância da solução proposta.

A principal evolução está no fato de disponibilizar funcionalidades específicas para o planejamento de comunicação em uma ferramenta de gerenciamento de projetos, algo que não é facilmente encontrado nas ferramentas existentes. A possibilidade de realizar o registro dos eventos de comunicação vinculando-os com os *stakeholders* envolvidos e especificando o responsável pela comunicação, juntamente com o gerenciamento dos canais e das freqüências de comunicação utilizados, são algumas das principais atividades do plano de gerenciamento de comunicações que serão suportada nesta evolução da ferramenta dotProject. Entretanto, diversas melhorias foram identificadas e podem ser aplicadas ao módulo desenvolvido, entre elas: maior integração com o módulo de projetos, possibilidade de gerar um documento com o plano de comunicação, possibilidade de registrar a ocorrência do evento de comunicação e possíveis problemas que ocorreram.

Em relação a avaliação existem algumas ameaças a validade. O método GQM escolhido para realização das avaliações teve como objetivo diminuir as ameaças a validade, pois permite utilizar uma forma sistemática de realizar a definição e análise. Ainda assim, algumas características representam estas ameaças, sendo as principais: o fato de o projeto utilizado ser um exemplo fictício sem continuidade, o grupo de especialistas que participou ser pequeno e de proximidade com a autora do trabalho, e o contexto avaliado ser limitado a projetos de software e MPEs. Portanto, a generalização dos resultados está limitada e outras avaliações com outros projetos, com mais especialistas e outros tipos de empresas, precisam ser realizadas a fim de generalizar os resultados obtidos neste trabalho.

É importante destacar que o objetivo das avaliações realizadas até aqui não é ser uma avaliação rigorosa e ampla, mas algo que pudesse mostrar os primeiros indícios de que o desenvolvimento do planejamento de comunicação em uma ferramenta de gerenciamento de projetos pode ser relevante.

### 7. Conclusão

Neste trabalho foi realizada a análise teórica relacionada ao gerenciamento de projetos, com foco na área de planejamento de comunicações. Foi revisado o estado da arte identificando as principais ferramentas *free* e *open-source* e avaliando o nível de suporte oferecido por cada uma delas ao planejamento de comunicação. Constatando que em geral o suporte oferecido para o planejamento de comunicação tipicamente é inexistente ou muito superficial.

Observando as boas práticas recomendadas pelo PMBOK, foi modelado um processo genérico para o planejamento de comunicação em projetos para o contexto de MPEs. De acordo com o modelo proposto foram identificados os requisitos, modelado, implementado e testado o módulo na ferramenta dotProject. Por fim, o módulo foi avaliado de vários pontos de vista e objetivos: por painel de especialistas, por usuários e quanto ao alinhamento ao PMBOK, visando comprovar a possibilidade de uso prático do trabalho desenvolvido.

Com este trabalho espera-se auxiliar as micro e pequenas empresas brasileiras na execução das atividades previstas no planejamento de comunicação de projetos. Pois este processo, apesar de sua reconhecida importância para o sucesso do projeto, muitas vezes não é suportado pelas ferramentas de gerenciamento. Também espera-se permitir que esse processo seja integrado aos demais grupos de processo com a utilização de uma única ferramenta.

Para trabalhos futuros pretende-se aprimorar o módulo considerando as sugestões realizadas nas avaliações. Entre elas: a maior integração com o módulo de projetos, a possibilidade de registros de problemas ocorridos em comunicações realizadas visando o aprendizado contínuo, a existência de lembretes para responsáveis pela emissão de comunicações, e a exibição de restrições específicas dos *stakeholders* dentro do módulo de comunicação. Além disso, a realização de avaliações mais amplas e com a utilização de projetos reais para fortalecer os resultados obtidos.
# REFERÊNCIAS

ABES, ASSOCIAÇÃO BRASILEIRA DAS EMPRESAS DE SOFTWARE (Brasil). **Mercado Brasileiro de Software 2011.** Disponível em: <http://www.abes.org.br>. Acesso em: 20 out. 2011.

BASILI. Victor R.; CALDIERA, Gianluigi.; ROMBACH, H. Dieter. **Goal Question Metric Paradigm 1994.** Reimpressão: Encyclopedia of Software Engineering, v.2, Editora: John Wiley & Sons, Inc.

BUGLIONE, Luigi et al. **Best practice fusion of CMMI-DEV v1.2 (PP, PMC, SAM) and PMBOK 2008.** Information and Software Technology, Elsevier, vol. 52, no. 7, p. 749-757, 2010.

CHAVES, Lúcio Edi et al. **Gerenciamento da comunicação em projetos.** reimpressão Rio de Janeiro: Editora FGV, 2007.

DOTPROJECT. **dotProject**. Disponível em: <www.dotproject.com.br/>. Acesso em: 05 mai 2012.

KERZNER, Harold. **Gestão de projetos: as melhores práticas.** 2.ed Porto Alegre: Bookman, 2006.

KNOB, Flávio et al. **RiskFree – Uma ferramenta de Gerenciamento de Riscos baseada no PMBOK e Aderente ao CMMI.** V Simpósio Brasileiro de Qualidade de Software – SBQS, Espírito Santo, p. 203-217, 2006. Disponível em: <www.lbd.dcc.ufmg.br/colecoes/sbqs/2006/014.pdf>. Acesso em: 05 mai. 2012.

MICROSOFT. **MS Project.** Disponível em: <www.microsoft.com/project>. Acesso em: 28 out. 2011.

NEVES, Glauco Silva. **Gerenciamento de Projetos em Dispositivos Móveis: Uma Evolução ao dotProject.** TCC – Curso de Ciências da Computação, INE, UFSC, Florianópolis, 2011.

ORACLE. **Primavera System.** Disponível em: <www.oracle.com/primavera>. Acesso em: 20 out. 2011.

PEREIRA, André Marques; GONÇALVES, Rafael Queiroz; WANGENHEIM, Christiane Gresse von. **Comparação de ferramentas open source para gerência de projetos**. Pós-Graduação, UFSC, Florianópolis, 2011.

PERT. **Pert Chart Expert.** Disponível em: <www.software.com.br/gerenciamento-deprojetos/pert-chart-expert.html>. Acesso em: 05 mai. 2012.

PMI, PROJECT MANAGEMENT INSTITUTE**. A Guide to the Project Management Body of Knowledge**. 4. ed. Pennsylvania: Project Management Institute, 2008.

PMI-Brasil – Chapters Brasileiro. **O estudo de benchmarking em Gerenciamento de Projetos Brasil 2010.** Brasil: Project Management Institute, 2010.

POLARION. **Polarion ALM.** Disponível em: <www.polarion.com/user/start\_download.php ?dl=Polarion\_CMMI\_Overview.pdf>. Acesso em: 20 abr. 2012.

PRESIDÊNCIA DA REPÚBLICA. **Estatuto da Microempresa e Empresa de Pequeno Porte: Lei Complementar nº 123.** Disponível em: < http://www.planalto.gov.br/ccivil 03/ Leis/LCP/Lcp123.htm >. Acesso em: 20 mai. 2012.

PROJECTNET. **Project.Net.** Disponível em: <www.project.net>. Acesso em: 05 mai 2012.

QUARTAROLI, Claudio; MARTINS, Leila Costa Silva. **Gestão das Comunicações em Projetos de Tecnologia da Informação**. PM World Today**,** Rio de Janeiro, jan. 2010. Disponível em: <http://www.pmforum.org/library/papers/2010/PDFs/jan/FP-ClaudioQuartaroli-PORTU.pdf>. Acesso em: 20 out. 2011.

SEBRAE, Serviço Brasileiro de apoio às Micro e Pequenas Empresas. **Anuário do Trabalho na Micro e Pequena Empresa 2010/2011.** Disponível em: < www.biblioteca.sebrae.com.br/ bds/bds.nsf/ 25BA39988A7410D78325795D003E8172/\$File/NT00047276.pdf >. Acesso em: 20 mai. 2012.

TECHOJE. **Gestão de Projetos em Pequenas Empresas.** Disponível em: <www.techoje.com.br/site/techoje/categoria/detalhe\_artigo/679>. Acesso em: 20 mai 2012.

UOL. **Software livre, freeware, shareware, copyleft: entenda as licenças de software.**  Disponível em:< http://tecnologia.uol.com.br/ultnot/2007/12/20/ult4213u266.jhtm>. Acesso em: 17 nov 2012.

VARGAS, Ricardo Viana. **Gerenciamento de projetos: estabelecendo diferenciais competitivos.** 5. ed Rio de Janeiro: Brasport, 2003.

WANGENHEIM, Christiane Gresse Von; HAUCK, Jean Carlo Rossa; WANGENHEIM, Aldo Von. **Enhancing Open Source Software in Alignment with CMMI-DEV**. IEEE Software, p.59-67, vol. 26, no. 2, March/April 2009.

WEBER, Sergio; HAUCK, Jean Carlo Rossa; WANGENHEIM, Christiane Gresse Von. **Estabelecendo Processos de Software em Micro e Pequenas Empresas**. In: SBQS – Simpósio Brasileiro de Qualidade de Software, Porto Alegre, Brazil, 2005.

YOUNG, Hey-Chyi; FANG, Tse-Han; HU, Chung-Hua. **A Successful Practice of Applying Software Tools to CMMI Process Improvement.** Journal of Software Engineering Studies, vol. 1, no. 2, p 78-95, 2006.

# APÊNDICE  $A -$ Código do módulo desenvolvido

#### dotproject\modules\communication\addedit.php

```
1 <?php
2 if (!defined('DP BASE DIR')) {
3
    die('You should not access this file directly.');
4}
 \overline{5}6 include "functions.php";
\overline{7}8
10 // format dates
11 $df = $AppUI > getPref('SHDATA')$;12
13 // setup the title block
14
15 $titleBlock = new CTitleBlock("LBL_COMMUNICATIONS", 'applet3-48.png', $m, "$m.$a");
16 $titleBlock->addCrumb("?m=$m", "LBL_LIST");
17 if ($canDelete && $communication_id) {
    $titleBlock->addCrumbDelete("LBL_DELETE", $canDelete, $msg);
18
19<sup>1</sup>20 StitleBlock->show():
21.32223 <script language="javascript">
24
25
     function submitIt(){
26var f = document.uploadFrm;27
       f.project.value = document.updateFrm, project.value;28
       f.frequency.value = document.uploadFrm.frequency.value;
29
       f.channel.value = document.uploadFrm.channel.value;
30
       f.responsible.value = document.uploadFrm.responsible.value;
31
       //alert(f.responsible.value);
32
       f.submit();
33
     \left\{ \right\}34
35
     function delIt() {
       if (confirm("<?php echo $AppUI->_("LBL_ANSWER_DELETE", UI_OUTPUT_JS); ?>")) {
36
37
          var f = document.uploadFrm;38
          f.del.value='1;
39
          f_{.}submit():
40\left\{ \right\}41
     \}42
43
     function AddReceptor(a, b) {
44
       var get = GetForm();
45
       window.location = ('?m=communication &a=addedit & communication_id='+b+'&radd='+a+get)46
     \mathcal{E}47
     function DelReceptor(a, b) {
48
       var get = GetForm();
49
       window.location = ('?m=communication &z=added it & communication id='+b+'&rdel='+a+get)50
     \}51
     function AddIssuing(a, b) {
52
       var get = GetForm();
53
       window.location = ('?m=communication &a=addedit & communication_id='+b+'&raddi='+a+get)54
     \left\{ \right\}55
     function Dellssuing(a, b) {
56
       var get = GetForm();
```

```
57 window.location = ('?m=communication & a=added it & communication_id='+b+'&rdeli='+a+get)58 } 
59 
60 function GetForm() {
61 var get = ";
62 var project = document.uploadFrm.project.value;
63 var title = document.uploadFrm.communication_title.value;
64 var communication = document.uploadFrm.communication_information.value;
65 var channel = document.uploadFrm.channel.value;
66 var frequency = document.uploadFrm.frequency.value;
67 var restrictions = document.uploadFrm.communication_restrictions.value;
68 var communication_date = document.uploadFrm.communication_date.value;
69 var responsible = document.uploadFrm.responsible.value;
70 if (project != ") {
71 get += '\&project='+project;
72
73 if (title ! = ") {
74 get += '&title='+title;
75 }
76 if (communication != ") {
77 get += '&communication='+communication;
78 }
79 if (channel ! = ") {
80 get += '&channel='+channel;
81 }
82 if (frequency != ") {
83 get += '&frequency='+frequency;
84 }
85 if (restrictions != ") {
86 get += \frac{8}{x}restrictions='+restrictions;
87 }
88 if (communication date != ") {
89 get += '\&communication_date='+communication_date;
90 }
91 if (responsible != ") {
92 get += '&responsible='+responsible;
93 }
94 return get;
95 }
96 
97 function setdate(id, b){
98 var get = GetForm();
99 window.location = '?m=communication&a=addedit&communication id='+b+'&date='+id+get;
100 
101 }
102 
103 \llscript>104
105
106 <table width="100%" border="0" cellpadding="3" cellspacing="3" class="std" charset=UTF-8>
107 <form name="uploadFrm" action="?m=communication" method="post">
108 \leqinput type="hidden" name="dosql" value="do_communication_aed" />
109 \langle input type="hidden" name="del" value="0" />
110 \langleinput type="hidden" name="communication_id" value="<?php echo $communication_id; ?>" />
111 \times tr112 <td width="100%" valign="top" align="left">
113 <table cellspacing="1" cellpadding="2" width="60%" charset=UTF-8>
114 <tr><td align="left" nowrap="nowrap"><?php echo $AppUI->_("LBL_PROJECT"); ?>:</td>
115 <td><select id="project" name="project" style="min-width:150px">
116 <?php
```

```
117 foreach ($projects as $registro) {
118 if (iset(\$ \ GET['project']) {
119 \text{value} = \text{\textsterling} \cdot \text{GET}[\text{project}];120 } else {
121 \text{value} = \textcircled{0} \cdot \text{b} > communication project id;
122 }
123 echo '<option value="' . $registro['project_id'] . "' '. ($registro['project_id'] == $value ?
'selected="selected"' : '') . '>'. $registro['project_name'] . '</option>';}
124 ?>
125 \le/select>
126 \langle \text{td} \rangle127 \langle/tr>
128 <tr><td align="left" nowrap="nowrap"><?php echo $AppUI->_("LBL_TITLE"); ?>:</td>
129 <td><input type="text" align="left" name="communication_title" cols="50" rows="1"
value="<?php echo (isset($_GET['title']) ? $_GET['title'] : @$obj->communication_title); ?>"></input></td> 
130 \langle \text{tr} \rangle131 <tr><td align="left" nowrap="nowrap"><?php echo $AppUI-
>_("LBL_COMMUNICATION"); ?>:</td>
132 <td align="left"><textarea name="communication_information" cols="100" rows="3"
class="textarea"><?php echo (isset($_GET['communication']) ? $ GET['communication'] : @$obj-
>communication_information); ?></textarea></td>
133 $\langle/tr>
134 <?php
135 if ($communication_id!=0) {
136 foreach ($remitters as $registros) {
137 echo '<tr><td>'; echo $AppUI->_("LBL_ISSUING"); echo ': </td><td> <select id="issuing"
name="issuing" style="min-width:150px">';
138 foreach ($rlista as $registro) {
139 echo '<option value="' . $registro['contact_id'] . "" '. ($registro['contact_id'] ==
$registros['contact_id'] ? 'selected="selected"' : '') . '>'
140 . $registro['contact_first_name'] . '' . $registro['contact_last_name'] . '</option>';
141 }
142 echo '</select><input type="button" value="x" style="color: #aa0000; font-weight: bold"
onclick="DelIssuing(' . $registros['contact_id'] . ',' . $communication_id . ')"/></td></tr>';
143 }
144 } else {
145 foreach ($_SESSION['emitters'] as $registro_session) {
146 echo '<tr><td>'; echo $AppUI-> ("LBL_ISSUING"); echo ': </td><td> <select id="issuing"
name="issuing" style="min-width:150px">';
147 foreach ($rlista as $registro) {
148 echo '<option value="' . $registro['contact_id'] . "' . ($registro_session ==
$registro['contact_id'] ? 'selected="selected"' : '') . '>'
149 . $registro['contact_first_name'] . '' . $registro['contact_last_name'] . '</option>';
150 }
151 echo '</select><input type="button" value="x" style="color: #aa0000; font-weight: bold" 
onclick="DelIssuing(' . $registro_session . ',' . $communication_id . ')"/></td></tr>';
152 }
153 }
154 ?>
155 \langle tr \rangle \langle td \rangle (2php echo $AppUI-\rangle_("LBL_ISSUING");?\rangle: \langle std \rangle156 <td><select id="issuing" name="issuing" style="min-width:150px"
onchange="AddIssuing(this.value,<?php echo $communication_id ?>)">
157 <option value=""><?php echo $AppUI->_("LBL_ADD")?></option>
158 <?php
159 foreach ($rlista as $registro) {
160 echo '<option value="'. $registro['contact_id'] . ">'. $registro['contact_first_name'] . '' .
$registro['contact_last_name'] . '</option>';
161 }
162 ?> </select></td>
163 \langle \text{tr} \rangle
```

```
164 <tr><td><td></td><td><td><hr></hr></td></td></tr>
165
166 <?php
167 if ($communication_id!=0) {
168 foreach ($rreceptors as $registros) {
169 echo '<tr><td>'; echo $AppUI->_("LBL_RECEPTOR"); echo ': </td><td><select
id="receptor" name="receptor" style="min-width:150px">';
170 foreach ($rlista as $registro) {
171 echo '<option value="' . $registro['contact_id'] . "" ' . ($registro['contact_id'] ==
$registros['contact_id'] ? 'selected="selected"' : '') . '>'
172 . $registro['contact_first_name'] . ' . $registro['contact_last_name'] . '</option>';
173 }
174 echo '</select><input type="button" value="x" style="color: #aa0000; font-weight: bold" 
onclick="DelReceptor(' . $registros['contact_id'] . ',' . $communication_id . ')"/></td></tr>';
175 }
176 } else {
177 foreach ($ SESSION['receptors'] as $registro_session) {
178 echo '<tr>>td>'; echo $AppUI->_("LBL_RECEPTOR"); echo ':</td><td><select
id="receptor" name="receptor" style="min-width:150px">';
179 foreach ($rlista as $registro) {
180 echo '<option value="' . $registro['contact_id'] . "' . ($registro_session ==
$registro['contact_id'] ? 'selected="selected"' : '') . '>'
181 . $registro['contact_first_name'] . ' ' . $registro['contact_last_name'] . '</option>';
182 }
183 echo '</select><input type="button" value="x" style="color: #aa0000; font-weight: bold" 
onclick="DelReceptor(' . $registro_session . ',' . $communication_id . ')"/></td></tr>';
184 }
185 }
186 ?>
187 <tr><td><?php echo $AppUI->_("LBL_RECEPTOR")?></td> 
188 <td><select id="receptor" name="receptor" style="min-width:150px"
onchange="AddReceptor(this.value,<?php echo $communication_id ?>)">
189 <coption value=""><?php echo $AppUI->_("LBL_ADD")?></option>
190 <?php
191 foreach ($rlista as $registro) {
192 echo '<option value="' . $registro['contact_id'] . "'>' . $registro['contact_first_name'] . ' ' .
$registro['contact_last_name'] . '</option>';}
193 ?>\langle \text{select}\rangle \langle \text{td}\rangle \langle \text{tr}\rangle194 
195 \langle tr \rangle \langle tr \rangle \langle td \rangle \langle td \rangle \langle hr \rangle \langle hr \rangle \langle td \rangle \langle tr \rangle196 
197 <tr>
198 <td><?php echo $AppUI->_("LBL_CHANNEL")?>: </td>
199 <td><select id="channel" name="channel" style="min-width:150px">
200 <option value=""><?php echo $AppUI->_("LBL_SELECT")?></option>
201 <?php
202 foreach ($channels as $registro) {
203 if (isset($_GET['channel'])) {
204 \text{value} = \text{\textsterling} \cdot \text{GET}[\text{channel}];205 } else {
206 $value = $obj->communication_channel_id;
207 }
208 echo '<option value="' . $registro['communication_channel_id'] . "" ' .
($registro['communication_channel_id'] == $value ? 'selected="selected"' : '') . '>' . 
$registro['communication_channel'] . '</option>';}
209 ?></select></td>
210 \langle/tr>
211 <tr> <td><?php echo $AppUI-> ("LBL_FREQUENCY")?>: </td>
212 <td><select id="frequency" name="frequency" style="min-width:150px"
onchange="setdate(this.value, <?php echo $communication_id ?>)">
```
213 <br/> **coption value=""><?php echo \$AppUI-> ("LBL\_SELECT")?></option>** 214 **<?php** 215 if (isset(\$\_GET['frequency'])) { 216  $\text{value} = \frac{\text{GET}}{\text{frequency}}$ ; 217 } else { 218  $\text{value} = \textcircled{0} \cdot \text{obj}$  > communication\_frequency\_id; 219 } 220 foreach (\$frequency as \$registro) { 221 echo '<option value="' . \$registro['communication\_frequency\_id'] . '" ' .  $(\text{Gregistor}$  (communication\_frequency\_id'] ==  $\text{value}$  ? 'selected="selected"' : ") . '>' . \$registro['communication\_frequency'] . '</option>'; 222 } 223 **?>**</select> 224 <span style="margin-left:15px; **<?php** echo (\$showdate ? '' : 'display:none;'); **?>**">**<?php** echo \$AppUI->\_("LBL\_DATE")**?>**: </span> 225 <input type="text" style="**<?php** echo (\$showdate ? '' : 'display:none;'); **?>** margin-left: 10px;" value="**<?php** echo (\$communication id == 0 ? \$ GET['communication date'] : @\$obj->communication\_date); **?>**" name="communication\_date">  $226$   $\langle \text{td}\rangle$  $227$   $\langle \text{tr} \rangle$ 228 <tr><td align="left" nowrap="nowrap">**<?php** echo \$AppUI->\_("LBL\_RESTRICTIONS");**?>**:  $\langle t \rangle$ 229  $\leq$ td align="left" $\geq$ textarea name="communication restrictions" cols="100" rows="3" class="textarea"> **c) php** echo (\$communication\_id == 0 ? \$\_GET['restrictions'] : @\$obj->communication\_restrictions); **?>**</textarea></td> 230  $\langle \text{tr} \rangle$ 231 <td align="left" nowrap="nowrap">**<?php** echo \$AppUI->\_("LBL\_RESPONSIBLE");**?>**: </td> 232 <td><select id="responsible" name="responsible" style="min-width:150px"> 233 <option value="">**<?php** echo \$AppUI->\_("LBL\_SELECT")**?>**</option> 234 **<?php** 235 foreach (\$rlista as \$registro) { 236 if (isset(\$ GET['responsible'])) { 237  $\text{value} = \text{\$} \quad \text{GET} \text{ [responsible']};$ 238 } else { 239  $\text{value} = \text{Sobj}$  > communication\_responsible\_authorization; 240 } 241 echo '<option value="' . \$registro['contact\_id'] . '" ' . (\$registro['contact\_id'] == \$value ? 'selected="selected"': ") . '>' . \$registro['contact\_first\_name'] . ' ' . \$registro['contact\_last\_name'] . '</option>';} 242 **?>**</select></td> 243 <tr><td><span style="margin-left:0px">**<?php** echo \$AppUI- >\_("LBL\_SEND")**?>**</span></td></tr> 244  $245$   $\langle$  /table>  $246 \le \text{td}$  $247 <$ /tr>  $248 <$ tr> 249 <td width="10%"> 250 <table border="0" width="100%">  $251$   $\langle tr \rangle$ 252 <td><input class="button" type="button" name="cancel" value="**<?php** echo \$AppUI- >\_("LBL\_CANCEL"); **?>**" 253 onClick="javascript:if (confirm('**<?php** echo \$AppUI->\_('LBL\_ANSWER\_CANCEL', UI\_OUTPUT\_JS); **?>**')) 254 { $\{location.href = './index.php?m=communication';\}''$  />  $255$   $$  $256$   $\langle$ /tr>  $257$   $\langle$  /table>  $258$   $\lt/d>$ 259 <td align="right">

```
260 <input type="button" class="button" value="<?php echo $AppUI->_("LBL_SUBMIT"); ?>"
onclick="submitIt()" />
261 \le \langle \text{td} \rangle262 \le |{\rm tr}|263 </form>
264 </table>
265
266
```
#### dotproject\modules\communication\addedit\_channel.php

```
1 <?php
2 if (!defined('DP_BASE_DIR')) {
3 die('You should not access this file directly.');
4 }
5
6 //$communication_channel_id = intval(dPgetParam($_GET, 'communication_channel_id'));
7
8 // add communication channel
9 if (isset($_GET['communication_channel'])){
10 $add = ($ GETI'communication channel']);
11 $radd = new DBQuery;
12 $radd->addInsert('communication_channel', $add);
13 $radd->addTable('communication_channel');
14 $radd->exec();
15 header('location:?m=communication&a=addedit_channel');
16 }
17
18 // del communication channel
19 if (isset($_GET['communication_channel_id'])){
20 $del = ($_GET['communication_channel_id']);
21 $rdel = new DBQuery;
22 $rdel->setDelete('communication channel');
23 $rdel->addWhere('communication_channel_id=' .$del);
24 $rdel->exec();
25 header('location:?m=communication&a=addedit_channel');
26 }
27
28 // list of channels
29 $channels = new DBQuery();
30 $channels->addQuery('c.*');
31 $channels->addTable('communication_channel', 'c');
32 $channels = $channels->loadList();
33
34 ?>
35
36 <script language="javascript">
37 function submitIt(channel){
38 window.location = ('?m=communication&a=addedit_channel&communication_channel='+channel)39 }
40 function DelChannel(id_channel){
41 window.location = 
('?m=communication&a=addedit_channel&communication_channel_id='+id_channel) 
42 } 
43 </script>
44
45
46 <table width="50%" border="0" cellpadding="3" cellspacing="3" class="std" charset=UTF-8>
```

```
47 <form name="uploadFrm" action="?m=communication" method="post">
48 \leq input type="hidden" name="del" value="0" />
49 <input type="hidden" name="communication_channel_id" value="<?php echo
$communication_channel_id; ?>" />
50 <tr><td style="font-size: 12px; font-weight: bold; color: #006"><?php echo $AppUI-
>_("LBL_TITLE_CHANNELS"); ?></td></tr>
51 \times tr52 <td width="80%" valign="top" align="left">
53 <table cellspacing="1" cellpadding="2" width="10%">
54 \langle tr \rangle55 <td align="left" nowrap="nowrap" width="10%"><?php echo $AppUI-
>_("LBL_NEW_CHANNEL"); ?>: </td>
56 <td><input type="text" align="left" name="communication_channel" cols="50" rows="1"
value=""></input></td>
57 <td width="10%"><input type="button" class="button" value="<?php echo $AppUI-
>_("LBL_SUBMIT"); ?>" onclick="submitIt(communication_channel.value)" /></td>
58 <td width="10%"><input class="button" type="button" name="cancel" value="<?php echo
$AppUI->_("LBL_CANCEL"); ?>"
59 onClick="javascript:if (confirm('<?php echo $AppUI-
>_("LBL_ANSWER_CANCEL", UI_OUTPUT_JS); ?>')) 
60 {location.href = './index.php?m=communication'; \frac{1}{2} /\frac{1}{2} //\frac{1}{2} //\frac{1}{2}61 \langle/tr>
62 <br><td><br/>b<c><br/>b<c><b>h</b><b>></b><td><b>h</b><b>></b><td><b>h</63 \langle tr \rangle64 <td align="left" nowrap="nowrap" width="10%"><?php echo $AppUI-
>_("LBL_LIST_CHANNELS"); ?>:</td>
65 <td><select id="channel" name="channel" style="min-width:150px">
66 <?php
67 foreach ($channels as $registro) {
68 echo '<option value="'.$registro['communication_channel_id']."'>'.
$registro['communication_channel'].'</option>';
69 }
70 ?>
71 \langleselect>
72 <td>input type="button" value="x" style="color: #aa0000; font-weight: bold"
onclick="DelChannel(channel.value)"/></td>
73 </td>
74 $\langle \text{tr}\rangle$75 </table>
76
77 </form>
78 </table>
```
dotproject\modules\communication\addedit\_frequency.php

### 1 **<?php** 2 if (!defined('DP\_BASE\_DIR')) { 3 die('You should not access this file directly.'); 4 } 5 6 // add communication frequency 7 if (isset(\$\_GET['communication\_frequency'])){ 8 \$add = (\$\_GET['communication\_frequency']); 9  $\$ fradd = new DBQuery; 10 \$radd->addInsert('communication\_frequency', \$add); 11 if(\$\_GET['showdate']=='true'){ 12 \$radd->addInsert('communication\_frequency\_hasdate', 'Sim'); 13 }

```
14 $radd->addTable('communication_frequency');
15 $radd->exec();
16 header('location:?m=communication&a=addedit_frequency');
17 }
18
19 // del communication frequency
20 if (isset($_GET['communication_frequency_id'])){
21 $del = ($_GET['communication_frequency_id']);
22 $rdel = new DBQuery;
23 $rdel->setDelete('communication_frequency');
24 $rdel->addWhere('communication_frequency_id=' .$del);
25 $rdel->exec();
26 header('location:?m=communication&a=addedit_frequency');
27 }
28
29 // list of frequencies
30 \text{ $frequencies = new DBQuery();}31 $frequencies->addQuery('f.*');
32 $frequencies->addTable('communication_frequency', 'f');
33 $frequencies = $frequencies->loadList();
34
35 ?>
36 <script language="javascript">
37 var showdate = false;
38 function submitIt(frequency){
39 window.location = 
('?m=communication&a=addedit_frequency&communication_frequency='+frequency+'&showdate='+showdate)
40 }
41 function DelFrequency(id_frequency){
42 window.location = 
('?m=communication&a=addedit_frequency&communication_frequency_id='+id_frequency) 
43 }
44 function SetShowDate(showdateValue){
45 showdate = showdateValue:
46 }
47 </script>
48
49 <table width="50%" border="0" cellpadding="3" cellspacing="3" class="std" charset=UTF-8>
50 <form name="uploadFrm" action="?m=communication" method="post">
51 \langle input type="hidden" name="del" value="0" />
52 
simput type="hidden" name="communication_frequency_id" value="<?php echo
$communication_frequency_id; ?>" />
53 <tr><td style="font-size: 12px; font-weight: bold; color: #006"><?php echo $AppUI-
>_("LBL_TITLE_FREQUENCIES")?></td></tr>
54 \times tr55 <td width="80%" valign="top" align="left">
56 <table cellspacing="1" cellpadding="2" width="10%">
57 <tr>
58 \leqtd align="left" nowrap="nowrap" width="10%"><?php echo $AppUI-
>_("LBL_NEW_FREQUENCY")?>: </td>
59 <br>\n<br>\n<math>\left\langle \text{td} \right\rangle60 \leq \leq \leq \leq \leq \leq \leq \leq \leq \leq \leq \leq \leq \leq \leq \leq \leq \leq \leq \leq \leq \leq \leq \leq \leq \leq \leq \leq \leq \leq \leq \leq \leq \leq \leq \leq \value=""></input>
61 \langle \text{td}\rangle62 </td>
63 <br>\n<math>\left\langle \text{td} \right\rangle64 \langleinput type="button" class="button" value="<?php echo $AppUI->_("LBL_SUBMIT")
?>" onclick="submitIt(communication_frequency.value)" />
65 \langle t \text{d} \rangle66 <br>\n<math>\left\langle \text{td} \right\rangle
```

```
67 \leinput class="button" type="button" name="cancel" value="<?php echo $AppUI-
>_("LBL_CANCEL") ?>"
68 onClick="javascript:if (confirm('<?php echo $AppUI-
>_("LBL_ANSWER_CANCEL", UI_OUTPUT_JS); ?>')) 
69 {location.href ='./index.php?m=communication';}" />
70 \langle \text{td}\rangle71 \langle tr \rangle72 <br><td style="color: red;">std style="color: red;">with:120px"><td>73 <td style="min-width:120px">
74 \leqinput type="checkbox" align="left" name="communication_frequency_showdate"
onchange="SetShowDate(this.checked)"><?php echo $AppUI->_("LBL_SHOW_DATE")?></input>
75 </td>
76 </tr>
77 $\langle \text{tr} \rangle$78 <td><br></br></td><td><hr></hr></td>
79 \timestr>80 <td align="left" nowrap="nowrap" width="10%">
c?php echo $AppUI-
>_("LBL_LIST_FREQUENCIES")?>: </td>
81 <br>\n<br>\n<math>\left\langle \text{td} \right\rangle82 \leq \leq \leq \leq \frac{1}{2} \leq \frac{1}{2} \leq \frac{1}{2} \leq \leq \leq \leq \leq \leq \leq \leq \leq \leq \leq \leq \leq \leq \leq \leq \leq \leq \leq \leq \leq \leq \leq \leq \leq \83 <?php
84 foreach ($frequencies as $registro) {
85 echo '<option value="'.$registro['communication_frequency_id'].'">'.
$registro['communication_frequency'].'</option>';
86 }
87 ?>
88 </select>
89 \lt td>\ltinput type="button" value="x" style="color: #aa0000; font-weight: bold"
onclick="DelFrequency(frequency.value)"/></td>
90 \langle \text{td}\rangle91 \langle \text{tr} \rangle92 </table>
93 </form>
94 < \langle table\rangle
```
dotproject\modules\communication\communication.class.php

```
1 <?php
2
3 if (!defined('DP_BASE_DIR')) {
4 die('You should not access this file directly.');
5 }
6 require_once $AppUI->getSystemClass('dp');
7
8 /**
9 * Communication Class
10 */
11 class CCommunication extends CDpObject {
12
13 var $communication_id = NULL;
14 var $communication title = NULL;
15 var $communication_information = NULL;
16 var $communication_frequency_id = NULL;
17 var $communication_channel_id = NULL;
18 var $communication_issuing_id = NULL;
19 var $communication_receptor_id = NULL;
20 var $communication_project_id = NULL;
21 var $communication_restrictions = NULL;
```

```
22 var $communication date = NULL;23 var $communication responsible authorization = NULL;
24
25 function CCommunication() {
26
27 $this->CDpObject('communication', 'communication_id');
28 }
29
30 function check() {
31 // ensure the integrity of some variables
32 $this->communication_id = intval($this->communication_id);
33 return NULL; // object is ok
34 }
35
36 function delete() {
37 global $dPconfig;
38 $this-> message = "deleted";
39 // delete the main table reference
40 \qquad \qquad \text{Sq} = \text{new } DBQuery();41 $q->setDelete('communication');
42 \qquad \frac{\log}{4} > addWhere('communication_id = '. $this->communication_id);
43 if (!\{sq} > \text{exec}() {
44 return db error();
45 }
46 return NULL;
47 }
48
49 }
```
dotproject\modules\communication\do\_communication\_aed.php

```
1 <?php
2 if (!defined('DP_BASE_DIR')) {
3 die('You should not access this file directly.');
4 }
5
6 \text{Scommunication_id} = \text{intval}(dPgetParam(\text{S_POST}, 'communication_id',0));7 $del = intval(dPgetParam($_POST, 'del', 0));
8
9 global $db;
10
11 \text{foot} = \text{dPgetParam} POST, 'notify', '0');
12 if (\text{foot}!=0') {
13 $not='1';
14 }
15 b\bar{b} = new CCommunication();
16 $obj->communication_project_id = dPgetParam($_POST, 'project');
17 \deltaobj->communication frequency id = dPgetParam(\delta POST, 'frequency');
18 $obj->communication_channel_id = dPgetParam($_POST, 'channel');
19 $obj->communication_responsible_authorization = dPgetParam($_POST, 'responsible');
20
21 if ($communication_id) {
22 \quad \text{Sobj} > \text{message} = \text{'updated'};23 }else {
24 $obj->_message = 'added';
25 }
26
27 if (!$obj->bind($_POST)) {
```

```
28 $AppUI->setMsg($obj->getError(), UI_MSG_ERROR);
29 $AppUI->redirect();
30
}
31 // prepare (and translate) the module name ready for the suffix
32 $AppUI
->setMsg('Communication');
33 // delete the item
34 if
($del) {
35 
36 $obj
->load($communication_id);
37
38 if ((\text{Smsg} = \text{Sobj} > \text{delete}())39 $AppUI
->setMsg($msg, UI_MSG_ERROR);
40 $AppUI
->redirect();
41 } else
{
42 \qquad $q = new DBQuery();
43 $q
->setDelete('communication_receptor');
44 $q
->addWhere('communication_id='
.$communication_id);
45 \qquad \quad \text{$q$->exec();}46 
47 \qquad \text{Sq} = \text{new } DBQuery();48 $q
->setDelete('communication_issuing');
49 $q
->addWhere('communication_id='
.$communication_id);
50 $q->exec();
51 
52if ($not=='1'){
53 \&\text{obj} \rightarrow \text{notify}.
54 
        }
55 $AppUI->setMsg("deleted", UI_MSG_ALERT, true);
56 $AppUI->redirect("m=communication");
57 
      }
58
}
59
60 if ((\text{Smsg} = \text{Sobj} > \text{store})))61 $AppUI
->setMsg($msg, UI_MSG_ERROR);
62 } else { 
63
       (isset($_SESSION['receptors'])) {
64 foreach
($_SESSION
['receptors'] as $value){
65 \qquad \qquad $q = new DBQuery();
66 $q
->addInsert('communication_id', $obj
->communication_id);
67 $q
->addInsert('communication_stakeholder_id', $value);
68 $q
->addTable('communication_receptor');
69 $q$->exec();70 } 
71 unset($_SESSION['receptors']);
72 
     }
73 
74
       (isset
($_SESSION
['emitters'])) {
75 foreach
($_SESSION
['emitters'] as $value){
76 $q = new DBQuery();
77 $q
->addInsert('communication_id', $obj
->communication_id);
78 $q->addInsert('communication_stakeholder_id', $value);
79 $q
->addTable('communication_issuing');
80 \qquad \qquad $q->exec();
81 } 
82 unset
($_SESSION
['emitters']);
83 
     }
84 
85 $obj
->load($obj
->communication_id);
86
       ($not=='1') {
```

```
87 $obj
->notify();
```

```
88
    $AppUI->setMsg($file id?'updated':'added'. UI MSG OK. true):
89
90 }
91
92 $AppUI->redirect();
93
94?
```
### dotproject\modules\communication\index.php

```
1 <?php
\overline{2}3 if (!defined('DP_BASE_DIR')) {
\overline{4}die('You should not access this file directly.');
5 \}6
7 //limpar a sessão
8 unset($_SESSION['receptors']);
9 unset($_SESSION['emitters']);
10
11 $AppUI->savePlace():
12
13 // retrieve any state parameters
14 if (isset($_REQUEST['project_id'])) {
        $AppUI->setState('CommunicationIdxProject', intval($_REQUEST['project_id']));
15
16}
17
18 $project id = $AppUI->getState('CommunicationIdxProject') !== NULL ? $AppUI-
>getState('CommunicationIdxProject'): 0;
19
20 if (dPgetParam(\text{\textsterling}-GET, 'tab', -1) != -1) {
        $AppUI->setState('CommunicationIdxTab', intval(dPgetParam($_GET, 'tab')));
21
22}
23 $tab = $AppUI->getState('CommunicationIdxTab') !== NULL ? $AppUI->getState('CommunicationIdxTab')
: 0;24 $active = intval(!$AppUI->getState('CommunicationIdxTab'));
25
26 require once($AppUI->getModuleClass('projects'));
27
28 $extra = array();
29
30 \text{project} = \text{new} CProject();
31 $projects = $project->getAllowedRecords($AppUI->user_id, 'project_id, project_name', 'project_name', null,
Sextra):
32 $projects = arrayMerge(array('0'=>$AppUI->_('All', UI_OUTPUT_JS)), $projects);
33
34 // setup the title block
35 $titleBlock = new CTitleBlock("LBL_COMMUNICATION", 'applet3-48.png', $m, "$m.$a");
36
37
38
39 $titleBlock->addCell($AppUI->_("LBL_FILTER"). ':');
40 $titleBlock->addCell(
       arraySelect($projects, 'project_id', 'onChange="document.pickProject.submit()" size="1" class="text"',
41
$project_id), ",
42
        '<form name="pickProject" action="?m=communication" method="post">', '</form>'
```
### 44

```
45 $titleBlock->addCell(
46 '<input type="submit" class="button" style="font-weight:bold" value="'.$AppUI-
>_("LBL_NEW_COMMUNICATION").'">', '',
47 '<form action="?m=communication&a=addedit" method="post">', '</form>'
48 );
49
50 $titleBlock->addCell(
51 '<input type="submit" class="button" value="'.$AppUI->_("LBL_NEW_CCHANNEL")."'>', ",
52 '<form action="?m=communication&a=addedit_channel" method="post">', '</form>'
53 );
54
55 $titleBlock->addCell(
56 '<input type="submit" class="button" value="'.$AppUI->_("LBL_NEW_CFREQUENCY")."'>',",
57 '<form action="?m=communication&a=addedit_frequency" method="post">', '</form>'
58 );
59
60 $titleBlock->show();
61
62 $tabBox = new CTabBox("lm=communication', DP BASE DIR.'modules/communication', $tab);63 $tabBox->add('index_table', "LBL_ALL");
64 $tabBox->show();
65
66 ?>
```
### dotproject\modules\communication\index\_table.php

 $1 <$ ?php 2  $3$   $q = new DBQuery()$ ; 4 \$q->addQuery('c.communication\_id, c.communication\_title, c.communication\_information, ch.\*, fr.\*, p.project\_name'); 5 \$q->addTable('communication', 'c'); 6 \$q->addJoin('communication\_channel', 'ch', 'ch.communication\_channel\_id=c.communication\_channel\_id'); 7 \$q->addJoin('communication\_frequency', 'fr', 'fr.communication\_frequency\_id=c.communication\_frequency\_id'); 8 \$q->addJoin('projects', 'p', 'p.project\_id=c.communication\_project\_id'); 9 if(isset(\$\_POST['project\_id'])  $&\&$  \$\_POST['project\_id'] != '0'){ 10 \$q->addwhere('c.communication project id='.\$ POST['project id']); 11  $$list = $q$->loadList()$ ; 12 }else{ 13 \$q->setLimit(100);  $14$   $$list = $q$$ ->loadList(); 15 } 16  $17 \text{ sq}$ ->clear(); 18  $19$   $q = new DBQuery()$ ; 20 \$q->addOuery('c.communication id, co.contact first name as emissor first name, co.contact last name as emissor\_last\_name'); 21 \$q->addTable('communication', 'c'); 22 \$q->addJoin('communication\_issuing', 'ci', 'ci.communication\_id=c.communication\_id'); 23 \$q->addJoin('initiating\_stakeholder', 'st', 'st.initiating\_stakeholder\_id=ci.communication\_stakeholder\_id'); 24 \$q->addJoin('contacts', 'co', 'co.contact\_id=ci.communication\_stakeholder\_id'); 25  $list$  Emissor =  $q$ ->loadList(); 26  $27 \text{ sq}$ ->clear();

#### 28

```
29 a = new DBQuery();
30 $q->addQuery('c.communication_id, cor.contact_first_name as receptor_first_name, cor.contact_last_name 
as receptor_last_name');
31 $q->addTable('communication', 'c');
32 $q->addJoin('communication_receptor', 'cr', 'cr.communication_id=c.communication_id');
33 $q->addJoin('initiating_stakeholder', 'str', 'str.initiating_stakeholder_id=cr.communication_stakeholder_id');
34 $q->addJoin('contacts', 'cor', 'cor.contact_id=cr.communication_stakeholder_id');
35 $list_Receptor = $q->loadList();
36
37 $q->clear();
38 ?>
39
40 <table width="100%" border="0" cellpadding="2" cellspacing="1" class="tbl">
41 <tr>
42 <th nowrap="nowrap"><?php echo $AppUI->_("LBL_PROJECT");?></th>
43 <th nowrap="nowrap"><?php echo $AppUI->_("LBL_TITLE");?></th>
44 <!--<th nowrap="nowrap"><//?php echo $AppUI->_('Issuing');?></th> -->
45 <!--<th nowrap="nowrap"><//?php echo $AppUI->_('Receptor');?></th>-->
46 <th nowrap="nowrap"><?php echo $AppUI->_("LBL_COMMUNICATION");?></th>
47 <th nowrap="nowrap"><?php echo $AppUI->_("LBL_CHANNEL");?></th>
48 <th nowrap="nowrap"><?php echo $AppUI->_("LBL_FREQUENCY");?></th> 
49 \lt th nowrap="nowrap">\lt th50 </tr>
51
52 <?php foreach ($list as $row) {?>
53 <tr>
54 <td><?php echo $row['project_name'] ?></td>
55 <td><?php echo $row['communication_title'] ?></td>
69 <td><?php echo $row['communication_information'] ?></td>
70 <td><?php echo $row['communication_channel'] ?></td>
71 <td><?php echo $row['communication_frequency'] ?></td>
72 <td><a href="index.php?m=communication&a=addedit&communication_id=<?php echo
$row['communication_id'] ?>"><?php echo $AppUI->_("LBL_EDIT")?></a></td>
73 < \text{tr}74 <?php } ?>
75 < \langle table>
```
### dotproject\modules\communication\setup.php

```
1 <?php
\mathcal{D} 3 if (!defined('DP_BASE_DIR')) {
 4 die('You should not access this file directly.');
 5 }
 6
 7 /**
 8 * Name: Communication
 9 * Directory: communication
10 * Version 1.0
11 * Type: user
12 * UI Name: Communication
13 * UI Icon: ?
14 */
15
16 \text{Sconfig} = \text{array}();
17 $config['mod_name'] = 'Communication'; // name the module
18 \text{Sconfig['mod\_version']} = '1.0'; // add a version number
```

```
20 $config['mod_setup_class'] = 'CSetupCommunication'; // the name of the PHP setup class (used below)
21 $config['mod_type'] = 'user'; //'core' for standard dP modules, 'user' for additional modules from dotmods
22 \epsilon 22 \epsilon \epsilon 22 \epsilon \epsilon 10 \epsilon 10 \epsilon 10 \epsilon 10 \epsilon 10 \epsilon 10 \epsilon 10 \epsilon 10 \epsilon 10 \epsilon 10 \epsilon 10 \epsilon 10 \epsilon 10 \epsilon 10 \epsilon 10 \epsilon 10 \epsilon 10 \epsilon 10 \epsilon 10
Interface
23 \text{Sconfig}['mod_ui_icon'] = 'applet3-48.png'; // name of a related icon
24 $config['mod_description'] = 'Communications Planning'; // some description of the module
25 \text{Sconfig} ['mod_config'] = false; // show 'configure' link in viewmods
26 $config['permissions_item_table'] = 'communication'; // tell dotProject the database table name
27 \deltaconfig['permissions_item_field'] = 'communication_id'; // identify table's primary key (for permissions)
28 $config['permissions_item_label'] = 'communication_name'; // identify "title" field in table
29
30
31 if (@\$a == 'setup') {
32 echo dPshowModuleConfig($config);
33 }
34
35 // TODO: To be completed later as needed.
36 class CSetupCommunication {
37
38 function configure() { return true; }
39
40 function remove() { 
41 \qquad \qquad \text{$q = new DBQuery();}42 $q->dropTable('communication');
43 $q->exec();
44 \frac{\text{Sq}\text{-} \text{clear}()};
45 
46 $q = new DBQuery();
47 $q->dropTable('Communication_issuing');
48 \frac{1}{9} > exec();
49 \frac{\text{Sq} - \text{clear}}{\text{Q}}50 
51 \qquad \qquad $q = new DBQuery();
52 $q->dropTable('Communication_receptor');
53 \qquad \quad \text{$q$->exec();}54 \frac{\text{Sq} - \text{clear}()}{\text{Sq} - \text{clear}()}55 
          q = new DBQuery();
57 $q->dropTable('Communication_channel');
58 \qquad \qquad $q->exec();
59 \qquad \qquad \text{Sq}\text{-}>\text{clear}();
60 
61 \qquad \quad \$q = new DBQuery();62 $q->dropTable('Communication_frequency');
63 \qquad \quad \text{$q$->exec();}64 \qquad \qquad 
65 }
66 
67 function upgrade($old_version) {
68 // Place to put upgrade logic, based on the previously installed version.
69 // Usually handled via a switch statement. 
70 // Since this is the first version of this module, we have nothing to update.
71 return true;
72 }
73
74 function install() {
75 
76 //criar tabela de eventos de comunicação
77 \qquad \qquad \mathcal{S}q = new DBQuery();
```
19  $\text{Sconfig}$  mod directory'] = 'communication'; // tell dotProject where to find this module

```
78 \qquad \qquad $q->createTable('Communication');
79 $q->createDefinition("(
80 Communication_id` int(11) NOT NULL AUTO_INCREMENT,
81 Communication_title` varchar(255) NOT NULL,
82 Communication_information` varchar(2000) NOT NULL,
83 `communication_frequency_id` int(11) NOT NULL,
84 `communication_channel_id` int(11) NOT NULL, 
85 `communication_project_id` int(11) NOT NULL, 
86 Communication_restrictions` varchar(2000) NOT NULL,
87 `communication_date` varchar(30) NOT NULL,
88 Communication_responsible_authorization varchar(80) NOT NULL,
89 PRIMARY KEY (`communication_id`) 
90 ) ");
91<br>92
        q->exec(\sql);
93 
94 $q$->clear();
95 
96 // criar tabela com emissores da comunicação
97 \qquadq = new DBQuery();
98 \qquad \qquad $q->createTable('Communication_issuing');
99 $q->createDefinition("(
100 `communication_issuing_id` int(11) NOT NULL AUTO_INCREMENT,
101 communication_id int(11) NOT NULL,
102 `communication_stakeholder_id` int(11) NOT NULL,
103 PRIMARY KEY (`communication_issuing_id`) 
104)");
105
106 $q->exec($sql);
107 
108  $q->clear();
109 
110 // criar tabela com receptores da comunicação
111 \qquad \qquad \mathcal{S}q = new DBQuery();112 $q->createTable('Communication_receptor');
113 $q->createDefinition("(
114 Communication_receptor_id` int(11) NOT NULL AUTO_INCREMENT,
115 `communication id` int(11) NOT NULL,
116 `communication_stakeholder_id` int(11) NOT NULL,
117 PRIMARY KEY (`communication_receptor_id`) 
118)");
119
120 \qquad \frac{\text{Sq} - \text{sesec}(\text{S}\text{sq})}{\text{Sq} - \text{sesec}(\text{S}\text{sq})}121 
122 \qquad \qquad \text{$q$--clear();}123 
124 // criar tabela para canais de comunicação
125 \qquad \qquad $q = new DBQuery();
126 $q->createTable('Communication_channel');
127 $q->createDefinition("(
128 `communication_channel_id` int(11) NOT NULL AUTO_INCREMENT,
129 Communication channel` varchar(255) NOT NULL,
130 PRIMARY KEY (`communication_channel_id`) 
131 )");
132
133 \frac{\qquad}{}_{\text{sq} > \text{exec}(\text{sgl});
134 
135 $q->clear();
136 
137 // criar tabela para frequencia de comunicação
```

```
138 \qquad \text{Sq} = \text{new } DBQuery();
139 \qquad \qquad $q->createTable('Communication frequency');
140 $q->createDefinition("(
141 Communication_frequency_id` int(11) NOT NULL AUTO_INCREMENT,
142 `communication_frequency` varchar(255) NOT NULL,
143 `communication_frequency_hasdate` char(3) default 'Nao',
144 PRIMARY KEY (`communication_frequency_id`) 
145)");
146
147 $q->exec($sql);
148 
149    $q->clear();
150 
151 return NULL;
152 
153 } 
154 }
155 ?>
```
dotproject\modules\communication\functions.php

 **<?php** session\_start(); if (!isset(\$\_SESSION['receptors'])) { 7  $$$  SESSION['receptors'] = array(); } if (!isset(\$\_SESSION['emitters'])) { 11  $$$ *SESSION*['emitters'] = array(); } \$communication\_id = intval(dPgetParam(\$\_GET, 'communication\_id')); // select communication  $17 \text{ sq} = \text{new } DBQuery()$ ; \$q->addQuery('\*'); \$q->addTable('communication'); 20  $\text{\$q$-}$  >addWhere('communication id = ' . \$communication id); 22 // check if this record has dependancies to prevent deletion 23  $\text{Smsg} =$ "; \$obj = new CCommunication(); \$canDelete = \$obj->canDelete(\$msg, \$communication\_id); // load the record data  $Sobi = null$ ; 29 if (!db loadObject( $\qquad_q$ ->prepare(),  $\&\&\$  \$communication id > 0) { 30 \$AppUI->setMsg('Communication'); 31 \$AppUI->setMsg("invalidID", UI\_MSG\_ERROR, true); 32 \$AppUI->redirect(); } 

```
92
```

```
37 if ($communication id != 0 & 0 & 0 \leq \mathbb{E}[T][radd'] != 0) {
38 $add = intval($ GET['radd']);
39 $radd = new DBQuery;
40 $radd->addInsert('communication_id', $communication_id);
41 $radd->addInsert('communication_stakeholder_id', $add);
42 $radd->addTable('communication_receptor');
43 $radd->exec();
44 
45 if (isset($_GET['project'])) {
46 \text{Set} += ' \& \text{project} = ' + \& \text{GET}['project'];
47 }
48 if (isset(\$_GET['title')) {
49 \text{Set} += ' \& \text{title} = ' + \$ \_\text{GET}['title'];
50 }
51 if (isset($_GET['communication'])) {
52 $get += '&communication='+$_GET['communication'];
53 }
54 if (isset($_GET['channel'])) {
55 $get += '&channel='+$_GET['channel'];
56 }
57 if (isset($_GET['frequency'])) {
58 $get += '&frequency='+$GET['frequency';59 }
60 if (isset($_GET['restrictions'])) {
61 \text{Set} \leftarrow \text{'Exrestrictions}^{-1} + \text{GET}['restrictions'];
62 }
63 if (isset($_GET['communication_date'])) {
64 $get += '&communication_date='+$_GET['communication_date'];
65 }
66 if (isset($_GET['communication_responsible'])) {
67 $get += '&communication_responsible='+$_GET['communication_responsible'];
68 }
69 header('location:?m=communication&a=addedit&communication id=' . $communication id+$get);
70 } else {
71 if ($communication_id == 0 & 0 & \ \text{GET}['\text{rad}'] := 0) {
72 $add = interval($\_GET['radd']);
73 $ESSSION['receptors'][] = $add;74 }
75 }
76
77 // del receptor of communication
78 if ($communication_id != 0 & 8 & 10 [GET['rdel'] != 0) {
79 \text{Sdel} = \text{intval}(\text{\$GET['rdel']});
80 $rdel = new DBQuery;81 $rdel->setDelete('communication_receptor');
82 $rdel->addWhere('communication_id = '. $communication_id . ' and communication_stakeholder_id = '
. $del);
83 $rdel->exec();
84 
85 if (isset($_GET['project'])) {
86 \text{Set} += \text{'\&project='+\$_GET['project'];
87 }
88 if (isset(\$_GET['title']) {
89 \text{Set} += ' \& \text{title} = ' + \& \text{ GET}['title'];
90 }
91 if (isset($_GET['communication'])) {
92 \text{Set} += \& \text{communication} = +\$ \quad GET['communication'];
93 }
94 if (isset($_GET['channel'])) {
95 \text{Set} += '&\text{channel}='+&\text{GET['channel']};
```

```
98
           $get += '&frequency='+$_GET['frequency'];
99
         \mathcal{E}100
         if (isset(\$_GET['restrictions']) {
101
            $get += '&restrictions='+$_GET['restrictions'];
102
103
         if (isset($_GET['communication_date'])) {
104
            $get += '&communication_date='+$_GET['communication_date'];
105
106
         if (isset($_GET['communication_responsible'])) {
107
            $get += '&communication_responsible='+$_GET['communication_responsible'];
108
109
         header('location:?m=communication&a=addedit&communication_id='. $communication_id+$get);
110 \} else {
111
      if ($communication_id == 0 & 8 & 1] [= 0) {
112
         \deltadel = \delta GET['rdel'];
113
         foreach (\$_SESSION['receptors'] as $registro => $valor) {
114
            if ($valor == $del) {
115
               unset($ SESSION['receptors'][$registro]);
116
            <sup>}</sup>
117
         \left\{ \right\}118
       \mathcal{E}119 }
120
121 // add issuing in communication
122 if ($communication_id != 0 & 0 & 0 \leq \mathcal{S} _GET['raddi'] != 0) {
123
         \text{$\$add = \text{intval}(\$ \_GET['raddi']);\124
         \{radd} = new DBQuery;
125
          $radd->addInsert('communication_id', $communication_id);
126
          $radd->addInsert('communication_stakeholder_id', $add);
127
         $radd->addTable('communication issuing');
128
         \text{Sradd} > \text{exec});
129
130
         if (isset(\
GET['project'])) {
131
            \text{gget} += \text{'\&project='+\$_GET['project'];
132
133
         if (isset(\$ GET['title']) {
134
            \get += '&title='+$_GET['title'];
135
          ₹
136
         if (isset(\$ GET['communication'])) {
137
            $get += '&communication='+$_GET['communication'];
138
139
         if (isset(\$ GET['channel']) {
140
            $get += '&channel='+$_GET['channel'];
141
          \mathbf{I}142
         if (isset(\
GET['frequency']) {
143
            $get += '&frequency='+$_GET['frequency'];
144
145
         if (isset(\$_GET['restrictions']) {
146
            $get += '&restrictions='+$_GET['restrictions'];
147
148
         if (isset($_GET['communication_date'])) {
149
            $get += '&communication_date='+$_GET['communication_date'];
150
151
          if (isset($_GET['communication_responsible'])) {
152
            $get += '&communication_responsible='+$_GET['communication_responsible'];
153
          <sup>1</sup>
154
         header('location:?m=communication&a=addedit&communication_id='. $communication_id+$get);
155 } else {
```
96

97

₹

if  $(isset(\$ GET['frequency'])$  {

```
156 if ($communication id == 0 && $ GET['raddi'] != 0) {
157 $add = interval($GET['raddi']);
158 \text{\$} SESSION['emitters'][] = $add;
159 }
160 }
161
162 // del issuing of communication
163 if ($communication_id != 0 & 0 & 0 \leq x \leq \text{GET}['rdeli'] != 0) {
164  $del = |intval(<math>§ _{eff}</math>|rdeli']);
165 $rdel = new DBQuery;
166 $rdel->setDelete('communication_issuing');
167 $rdel->addWhere('communication_id = '. $communication_id . ' and communication_stakeholder_id =
' . $del);
168 $rdel->exec();
169 
170 if (isset($_GET['project'])) {
171 \ \172 }
173 if (isset($_GET['title'])) {
174 \text{Set} \leftarrow \text{'} \& \text{title} \leftarrow +\$ \quad \text{GET}['title'];
175 }
176 if (isset($_GET['communication'])) {
177 $get += '&communication='+$ GET['communication'];
178 }
179 if (isset($_GET['channel'])) {
180 $get += '&channel='+$_GET['channel'];
181 }
182 if (isset($_GET['frequency'])) {
183 $get += '&frequency='+$_GET['frequency'];
184 }
185 if (isset($_GET['restrictions'])) {
186 \text{Set} \leftarrow \text{'Exrestrictions}^{-1} + \text{Set} GET['restrictions'];
187 }
188 if (isset($ GET['communication date'])) {
189    $get += '&communication_date='+$_GET['communication_date'];
190 }
191 if (isset($_GET['communication_responsible'])) {
192 $get += '&communication_responsible='+$_GET['communication_responsible'];
193 }
194 header('location:?m=communication&a=addedit&communication_id=' . $communication_id+$get);
195 } else {
196 if ($communication_id == 0 & 0 & \text{SET}['rdeli'] != 0) {
197 \text{Sdel} = \text{intval}(\text{\$GET['rdeli']});
198 foreach ($_SESSION['emitters'] as $registro => $valor) {
199 if (\text{8valor} == \text{8del}) {
200 unset($_SESSION['emitters'][$registro]);
201 }
202 }
203 }
204 }
205
206 // field date
207 $showdate = false:
208 \delta q = new DBQuery();
209 $qdate->addQuery('communication_frequency_hasdate');
210 $qdate->addTable('communication_frequency');
211 if (isset($_GET['date'])) {
212 \text{Sgdate}\rightarrow \text{addWhere('communication frequency id = ' .$ GET['date']};213 }
```

```
214 if($communication_id!=0){
```
215 \$qdate->addWhere('communication frequency id = ' .@\$obj->communication frequency id); }  $\text{Sddres} = \text{Sgdate} > \text{loadList}$ ;  $$showdate = $qdtres[0]['communication_frequency_hasdate'] == 'Sim';$  // list of contacts  $222 \text{ } \frac{\text{Sqlista}}{\text{Gaussian}} = \text{new } DBQuery();$  \$qlista->addQuery('c.contact\_id, c.contact\_first\_name, c.contact\_last\_name'); \$qlista->addTable('contacts', 'c');  $$rlista = $qlista > loadList$ ; // list of receptors  $\text{Sareceptors} = \text{new DBQuery}$ . \$qreceptors->addQuery('m.communication\_id, c.contact\_id ,c.contact\_first\_name,c.contact\_last\_name'); \$qreceptors->addTable('communication\_receptor', 'r'); 231 \$qreceptors->addJoin('contacts', 'c', 'c.contact\_id=r.communication\_stakeholder\_id'); \$qreceptors->addJoin('communication', 'm', 'm.communication\_id=r.communication\_id'); \$qreceptors->addWhere('m.communication\_id = ' . \$communication\_id); \$rreceptors = \$qreceptors->loadList(); // list of emitters  $S$ remitters = new DBQuery(); \$remitters->addQuery('m.communication\_id, c.contact\_id ,c.contact\_first\_name,c.contact\_last\_name'); \$remitters->addTable('communication\_issuing', 'i'); \$remitters->addJoin('contacts', 'c', 'c.contact\_id=i.communication\_stakeholder\_id'); \$remitters->addJoin('communication', 'm', 'm.communication\_id=i.communication\_id');  $$remitters$  ->addWhere('m.communication id = '. \$communication id); \$remitters = \$remitters->loadList(); // list of channels \$channels = new DBOuery(); \$channels->addQuery('c.\*'); \$channels->addTable('communication\_channel', 'c'); \$channels = \$channels- $>$ loadList(); 252 // list of projects  $\text{Sprojects} = \text{new DBQuery}$ ; \$projects->addQuery('p.project\_id, p.project\_name'); \$projects->addTable('projects', 'p'); \$projects = \$projects->loadList(); 258 // list of frequencies  $$frequency = new DBQuery$ ; \$frequency->addQuery('f.\*'); \$frequency->addTable('communication\_frequency', 'f'); \$frequency = \$frequency->loadList(); **?>**

# APÊNDICE B - Formulário da avaliação

# Questionário de avaliação: Planeiamento das **Comunicações em Projetos**

Este questionário é parte do nosso trabalho de desenvolvimento de um módulo para o Planeiamento das Comunicações para a ferramenta de gerenciamento de projetos dotProject. O trabalho vem sendo realizado pela graduanda Lara Cristina Wilpert, sob a orientação da Prof. rer. nat. Christiane Gresse von Wangenheim, PMP do GQS - Grupo de Qualidade de Software do INCoD - Instituto Nacional para Convergência Digital (http:// www.incod.ufsc.br). A implementação atual representa o primeiro protótipo do módulo.

Nós gostaríamos de saber a sua opinião sobre a utilidade e usabilidade do módulo desenvolvido (acessivel em: http://wwwexe.inf.ufsc.br/~lara.wilpert/dotproject). Para isso, gostariamos de convidá-lo a realizar algumas atividades propostas no "Roteiro de Avaliação" (disponível em: http://wwwexe.inf.ufsc.br/~lara.wilpert/Roteiro\_avaliacao\_Comunicacao.pdf) e responder este questionário. Isto não deve tomar mais de 15 minutos do seu tempo. Sua participação é totalmente voluntária.

As informações obtidas deste questionário serão tratadas de forma que impossibilite a identificação das respostas individuais. Os resultados serão utilizados para melhorar o módulo e também para trabalhos futuros.

Se você tem algum questionamento, por favor, entre em contato conosco: Lara Cristina Wilpert (lara.wilpert@gmail.com).

Agradecemos a sua participação no nosso trabalho,

Lara Cristina Wilpert.

\* Required

Eu considero o módulo útil para cadastrar eventos de comunicação do projeto. \*

 $1 \t2 \t3 \t4 \t5$ 

Discordo totalmente ( ) ( ) ( ) ( ) Concordo totalmente

Eu considero o módulo útil para identificar quais são os eventos de comunicação de um projeto. \*

 $1 2 3 4 5$ Discordo totamente ( ) ( ) ( ) concordo totalmente

O módulo permite cadastrar eventos de comunicação de forma completa. \*

 $1 \t2 \t3 \t4 \t5$ 

Discordo totamente ( ) ( ) ( ) ( ) Concordo totalmente

Eu considero o módulo útil para identificar o responsável por emitir uma comunicação. \*

 $1$ 2 3 4 5

Discordo totamente ( ) ( ) ( ) ( ) Concordo totalmente

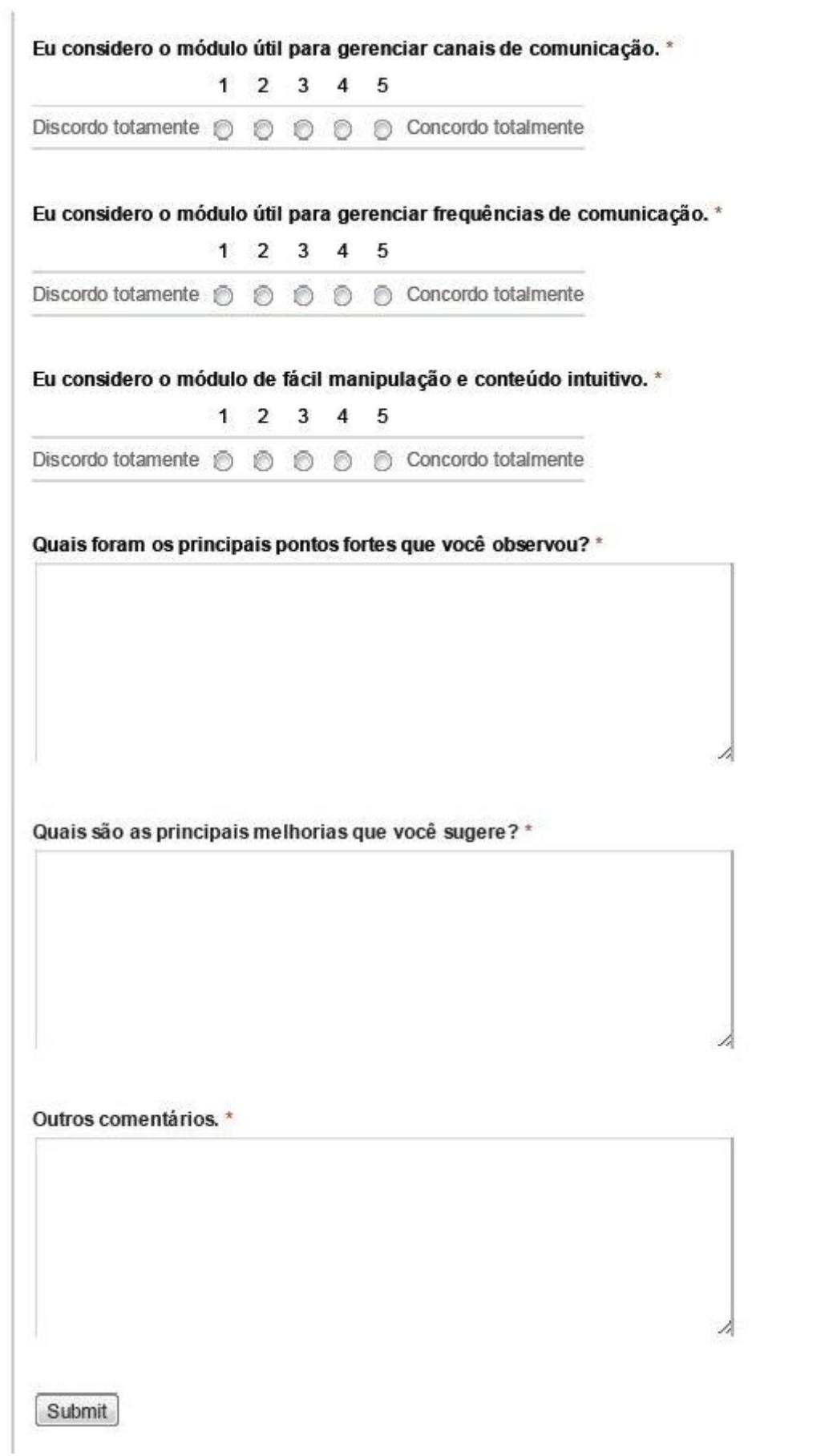

# APÊNDICE C - Roteiro da avaliação

# **Roteiro para avaliação do módulo de comunicação**

Com o intuito de simular a utilização do módulo de comunicação desenvolvido, foi criado um plano de comunicação fictício, conforme descrito abaixo:

### **Projeto Pizzaria**

Uma empresa, proprietária de uma rede de pizzarias, deseja implantar um novo sistema em suas lojas. O novo sistema deverá ser integrado entre todas as filiais, facilitando assim a geração de relatórios gerenciais unificados, pois atualmente as informações de cada loja precisam ser analisadas separadamente. Devido a essa separação, a diretoria geral da rede, tem muitas dificuldades para apresentar a lucratividade do negócio aos seus sócios. O projeto envolverá o desenvolvimento e implantação deste novo sistema. Para o desenvolvimento deste projeto, foi contratada a micro e pequena empresa de software: Empresa TecSoft. Aprovado o termo de abertura foi alocado João Silva como gerente de projeto com base em suas experiências anteriores em trabalhos com o domínio do problema semelhante.

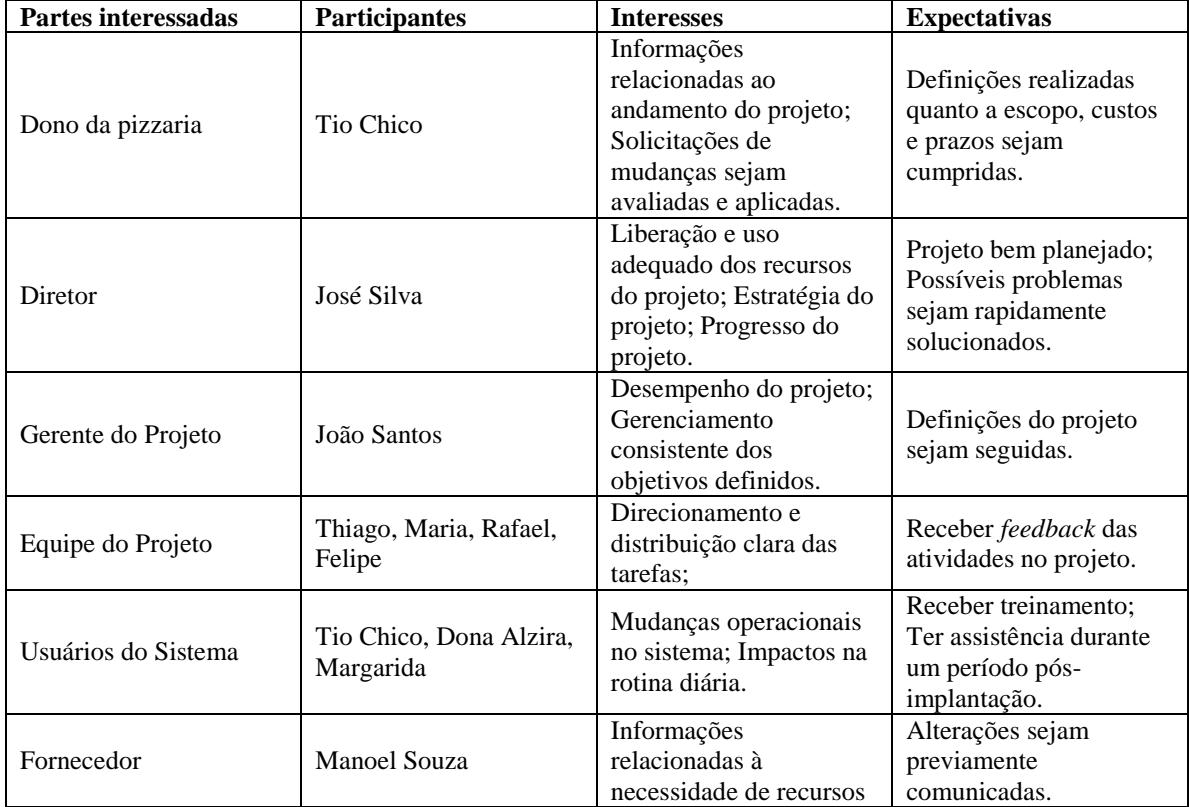

### **Partes interessadas no projeto**

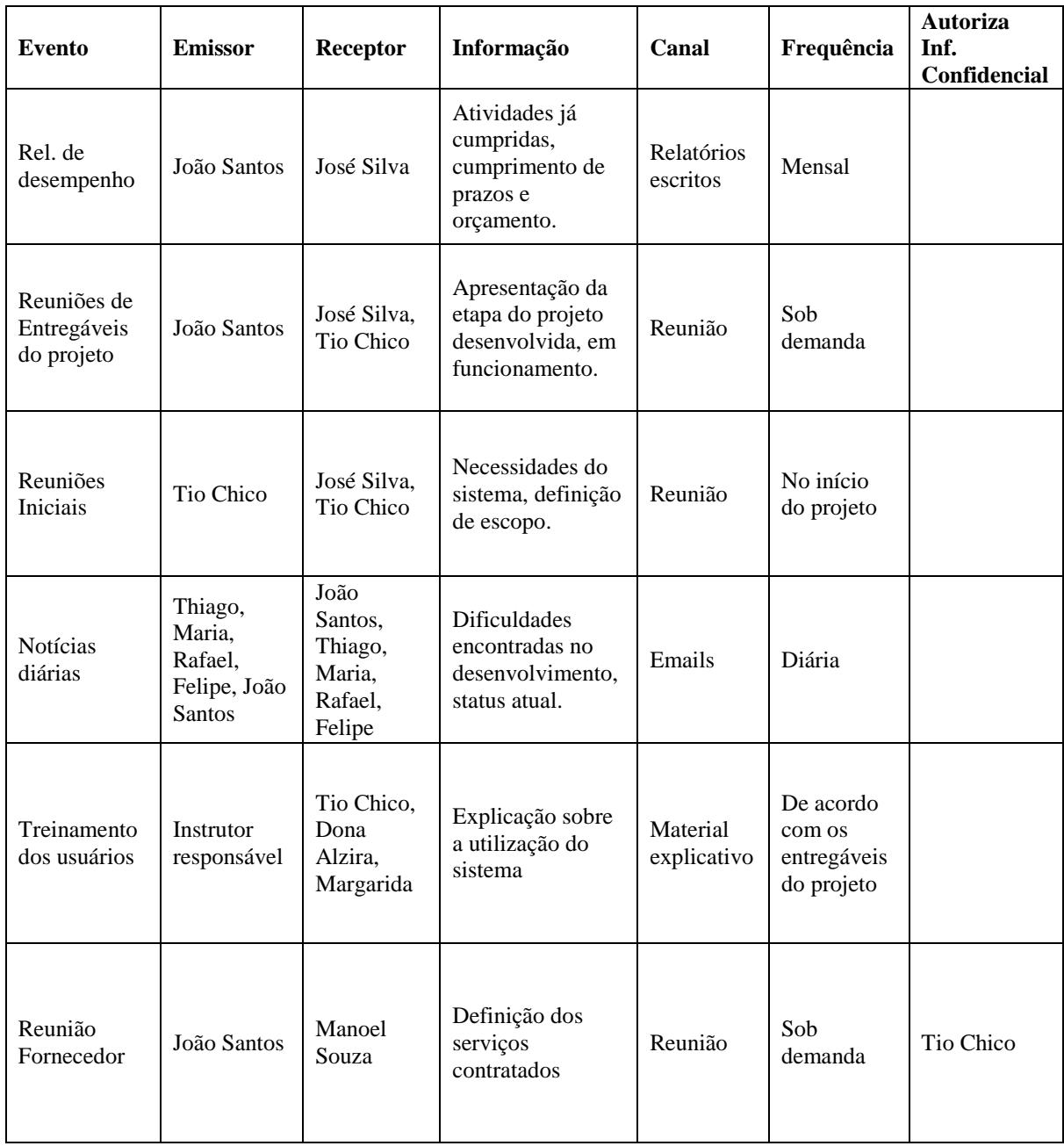

Utilizando as informações deste exemplo fictício pede-se a execução de algumas tarefas. Para iniciar o cumprimento das tarefas é necessário efetuar o login no sistema com os seguintes dados:

Login: admin Senha: passwd

# **Tarefa 1: Cadastro e edição de um evento de comunicação:**

- 1. Acesse o módulo de comunicação em "Communication";
- 2. Clique em "New communication event";
- 3. Selecione o projeto "Integrar sistemas Pizzaria";
- 4. Preencha os campos disponíveis com os dados de um dos eventos da tabela "Eventos de comunicação";
- 5. Clique em "submit" para salvar;
- 6. Clique em "edit" e modifique algumas informações (adicione um emissor incorreto e remova-o);
- 7. Clique em "submit".

# **Tarefa 2: Cadastro de um canal de comunicação:**

- 1. Acesse o módulo de comunicação;
- 2. Clique em "New communication channel";
- 3. Preencha o campo "New Channel" com "Telefone";
- 4. Clique em "submit";
- 5. Visualize o novo item incluído no campo "List of Channels".

# **Tarefa 3: Cadastro de uma frequência de comunicação:**

- 1. Acesse o módulo de comunicação;
- 2. Clique em "New communication frequency";
- 3. Preencha o campo "New Frequency" com "Quinzenal";
- 4. Clique em "submit";
- 5. Visualize o novo item incluído no campo "List of Frequencies".

### **Tarefa 4: Deletar um evento de comunicação:**

- 1. Acesse o módulo de comunicação;
- 2. Na lista de eventos clique em "edit" no evento que será apagado;
- 3. Clique em "delete communication";
- 4. Clique em "ok" para confirmar.